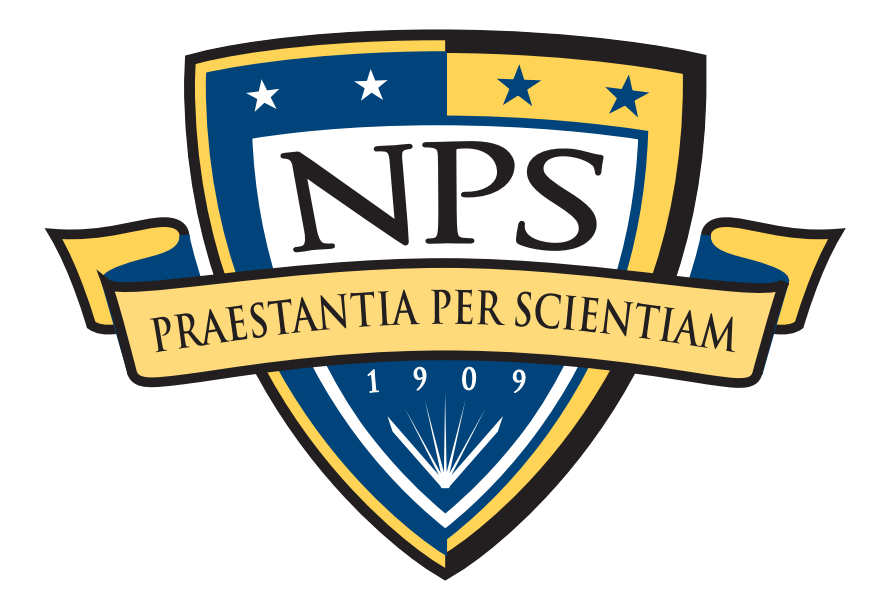

# NPS Tools for Automated Media Exploitation History and Current Projects

Simson L. Garfinkel Associate Professor, Naval Postgraduate School Sept 21, 2011, [http://simson.net/](http://simson.net)

# NPS is the Navy's Research University.

### Location: Monterey, CA

### Students: 1500

- § US Military (All 5 services)
- US Civilian (Scholarship for Service & SMART)
- § Foreign Military (30 countries)
- § *All students are fully funded*

### Schools:

- Business & Public Policy
- Engineering & Applied Sciences
- § Operational & Information Sciences
- § International Graduate Studies

### NCR Initiative:

- 8 offices on 5th floor, 900N Glebe Road, Arlington
- § FY12 plans: 4 professors, 2 postdocs
- Recruiting: Government employees for MS & PHDs

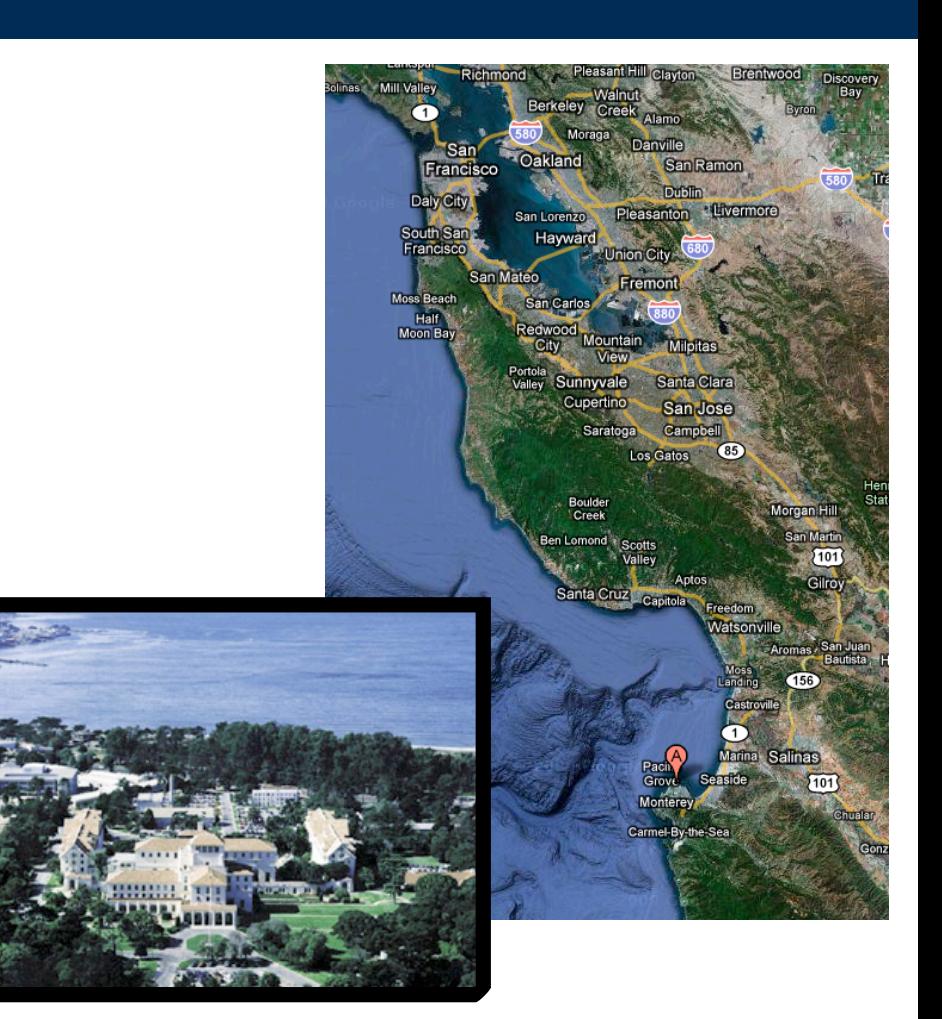

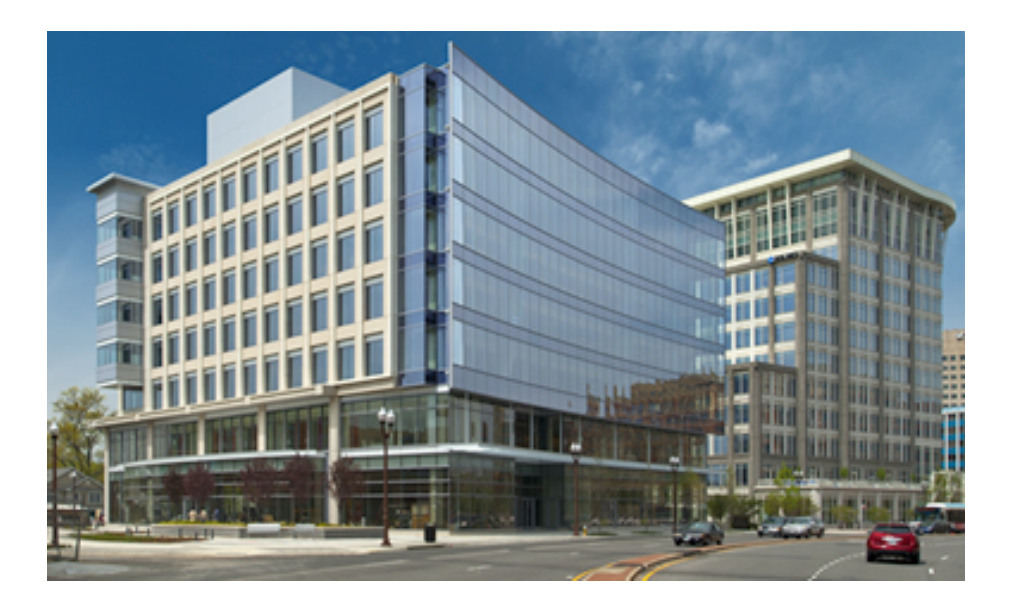

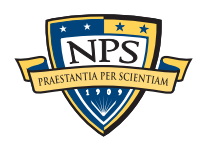

## Simson Garfinkel Associate Professor, Department of Computer Science

- 2010! ! PCS to National Capital Region
- 2006- ! ! Joined NPS Faculty
- 2005-2006 Harvard University postdoc
- 2002-2005 MIT EECS PhD Program
- 1988-2004 Entrepreneur & Journalist
	- § Vineyard.NET, Broadband2Wireless,
	- § *Sandstorm Enterprises, Inc. (network forensics)*
	- § *Technology Review Magazine*
	- § *Chief Security Officer (CSO) Magazine (4 national awards)*
	- § *Boston Globe Columnist, 1997-2002*

### 1988-2011 Author & Inventor

- $\blacksquare$  14 books
- 6 US patents
- 45 journal articles & conference papers

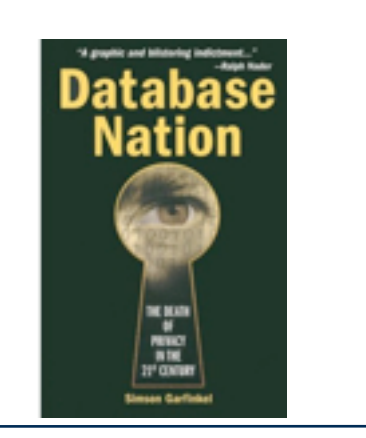

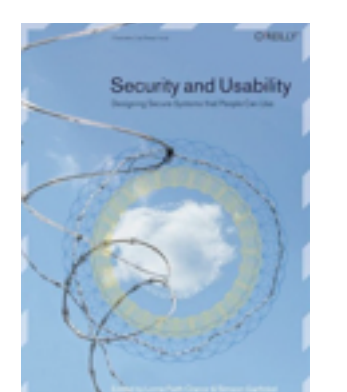

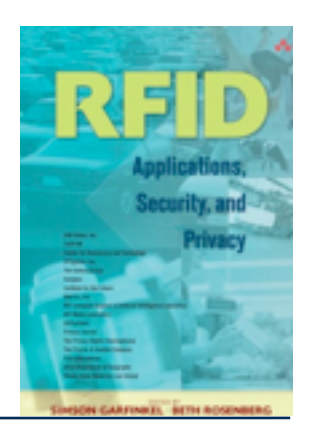

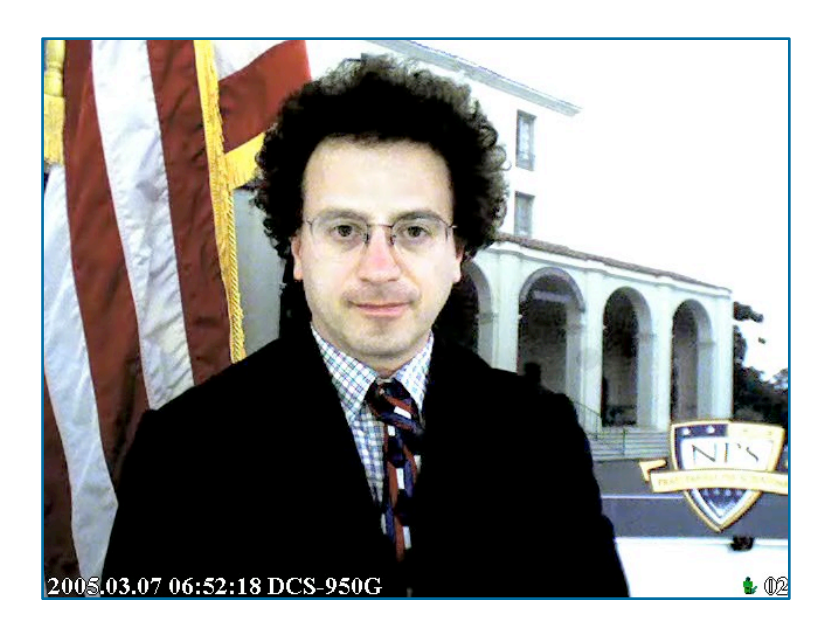

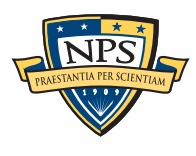

# Current NPS research thrusts

### Area #1: End-to-end automation of forensic processing

- **Digital Forensics XML Toolkit**
- Tool integration; automated metadata extraction

### Area #2: Bringing data mining to forensics

- § Automated social network analysis (cross-drive analysis)
- Automated ascription of carved data
- § Novel VIDEX and IMINT

#### Area #3: Bulk Data Analysis

- § Statistical techniques (sub-linear algorithms)
- § Similarity Metrics;

#### Area #4: Creating Standardized Forensic Corpora

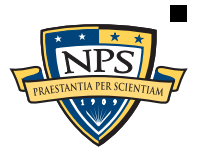

§ Freely redistributable disk and memory images, packet dumps, file collections.

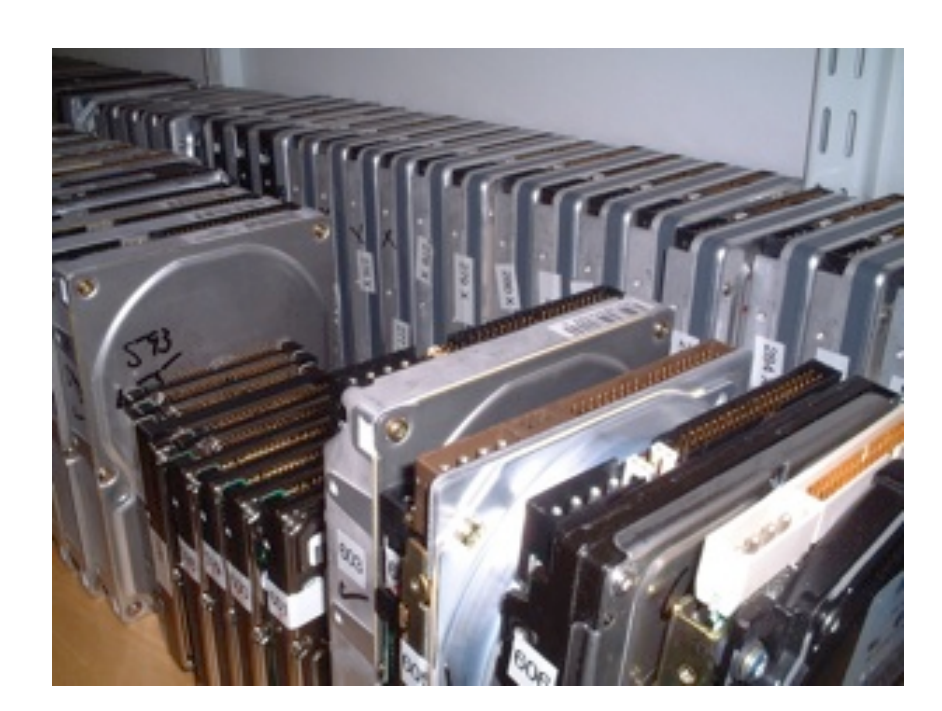

## This talk presents tools-you-can-use for digital forensics… and some tools that are currently under development.

#### Tool #1: bulk\_extractor

• high-speed triage tool for all kinds of data

### Tool #2: Smirk

- Facebook reconstruction tool
- § Currently prototype; development funded through FY12

### Tool #3: frag\_find

- § Hash-based carver
- § Experimental but usable today; full "tool" by March 2012.

### Tool #4: Random sampler.

- Completely research
- Hope to have a tool developed by end of FY12

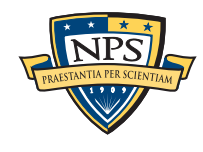

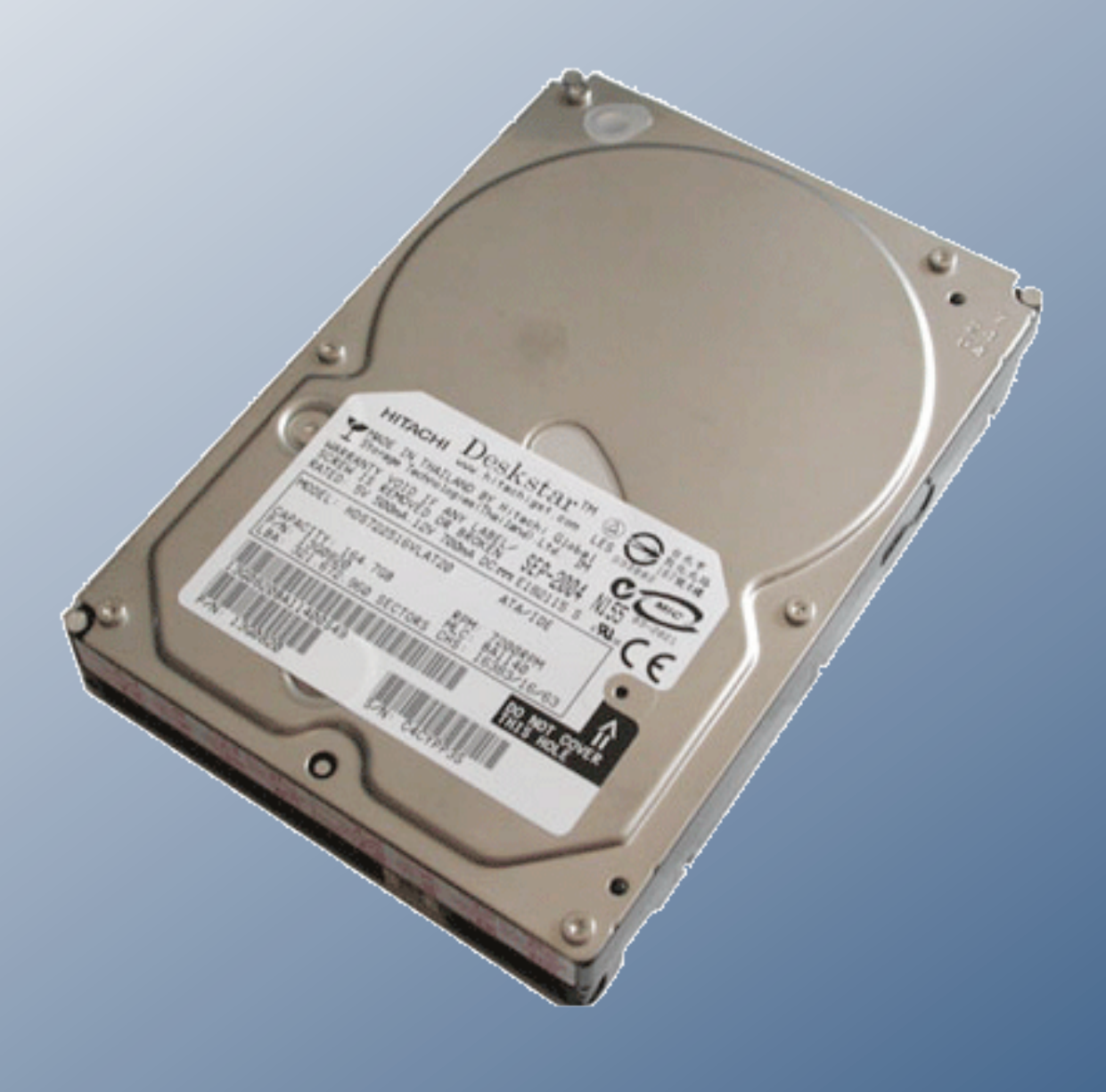

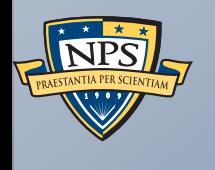

# Tool #1: bulk\_extractor

## Stream-Based Disk Forensics: Scan the disk from beginning to end; do your best.

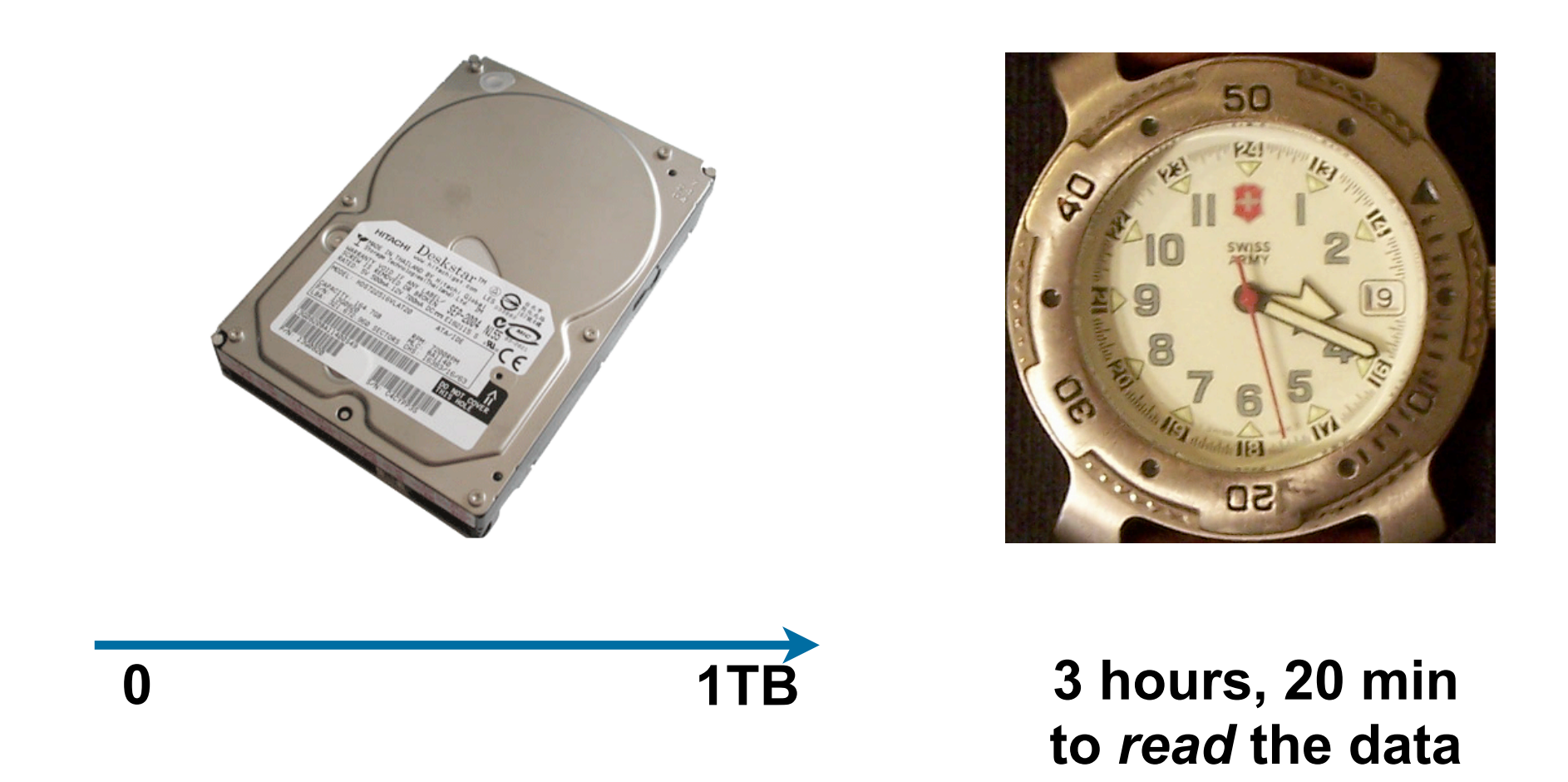

- 1. Read all of the blocks in order.
- 2. Look for information that might be useful.
- 3. Identify & extract what's possible in a single pass.

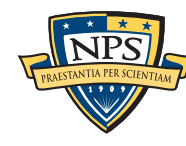

No disk seeking.

Potential to read and process at disk's maximum transfer rate.

Potential for intermediate answers.

Reads all the data — allocated files, deleted files, file fragments.

§ Separate metadata extraction required to get the file names.

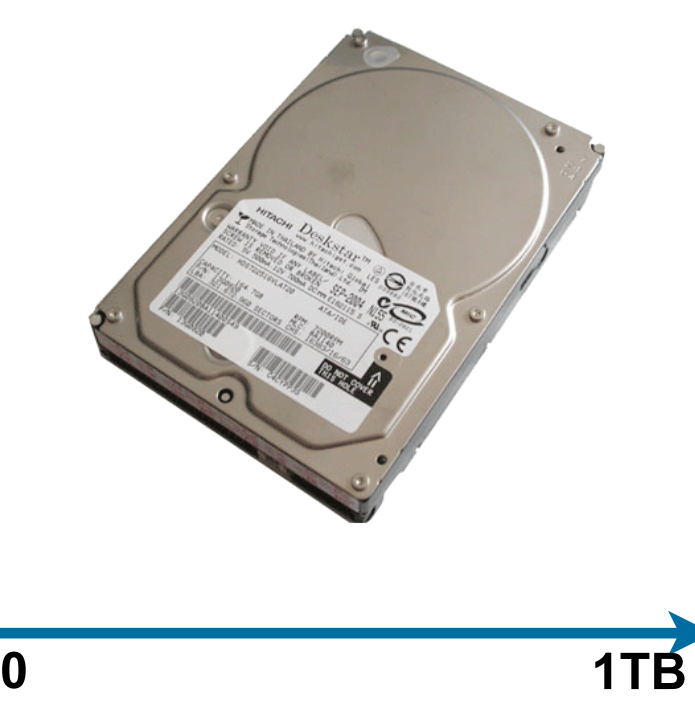

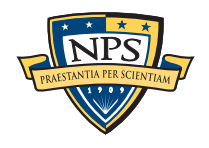

## Primary Disadvantage: Completeness

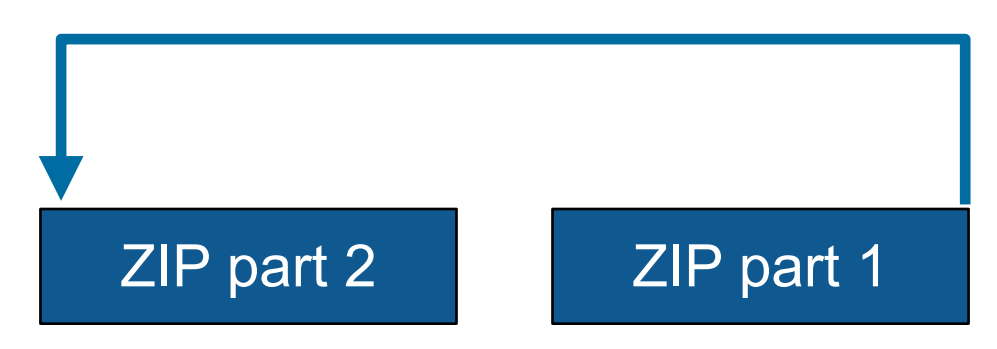

Fragmented files won't be recovered:

- § Compressed files with part2-part1 ordering (possibly .docx)
- Files with internal fragmentation (.doc but not .docx)

#### Fortunately, most files are *not* fragmented.

• Individual components of a ZIP file can be fragmented.

Most files that *are* fragmented have carvable internal structure:

■ Log files, Outlook PST files, etc.

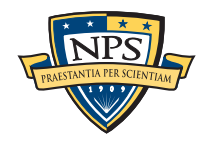

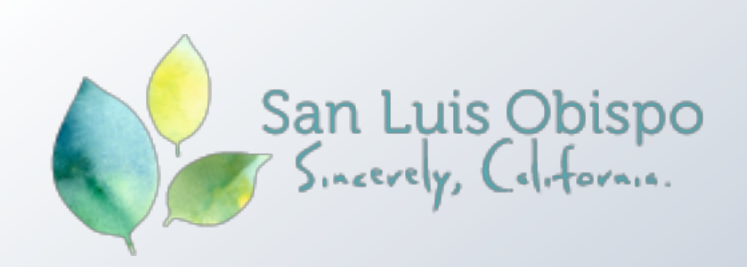

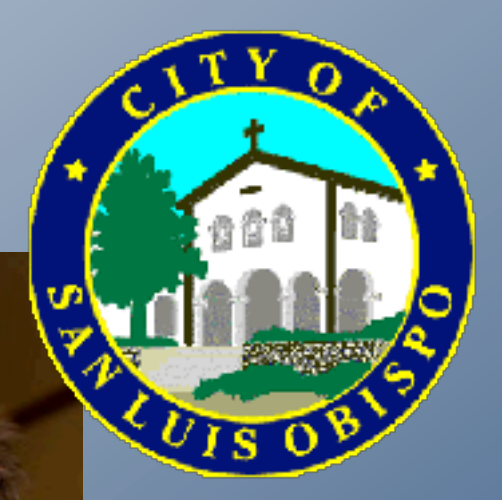

# San Luis Obispo is "the happiest<br>place in America"

Watch the video to find out why National Geographic named San Luis Obispo the top spot.

[http://www.sanluisobispovacations.com/](http://www.sanluisobispovacations.com)

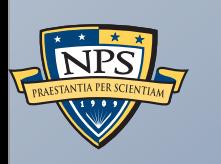

A bulk\_extractor Success Story

## City of San Luis Obispo Police Department, Spring 2010

District Attorney filed charges against two individuals:

- § Credit Card Fraud
- § Possession of materials to commit credit card fraud.

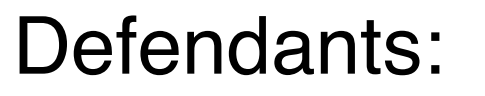

- Arrested with a computer.
- § Expected to argue that defends were unsophisticated and lacked knowledge.

### Examiner given 250GiB drive *the day before preliminary hearing.*

§ Typically, it would take several days to conduct a proper forensic investigation.

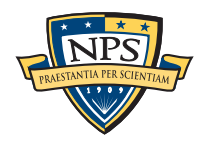

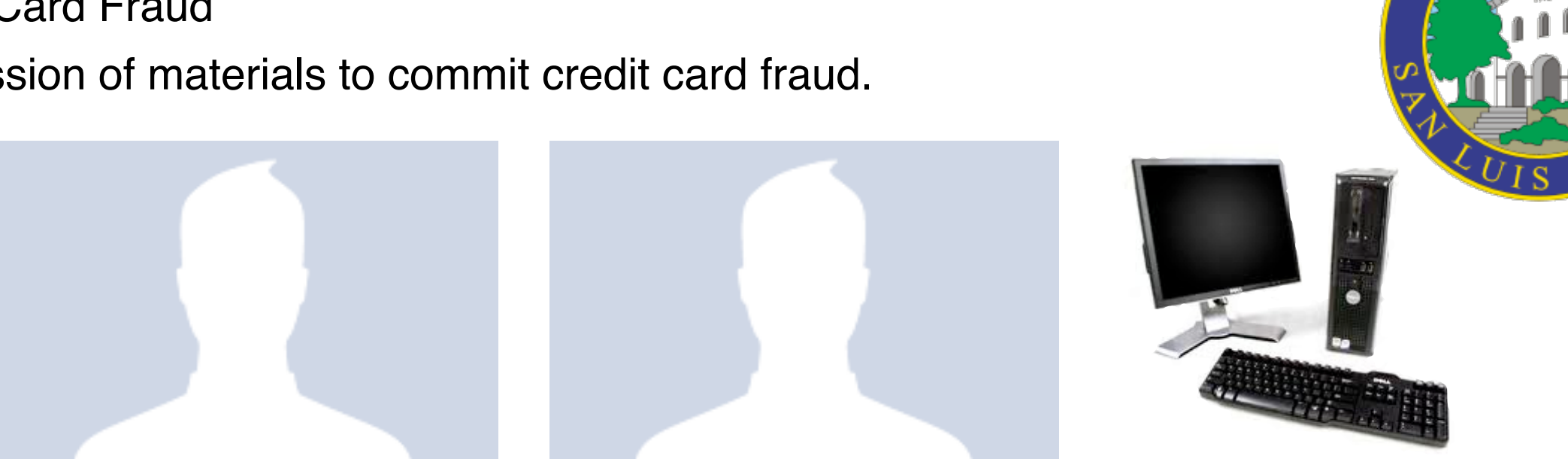

## bulk extractor found actionable evidence in 2.5 hours!

Examiner given 250GiB drive *the day before preliminary hearing.*

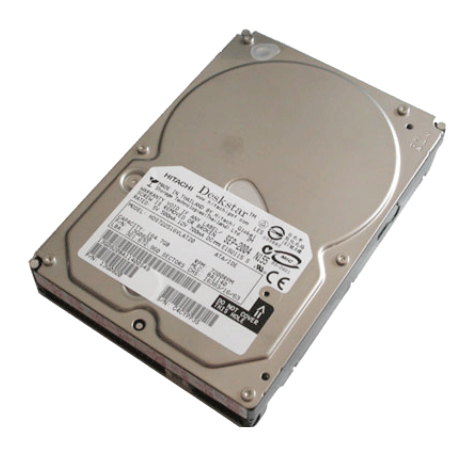

### Bulk\_extractor found:

- § Over 10,000 credit card numbers on the HD (1000 unique)
- Most common email address belonged to the primary defendant (possession)
- The most commonly occurring Internet search engine queries concerned credit card fraud and bank identification numbers (intent)
- Most commonly visited websites were in a foreign country whose primary language is spoken fluently by the primary defendant.

Armed with this data, the DA was able to have the defendants held.

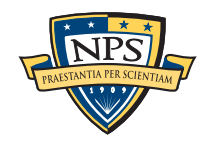

## *Faster* than conventional tools. Finds data that other tools miss.

Runs 2-10 times faster than EnCase or FTK *on the same hardware.*

§ bulk\_extractor is multi-threaded; EnCase 6.x and FTK 3.x have little threading.

#### Finds details invisible to other tools

- § "Optimistically" decompresses and re-analyzes all data.
- Scans data in browser caches (downloaded with zip/gzip), even when deleted.
- Scans fragments of hibernation files.

#### Presents the data in an easy-to-understand report.

- § Produces "histogram" of email addresses, credit card numbers, etc.
- Distinguishes primary user from incidental users.

Feeds data to cross-drive analysis tools.

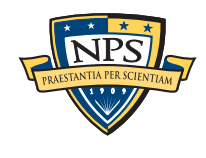

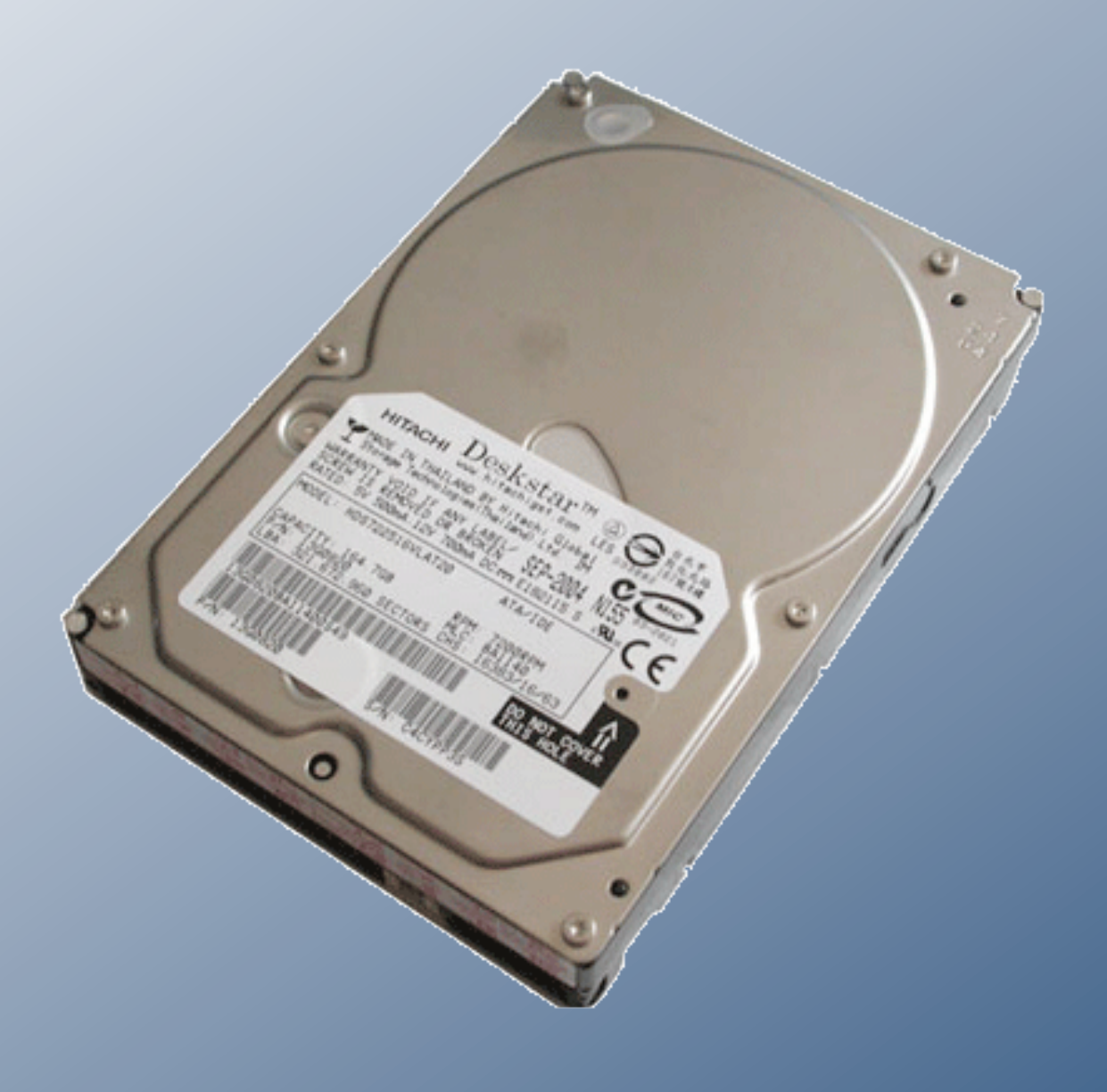

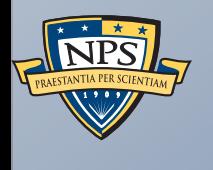

# History of bulk\_extractor

## bulk\_extractor: 20 years in the making!

In 1991 I developed SBook, a free-format address book. SBook has several features that make it especially easy to type in a new entry:

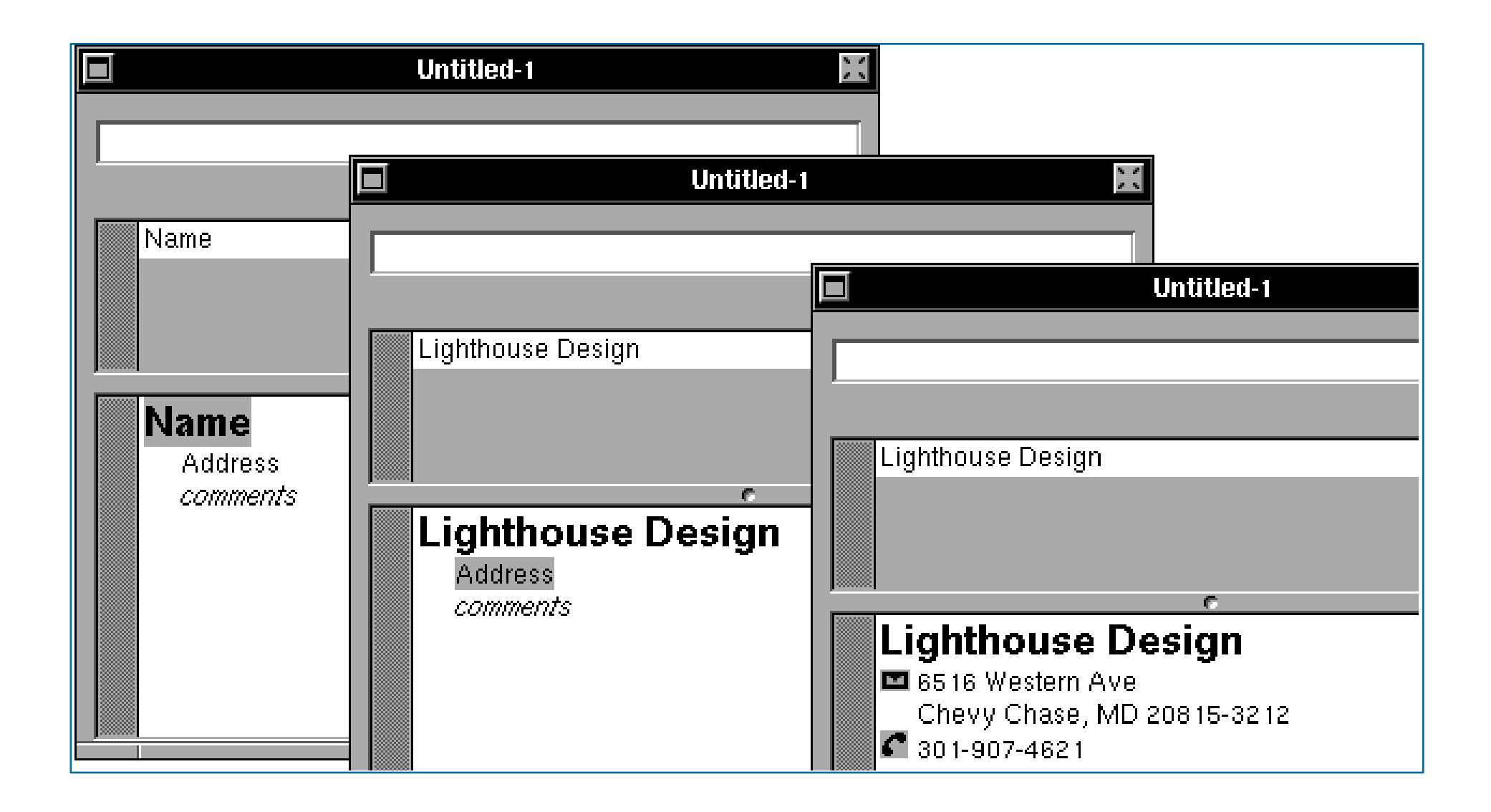

*1: Getting Started with SBook*

SBook used "Named Entity Recognition" to find addresses, phone numbers, email addresses *while you typed.* appear simultaneously in the matrix above simultaneously in the matrix above. • After you type the name and hit return, SBook automatically selects and highlights

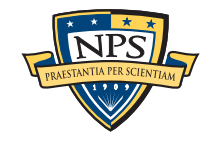

font.

## Today we call this technology Named Entity Recognition

#### SBook's technology was based on:

- Regular expressions executed in parallel
	- —*US, European, & Asian Phone Numbers*
	- —*Email Addresses*
	- —*URLs*
- A gazette with more than 10,000 names:
	- —*Common "Company" names*
	- —*Common "Person" names*
	- —*Every country, state, and major US city*
- Hand-tuned weights and additional rules.

#### Implementation:

- 2500 lines of GNU flex, C++
- 50 msec to evaluate 20 lines of ASCII text.
	- —*Running on a 25Mhz 68030 with 32MB of RAM!*

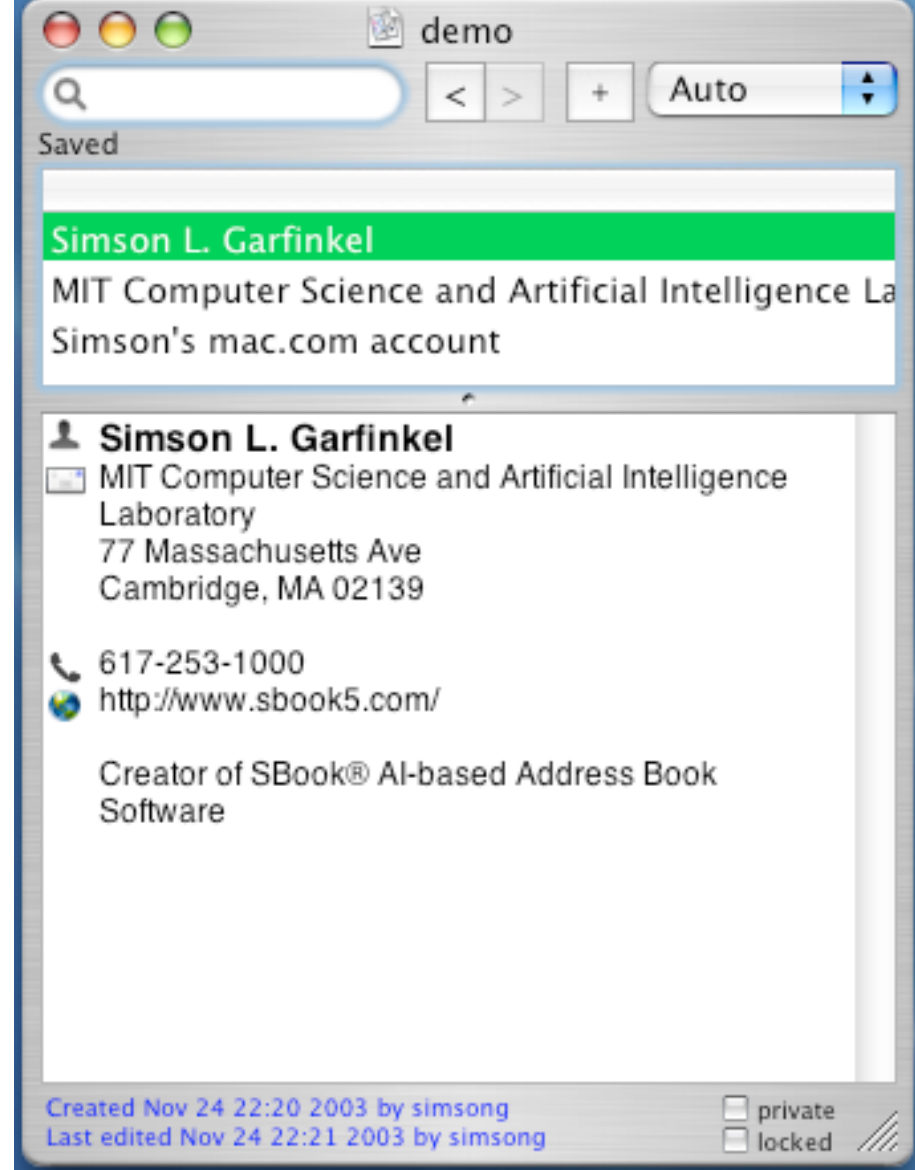

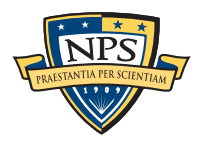

## In 2003, I bought 200 used hard drives

The goal was to find drives that had not been properly sanitized.

#### First strategy:

- DD all of the disks to image files
- § run **strings** to extract printable strings.
- **grep** to scan for email, CCN, etc.
	- **—***VERY SLOW!!!!*
	- **—***HARD TO MODIFY!*

#### Second strategy:

- § Use SBook technology!
- § Read disk 1MB at a time
- § Pass the *raw disk sectors* to flex-based scanner.
- Big surprise: scanner didn't crash!

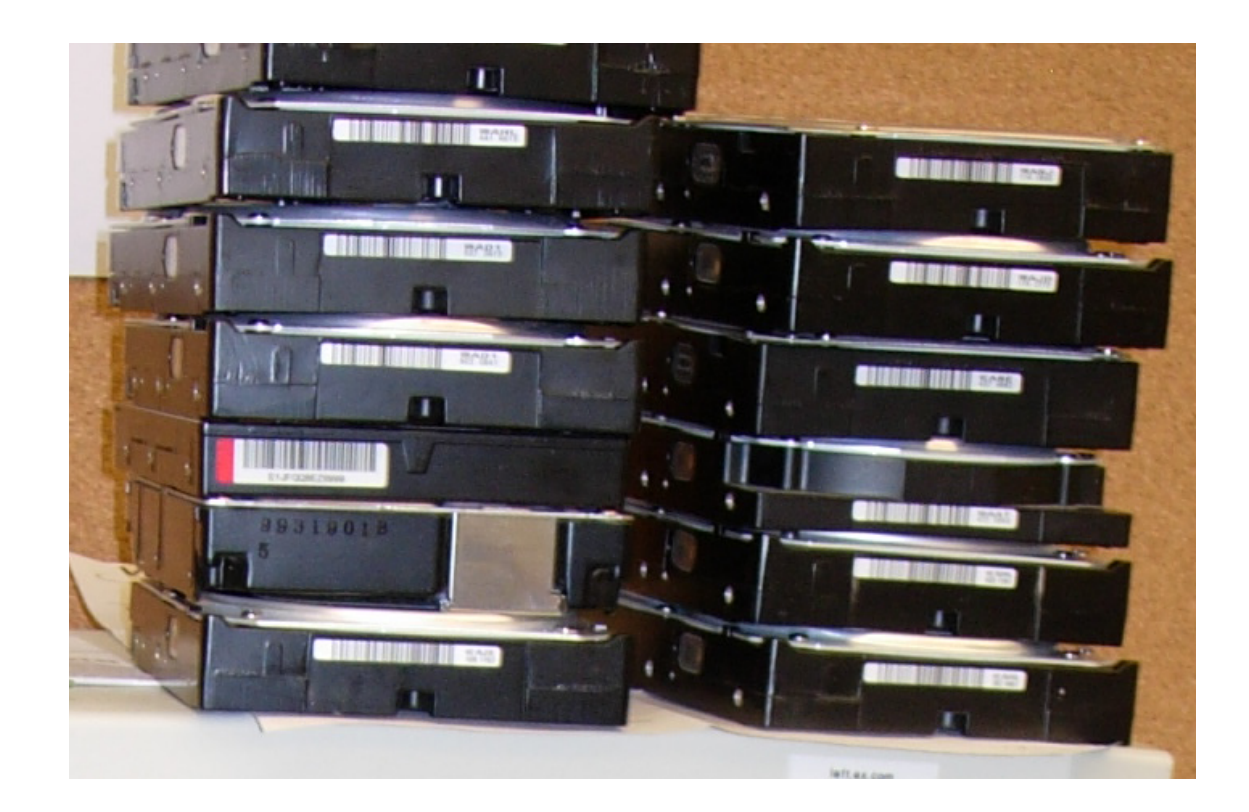

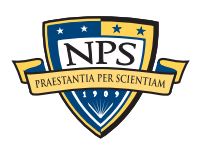

## Simple flex-based scanners required substantial post-processing to be useful

### Techniques include:

- Additional validation beyond regular expressions (CCN Luhn algorithm, etc).
- Examination of feature "neighborhood" to eliminate common false positives.

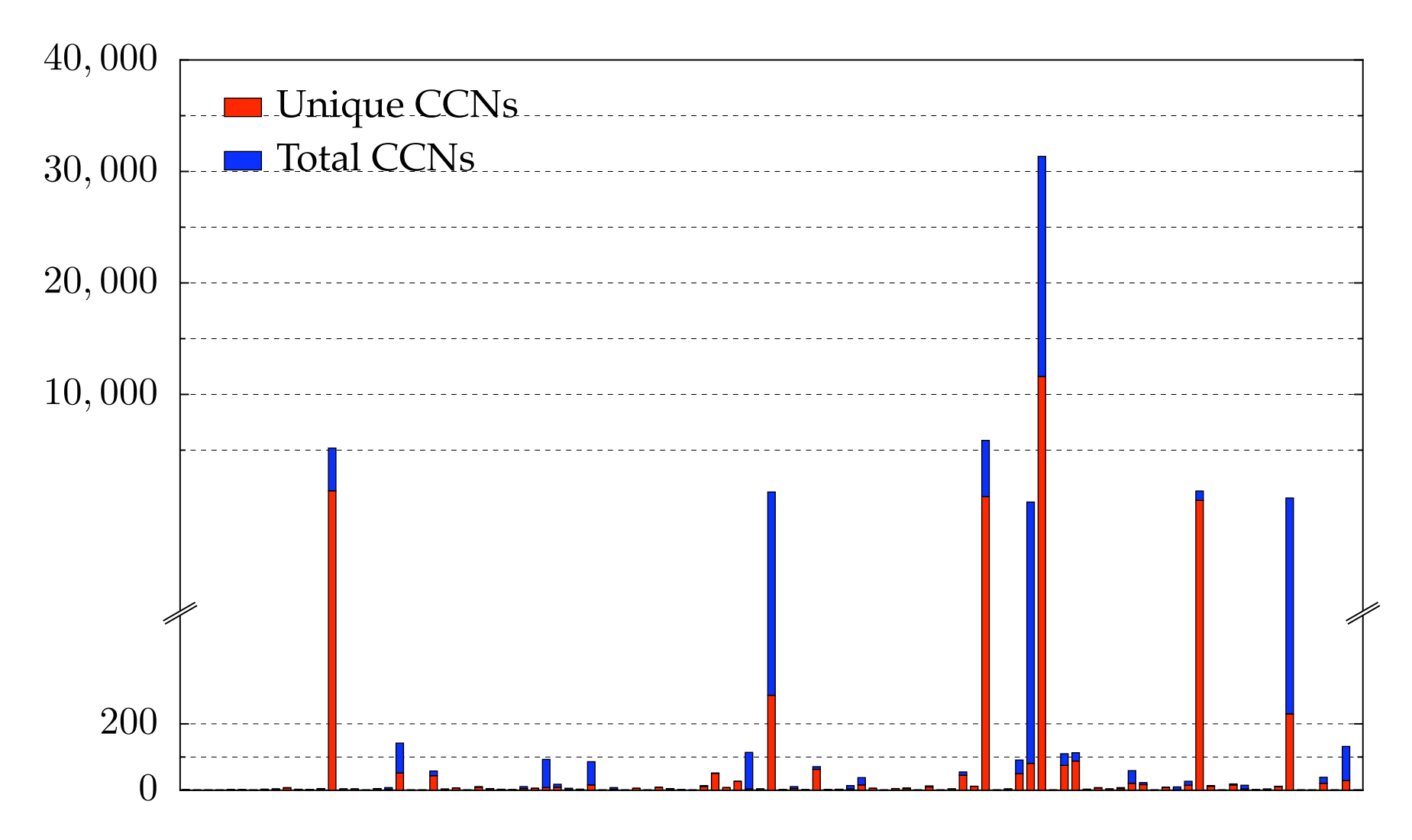

The technique worked well to find drives with sensitive information.

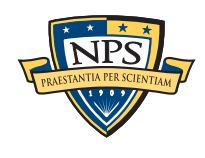

## Between 2005 and 2008, I interviewed law enforcement examiners regarding their use of forensic tools.

### LE wanted a *highly automated* tool for finding:

- Email addresses
- Credit card numbers (including track 2 information)
- § Google Search terms (extracted from URLs)
- § Phone numbers
- § GPS coordinates
- EXIF information from JPEGs
- All words that were present on the disk (for password cracking)

### The tool had to:

- Run on Windows, Linux, and Mac-based systems
- Run with *no* user interaction
- § Operate on raw disk images, split-raw volumes, E01 files, and AFF files
- Allow user to provide additional regular expressions for searches
- § Automatically extract features from compressed data such as gzip-compressed HTTP
- Run at maximum I/O speed of physical drive
- § Never crash

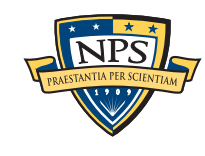

## Starting in 2008, we made a series of limited releases.

- January 2008 Created Subversion Repository
- § April 2010 Initial public release 0.1.0
- May 2010 Initial multi-threading release 0.3.0

—*Each thread runs in its own process*

- § Sept. 2010 Stop lists 0.4.0
- § Oct. 2010 Context-based stop-lists 0.5.0
- § Dec. 2010 Switch to POSIX-based threads 0.6.0
- § Dec. 2010 Support for WIndows HIBERFIL.SYS decompression 0.7.0
- § Jun. 2010 First 1.0.0 Release (TODAY)

Tool capabilities result from substantial testing and user feedback. Moving technology from the lab to the field has been challenging:

- § Must work with evidence files of *any size* and on *limited hardware.*
- Users can't provide their data when the program crashes.
- § Users are *analysts* and *examiners*, not engineers.

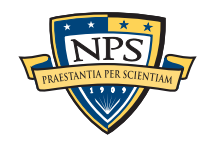

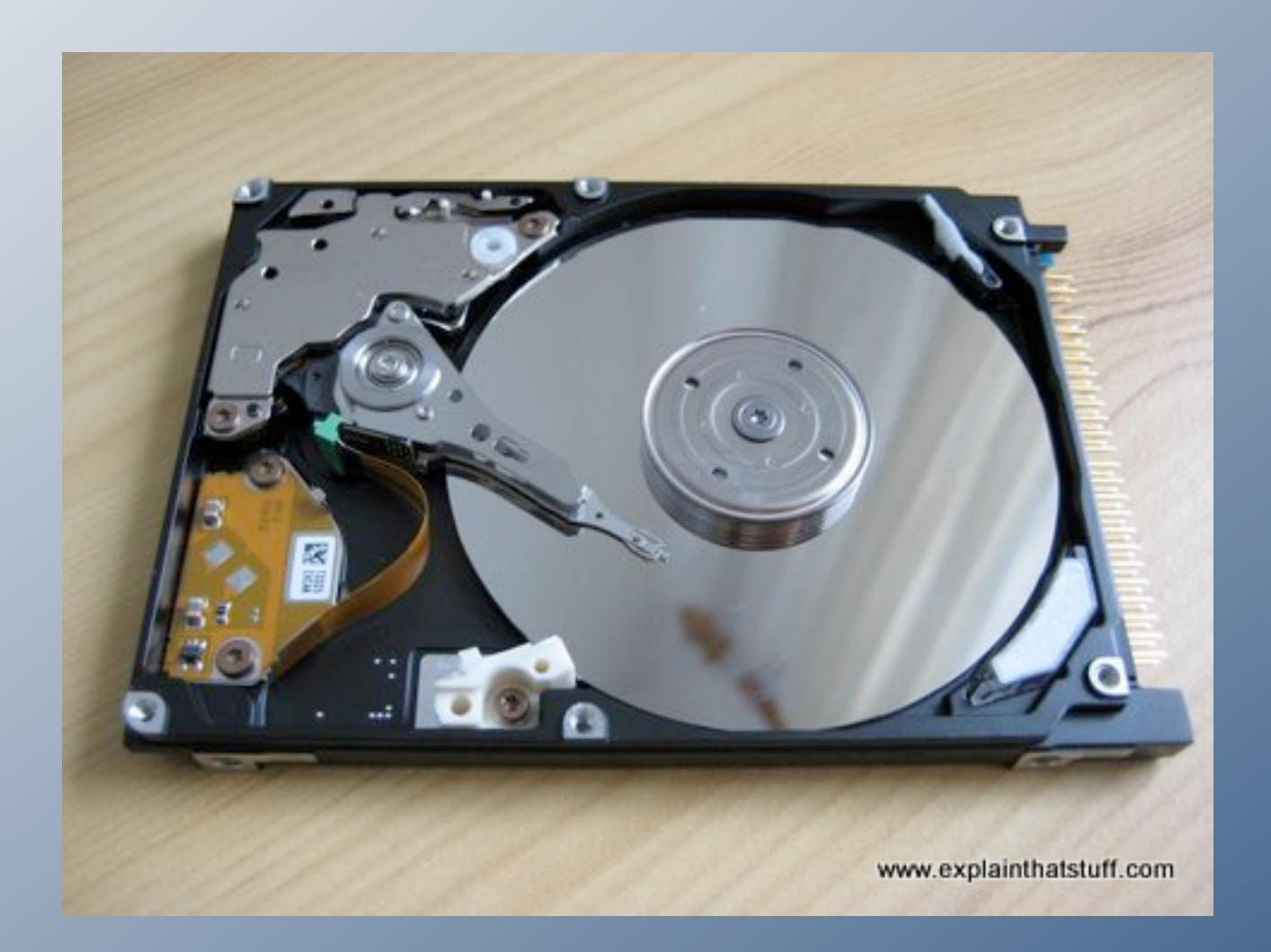

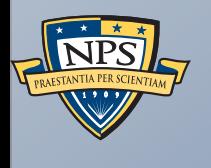

# Inside bulk\_extractor

## bulk\_extractor: architectural overview

### Written in C, C++ and GNU flex

- Command-line tool.
- Linux, MacOS, Windows (compiled with mingw)

### Key Features:

- "Scanners" look for information of interest in typical investigations.
- Recursively re-analyzes compressed data.
- Results stored in "feature files"
- Multi-threaded

#### Java GUI

■ Runs command-line tool and views results

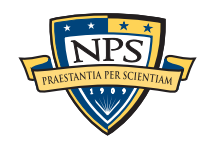

### bulk\_extractor extracts "features" from disk images.

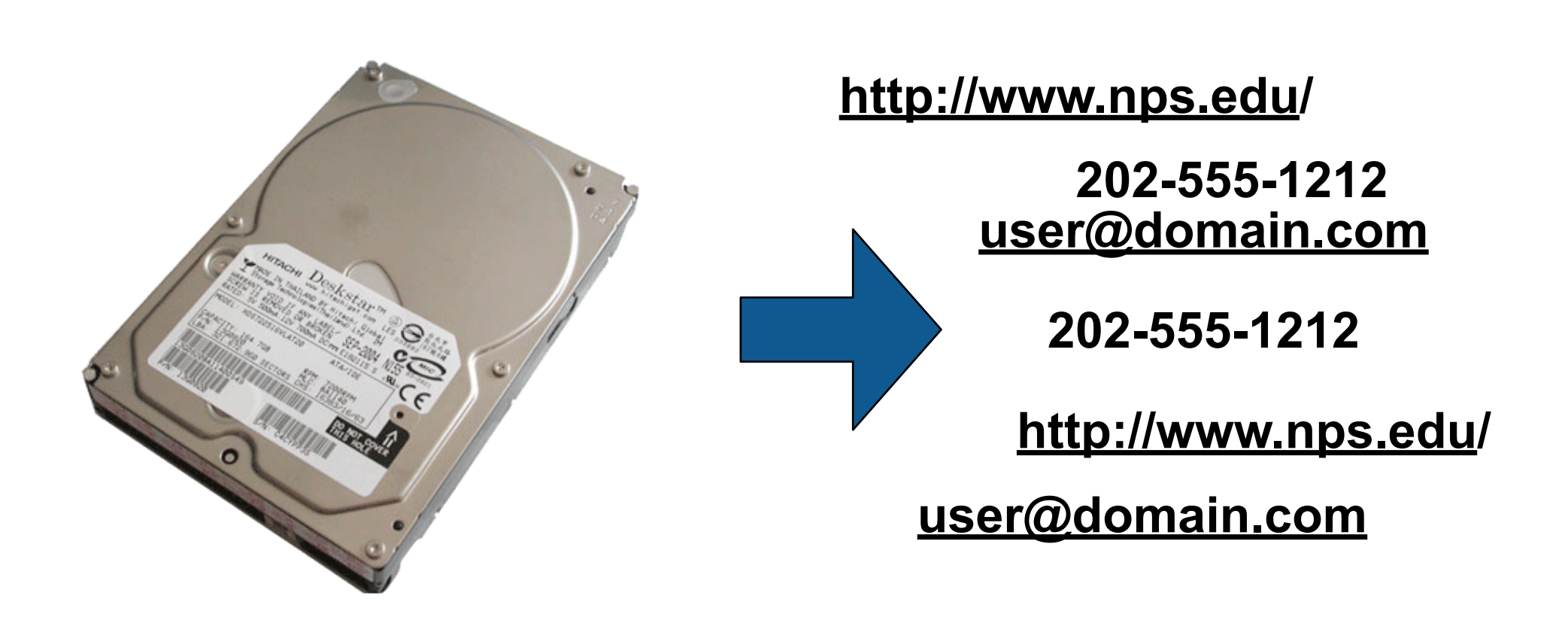

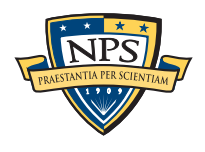

### bulk\_extractor: system diagram

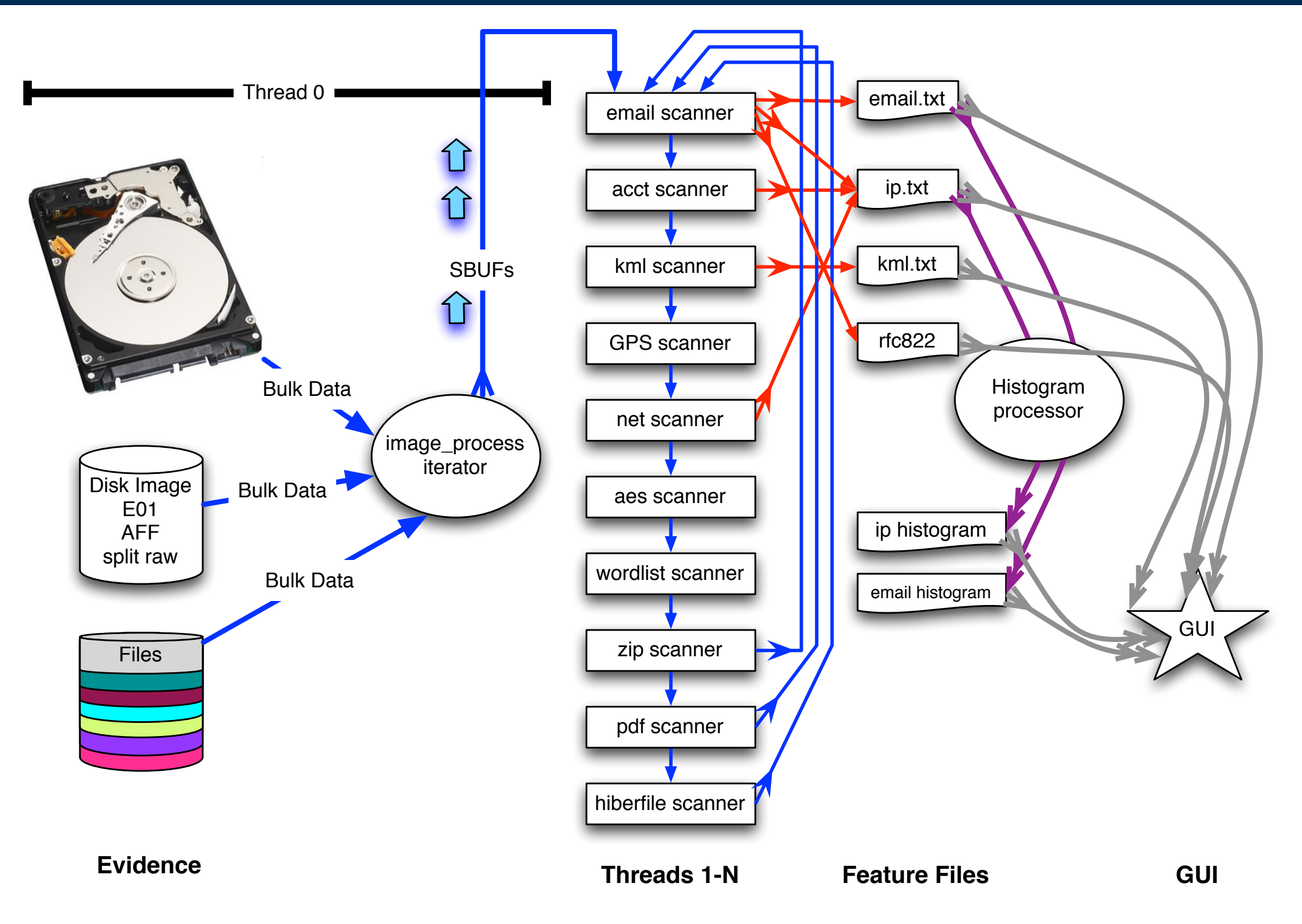

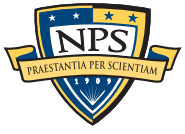

## The "pages" overlap to avoid dropping features that cross buffer boundaries.

#### The overlap area is called the *margin*.

- Each buffer is processed in parallel they don't depend on each other.
- § Features start in the page but end in the margin are *reported*.
- § Features that start in the margin are *ignored* (we get them later)
	- —*Assumes that the feature size is smaller than the margin size.*

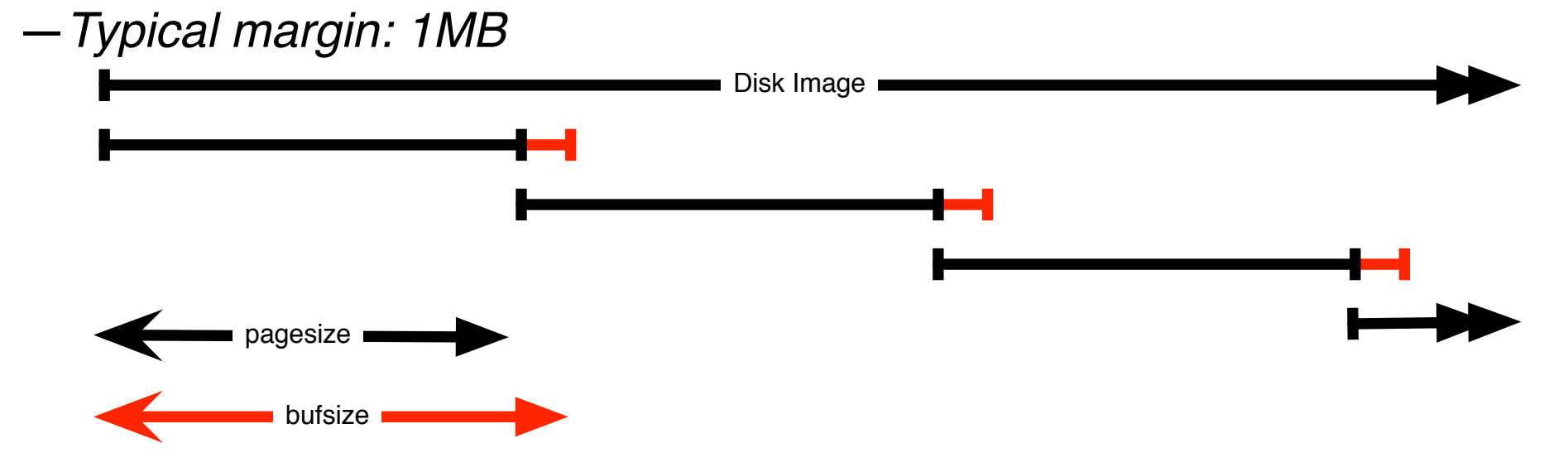

#### Entire system is automatic:

- § Image\_process iterator makes **sbuf\_t** buffers.
- Each buffer is processed by every scanner
- Features are automatically combined.

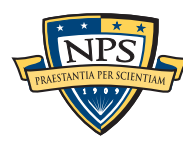

## Scanners process an sbuf and extract features

#### scan\_email is the email scanner.

§ inputs: **sbuf** objects

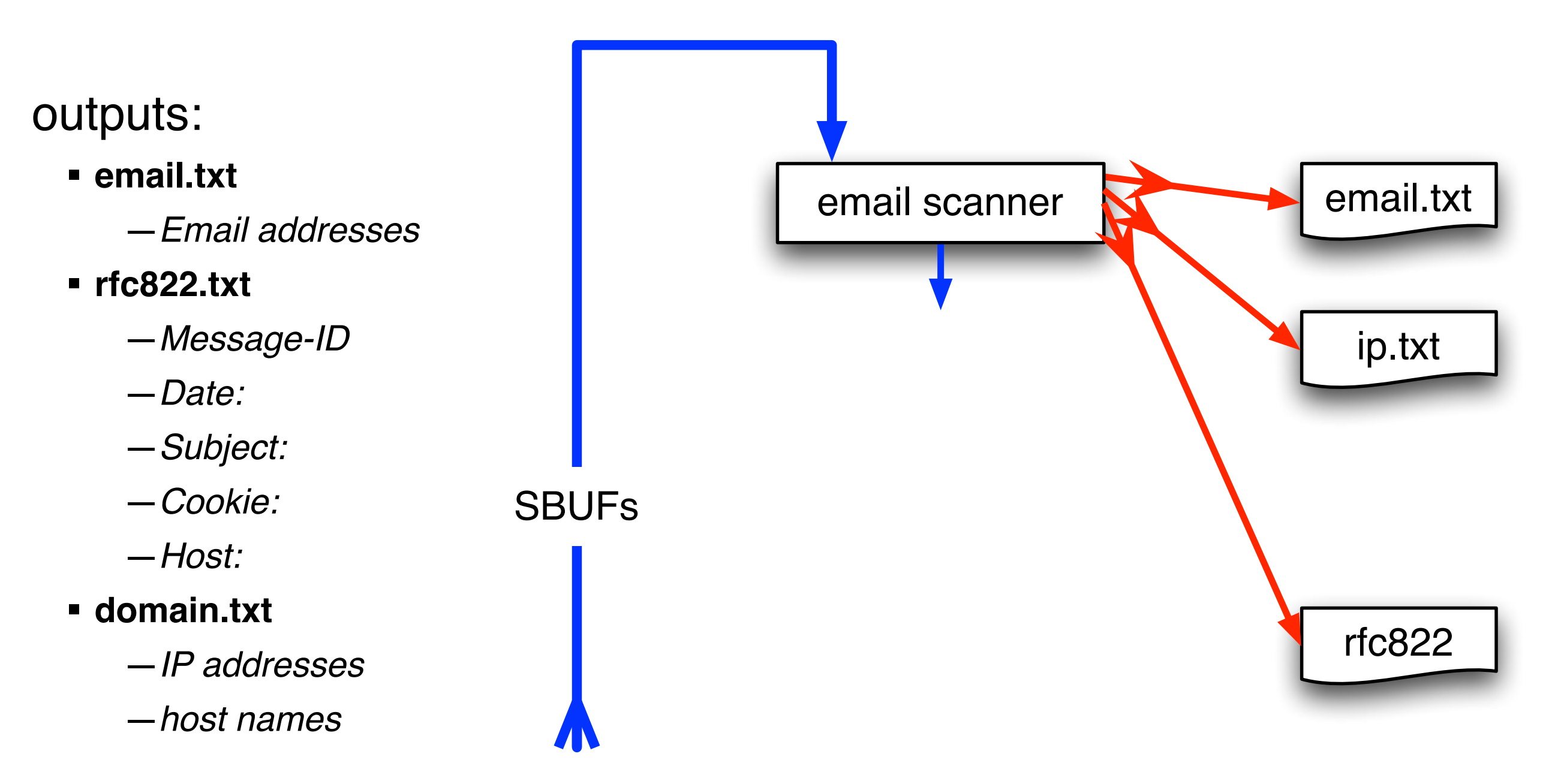

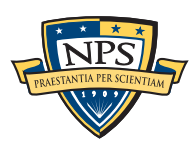

## The *feature recording system* saves features to disk.

#### *Feature Recorders* store the features.

- Scanners are given a (feature\_recorder \*) pointer
- § Feature recorders are *thread safe*.

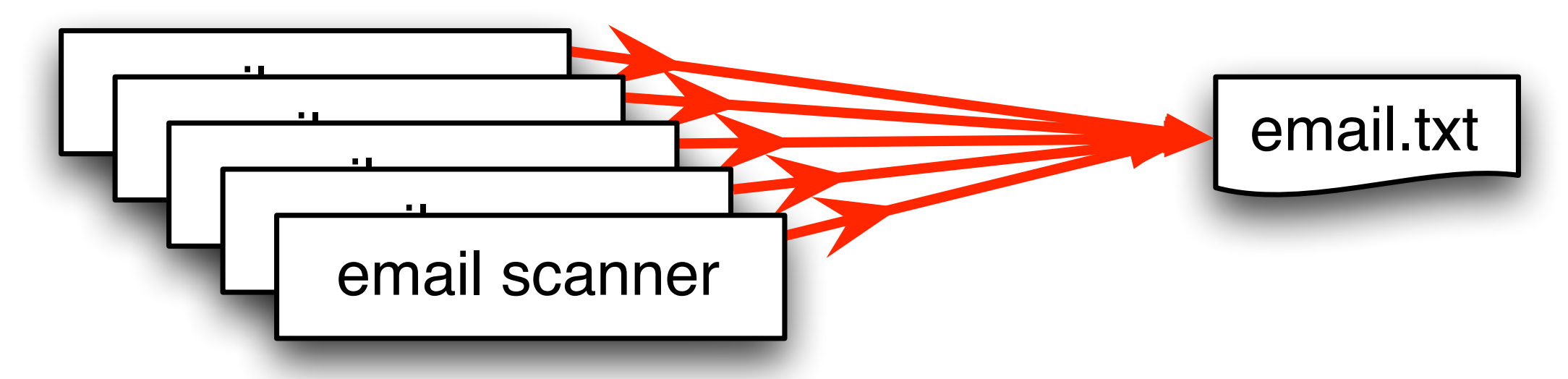

#### Features are stored in a *feature file:*

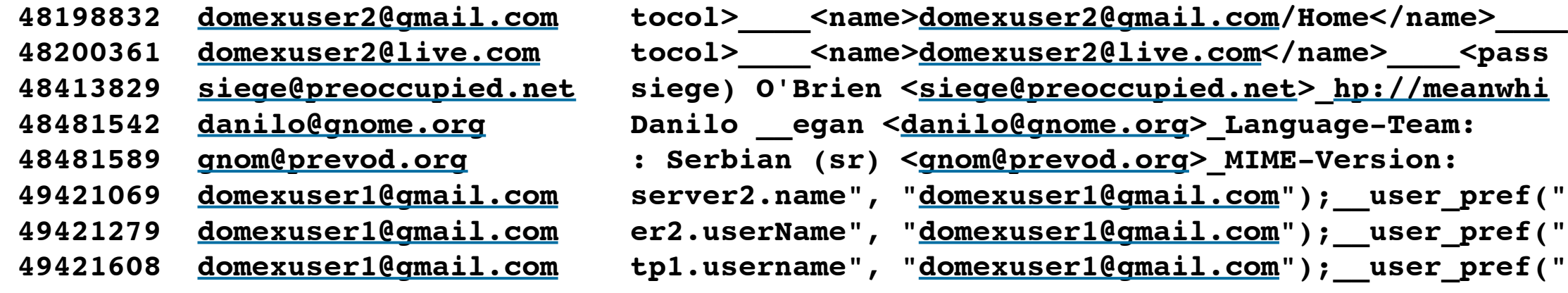

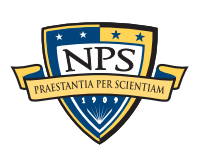

#### **offset feature feature in evidence context**

## Histograms are a powerful tool for understanding evidence.

Email histogram allows us to rapidly determine:

- **Drive's primary user**
- User's organization
- **Primary correspondents**
- § Other email addresses

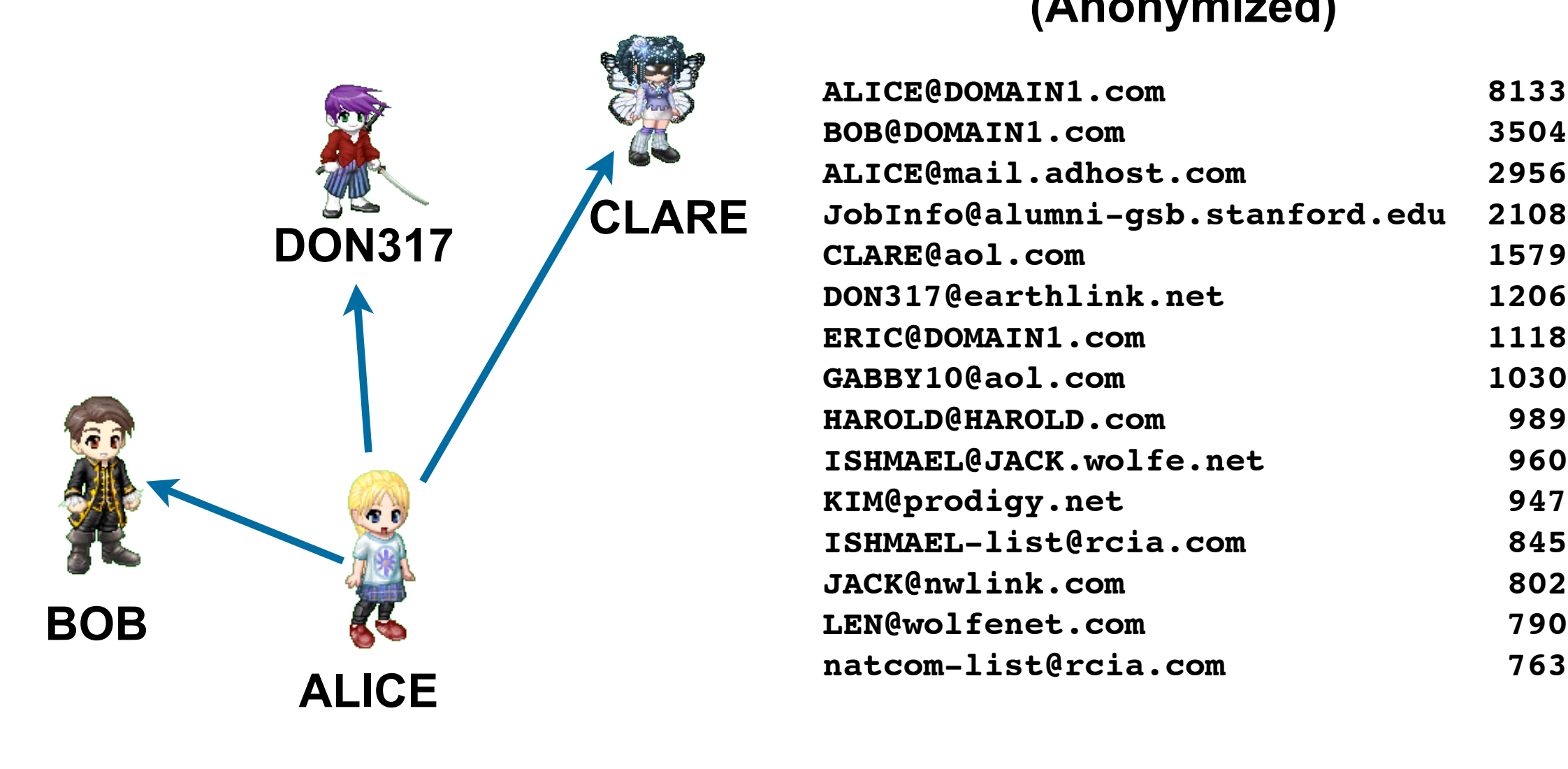

#### **Drive #51 (Anonymized)**

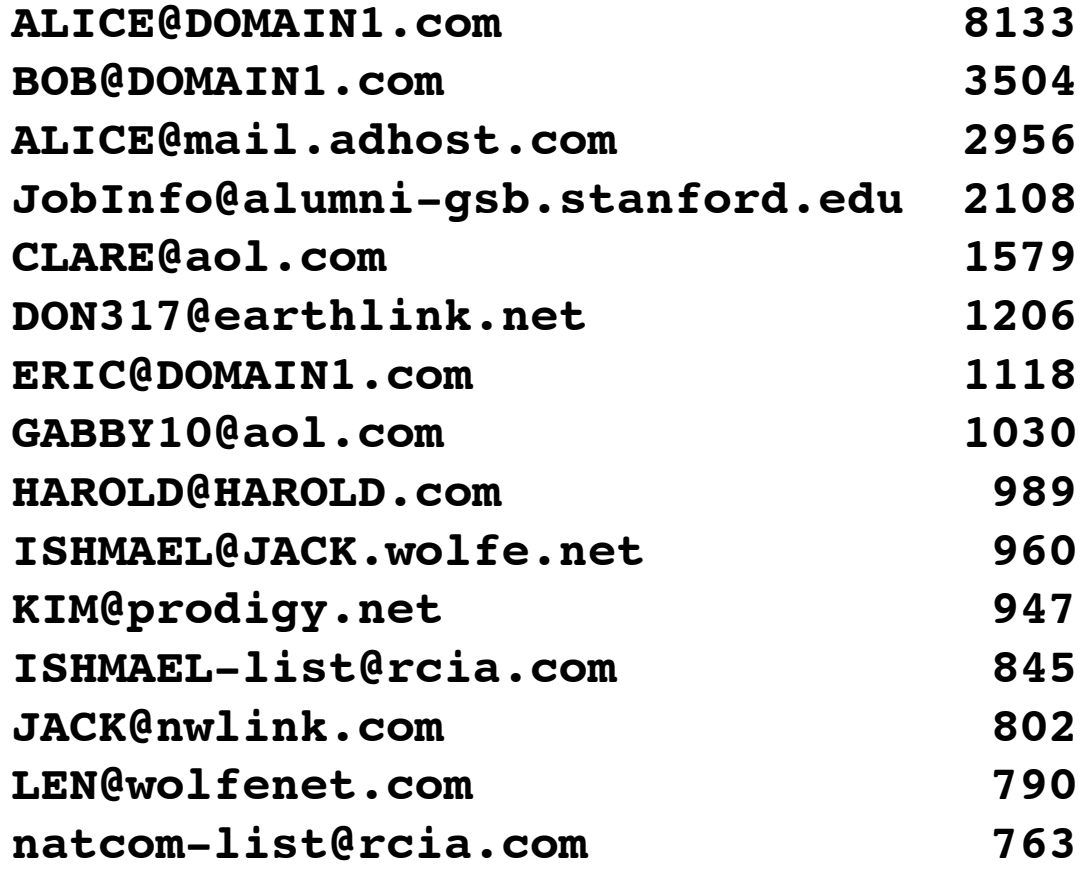

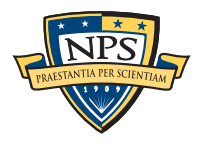

## The feature recording system *automatically* makes histograms.

#### Simple histogram based on feature:

- **n=579 [domexuser1@gmail.com](mailto:domexuser1@gmail.com)**
- **n=432 [domexuser2@gmail.com](mailto:domexuser2@gmail.com)**
- **n=340 [domexuser3@gmail.com](mailto:domexuser3@gmail.com)**
- **n=268 [ips@mail.ips.es](mailto:ips@mail.ips.es)**
- **n=252 [premium-server@thawte.com](mailto:premium-server@thawte.com)**
- **n=244 [CPS-requests@verisign.com](mailto:CPS-requests@verisign.com)**
- **n=242 [someone@example.com](mailto:someone@example.com)**

#### Based on regular expression extraction:

- § For example, extract search terms with **.\*search.\*q=(.\*)**
	- **n=18 pidgin n=10 hotmail+thunderbird n=3 Grey+Gardens+cousins n=3 dvd n=2 %TERMS% n=2 cache:**
	- **n=2 p**
	- **n=2 pi**
	- **n=2 pid**
	- **n=1 Abolish+income+tax**
	- **n=1 Brad+and+Angelina+nanny+help**
	- **n=1 Build+Windmill**
	- **n=1 Carol+Alt**

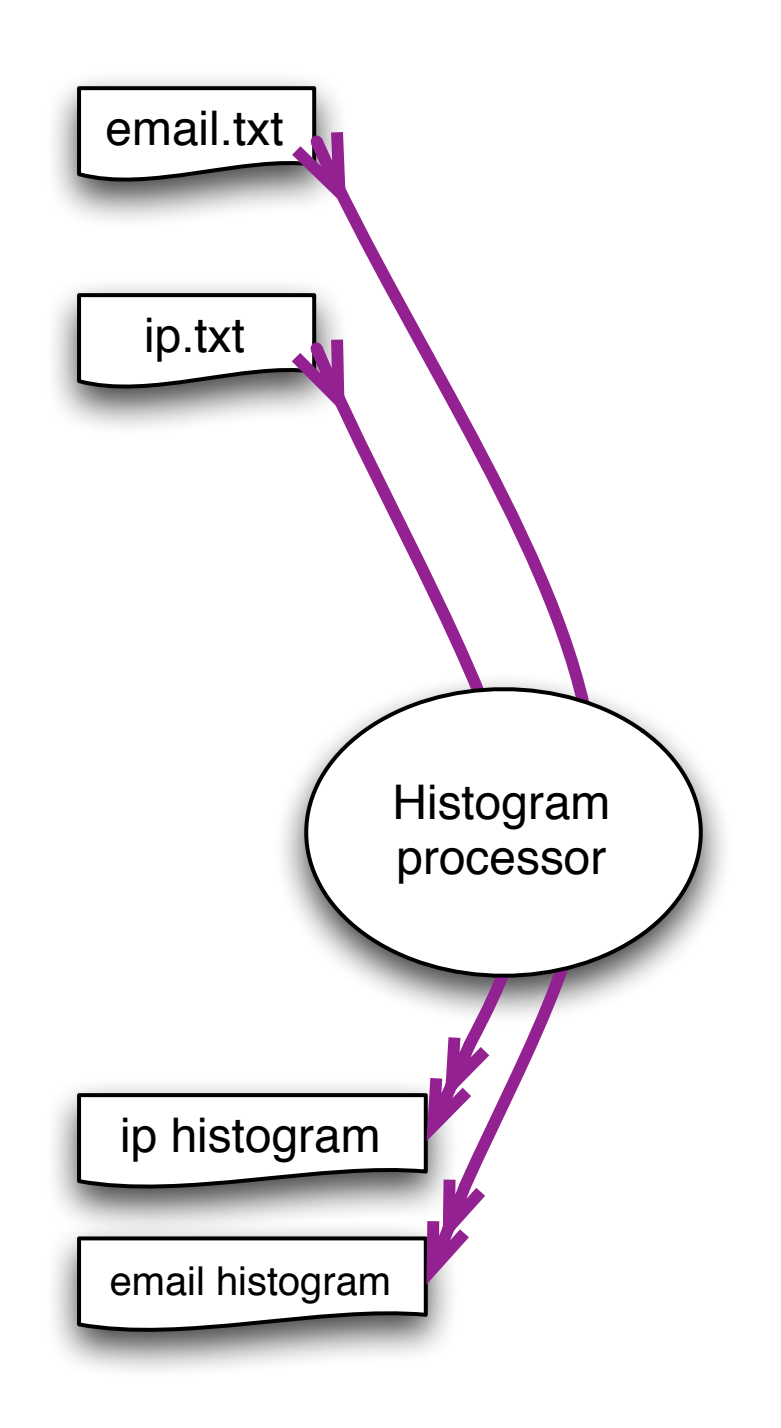

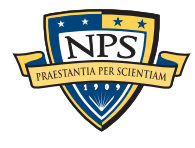

## bulk\_extractor has *multiple* feature extractors. Each scanner runs in order. (Order doesn't matter.)

#### Scanners can be turned on or off

- Useful for debugging.
- § AES key scanner is *very slow* (off by default)

#### Some scanners are *recursive.*

- *e.g.* scan\_zip will find zlib-compressed regions
- An **sbuf** is made for the decompressed data
- The data is re-analyzed by the other scanners
	- —*This finds email addresses in compressed data!*

#### Recursion used for:

- **Decompressing ZLIB, Windows HIBERFILE,**
- Extracting text from PDFs
- Handling compressed browser cache data

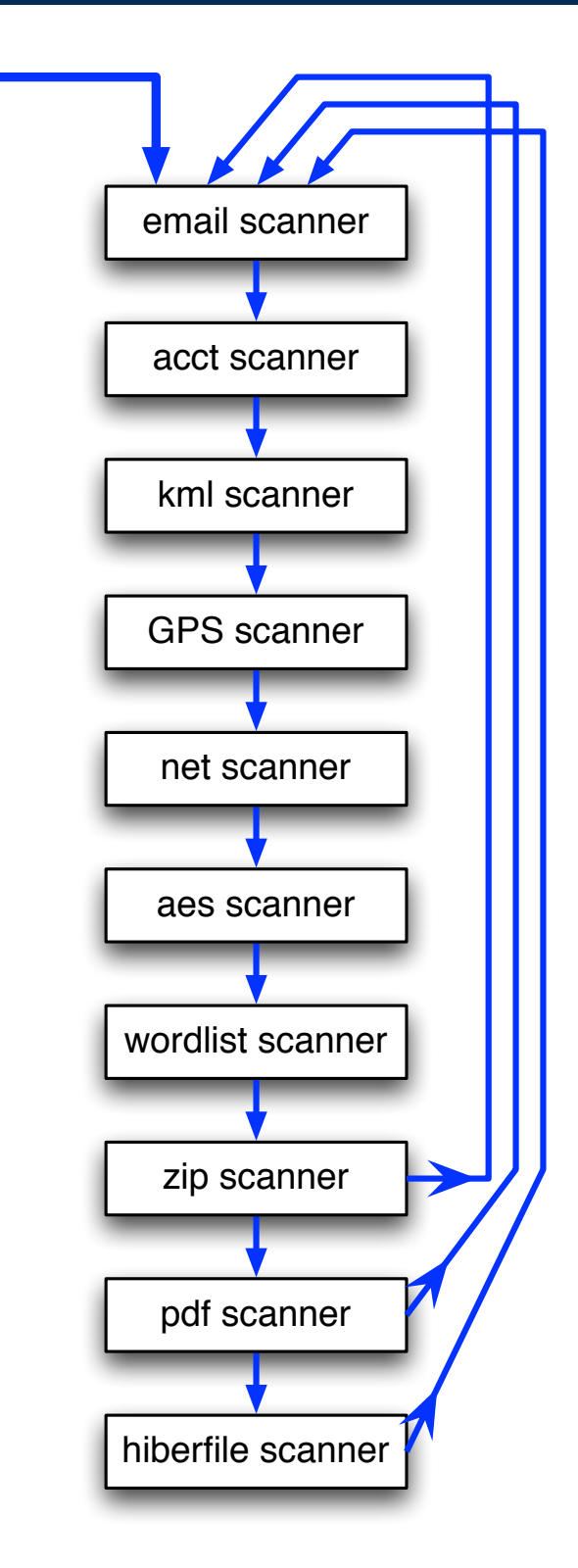

**SBUFs** 

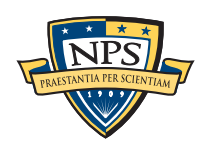

### Recursion requires a *new way* to describe offsets. bulk\_extractor introduces the "forensic path."

Consider an HTTP stream that contains a GZIP-compressed email:

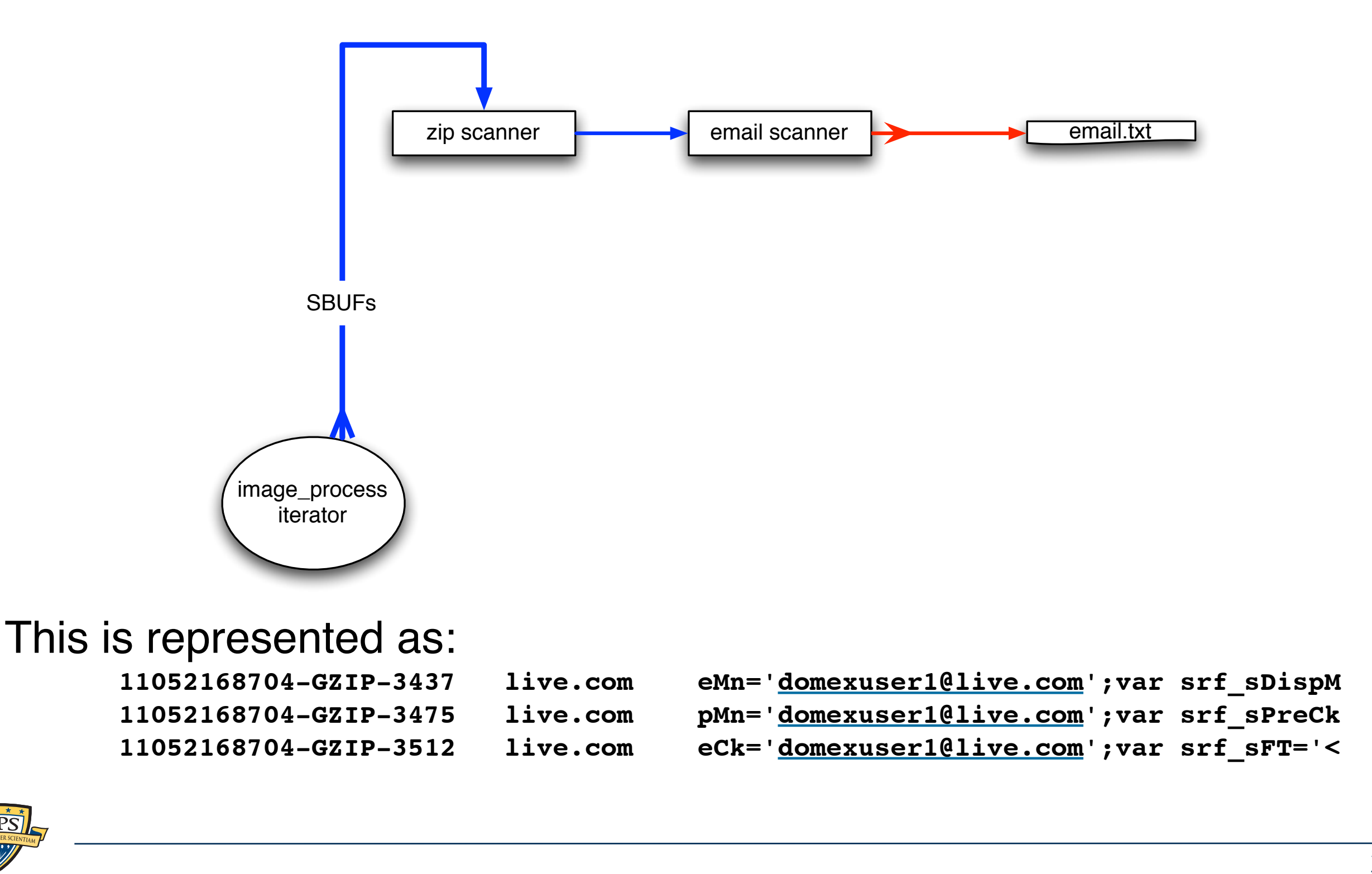

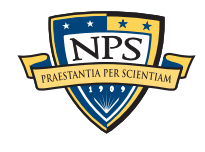

### GUI: 100% Java Launches bulk\_extractor; views results

Uses bulk\_extractor to decode forensic path

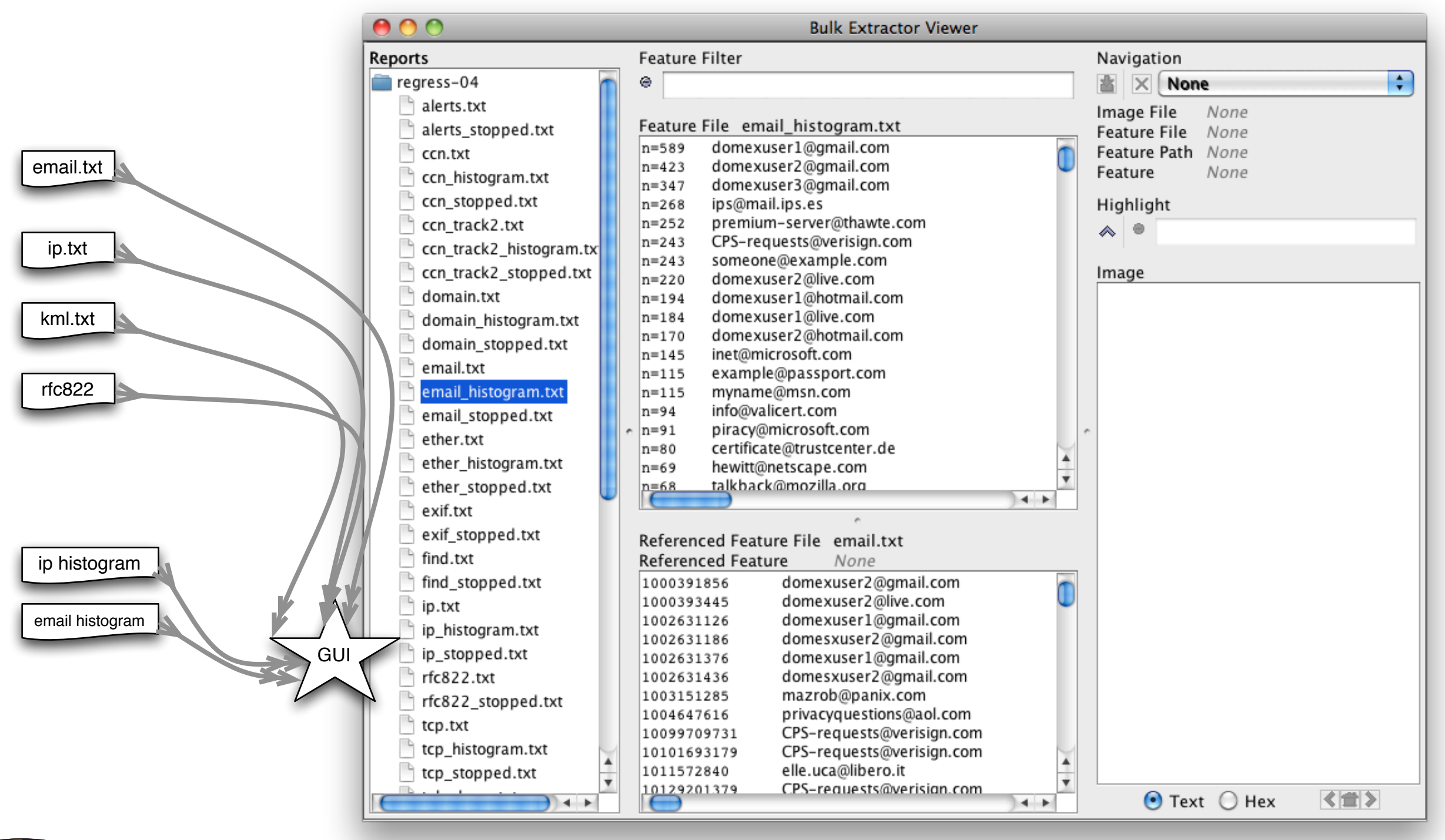

## Crash protection is provided with check pointing.

### Every forensic tool crashes.

- § Tools routinely used with data fragments, non-standard codings, etc.
- § Evidence that makes the tool crash typically cannot be shared with the developer.

### Checkpointing — automatic restarting.

- § Bulk\_extractor checkpoints current page in the file config.cfg
- After a crash, just hit up-arrow and return; bulk\_extractor restarts at next page.

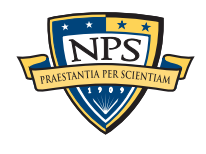

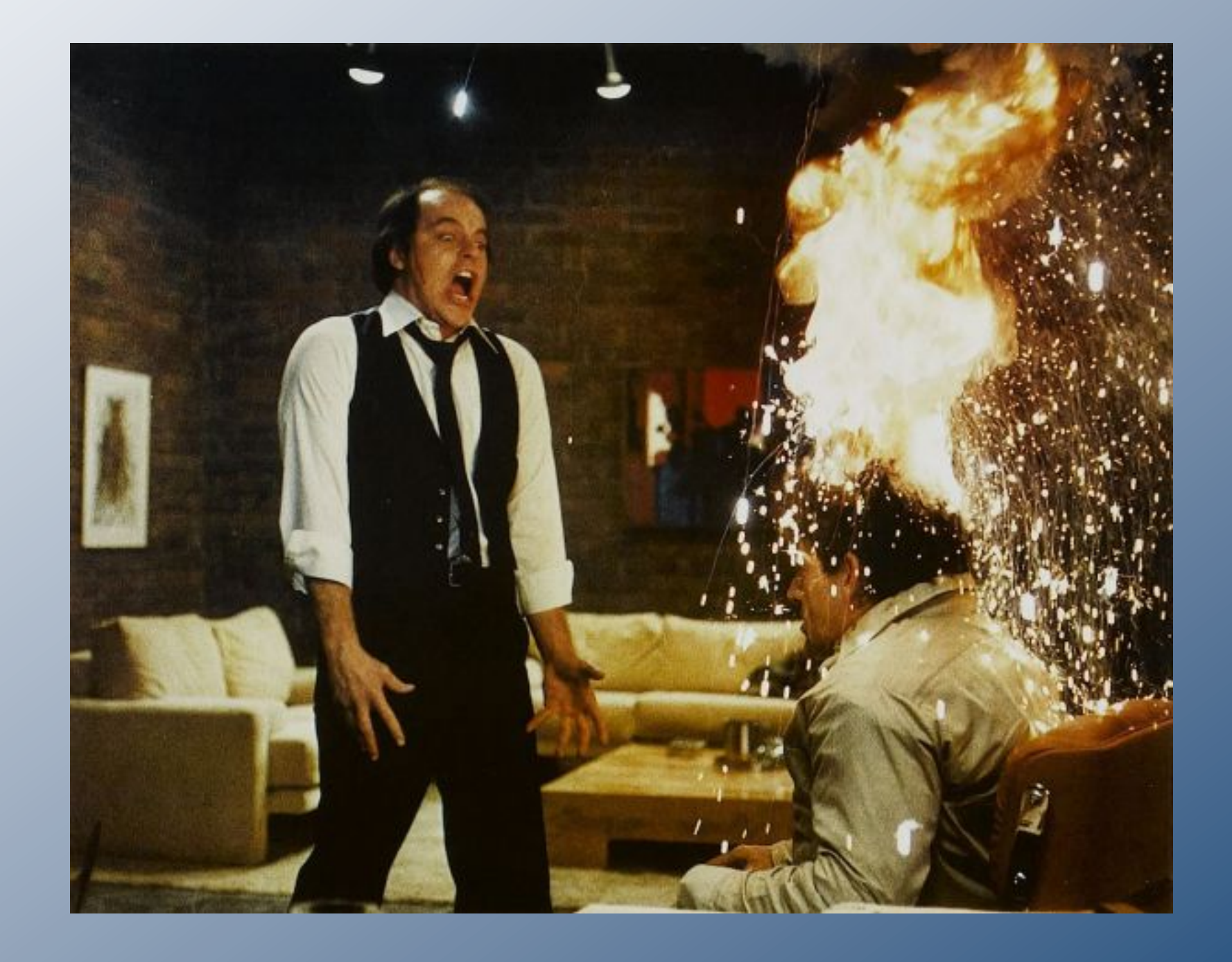

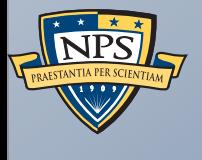

## bulk\_extractor scanners

### bulk extractor 1.1 has 11 simple scanners

#### scan accts — scans for "accounts"

- credit card numbers (validated), CCN Track 2 data, phone numbers, BitLocker recovery;
- scan\_aes AES key files in swap and hibernation files

scan email

- email addresses; URLs; domain names; IP addresses; Ethernet MAC addresses
- scan exif EXIF records from JPEG files
- scan\_find user-specified keyword scanner
- scan\_gps XML records from Garmin GPS devices
- scan\_json JSON from web pages
- scan\_kml KML (Google Maps)
- scan  $net IP$  packets; reconstructs pcap files
- scan\_winprefetch Windows prefetch files
- scan\_wordlist Constructs a word list for password cracking

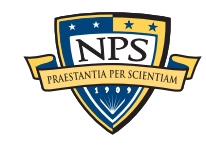

### bulk extractor 1.1 has 4 recursive scanners

```
scan base64 — decodes BASE64 encoded data
```
- scan\_hiberfile decompresses Windows Hibernation files
- scan\_pdf extracts text from PDF files
- scan\_zip unzips ZIP files and components

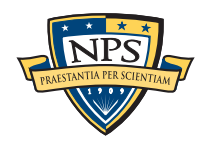
## The Prefetch Scanner tells you some programs that have been run

```
<prefetch>
          <header>
            <os>Windows Vista or Windows 7</os>
            <header_size>240</header_size>
            <filename>IEXPLORE.EXE</filename>
            <runs>53</runs>
            <atime>2011-02-07T13:03:24</atime>
          </header>
          <volume>
            <path>\DEVICE\HARDDISKVOLUME1</path>
            <serial_number>b46f6927</serial_number>
          </volume>
          <creation>2010-08-18T06:13:10</creation>
          <filenames>
            <file>\DEVICE\HARDDISKVOLUME1\WINDOWS\SYSTEM32\NTDLL.DLL</file>
            <file>\DEVICE\HARDDISKVOLUME1\WINDOWS\SYSTEM32\KERNEL32.DLL</file>
          </filenames>
          <dirnames>
            <dir>\DEVICE\HARDDISKVOLUME1\PROGRAM FILES</dir>
            <dir>\DEVICE\HARDDISKVOLUME1\PROGRAM FILES\COMMON FILES</dir>
            <dir>\DEVICE\HARDDISKVOLUME1\PROGRAM FILES\JAVA</dir>
            <dir>\DEVICE\HARDDISKVOLUME1\PROGRAM FILES\JAVA\JRE6</dir>
          </dirnames>
       </prefetch>
Will recover deleted prefetch files.
```
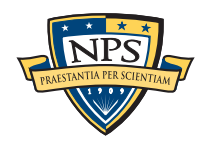

## Sample output

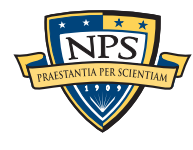

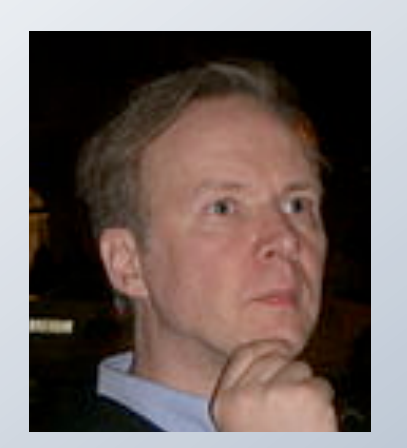

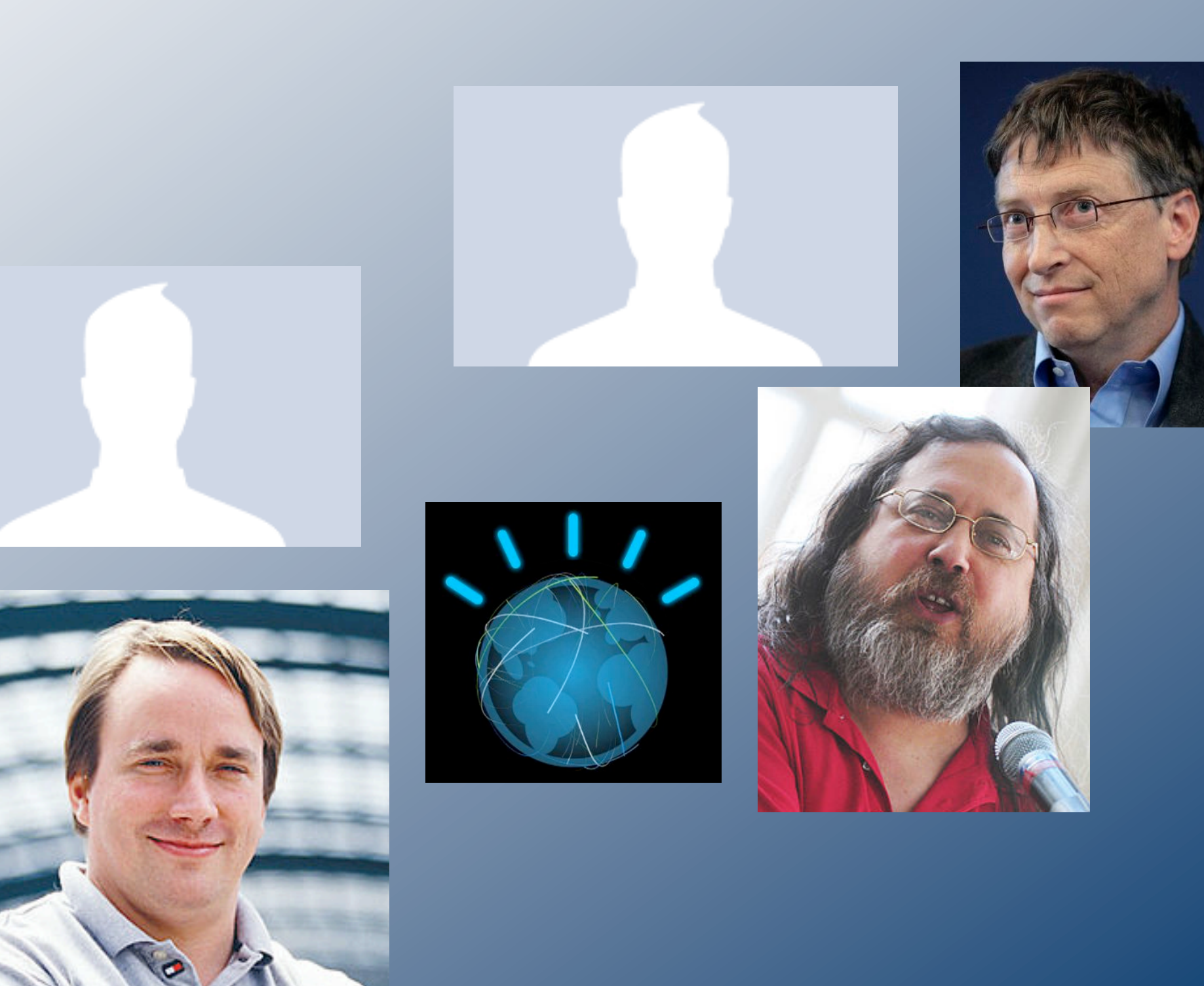

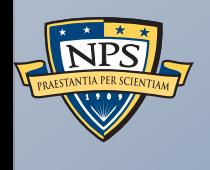

## Suppressing False Positives

## Modern operating systems are *filled* with email addresses.

### Sources:

- § Windows binaries
- § SSL certificates
- § Sample documents
- n=579 [domexuser1@gmail.com](mailto:domexuser1@gmail.com)
- n=432 [domexuser2@gmail.com](mailto:domexuser2@gmail.com)
- n=340 [domexuser3@gmail.com](mailto:domexuser3@gmail.com)
- **n=268 [ips@mail.ips.es](mailto:ips@mail.ips.es)**
- **n=252 [premium-server@thawte.com](mailto:premium-server@thawte.com)**
- **n=244 [CPS-requests@verisign.com](mailto:CPS-requests@verisign.com)**
- **n=242 [someone@example.com](mailto:someone@example.com)**

It's important to suppress email addresses not relevant to the case.

Approach  $#1$  — Suppress emails seen on many other drives. Approach #2 – Stop list from bulk\_extractor run on clean installs.

Both of these methods *stop list* commonly seen emails.

- § Operating Systems have a LOT of emails. (FC12 has 20,584!)
- § Problem: this approach gives Linux developers a free pass!

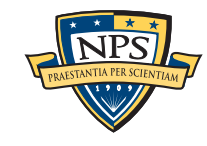

## Approach #3: Context-sensitive stop list.

Instead of a stop list of features, use features+context:

- § Offset: **351373329**
- § Email:!! **[zeeshan.ali@nokia.com](mailto:zeeshan.ali@nokia.com)**
- § Context: **ut\_Zeeshan Ali [<zeeshan.ali@nokia.com>](mailto:zeeshan.ali@nokia.com), Stefan Kost <**
- § Offset: **351373366**
- § Email:!! **[stefan.kost@nokia.com](mailto:stefan.kost@nokia.com)**
- § Context: **>, Stefan Kost [<stefan.kost@nokia.com>](mailto:stefan.kost@nokia.com)\_\_\_\_\_\_\_\_\_\_\_\_sin**

—*Here "context" is 8 characters on either side of feature.*

—*We put the feature+context in the stop list.*

### The "Stop List" entry is the feature+context.

- This ignores Linux developer email address in Linux binaries.
- § The email address is reported if it appears in a different context.

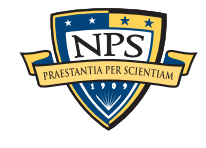

## We created a context-sensitive stop list for Microsoft Windows XP, 2000, 2003, Vista, and several Linux.

Total stop list: 70MB (628,792 features; 9MB ZIP file)

### Sample from the stop list:

**tzigkeit [<gord@gnu.ai.mit.edu>](mailto:gord@gnu.ai.mit.edu)\_\_\_\* tests/demo sl3/fedora12-64/domain.txt tzigkeit [<gord@gnu.ai.mit.edu>](mailto:gord@gnu.ai.mit.edu)\_\_\_Reported by sl3/fedora12-64/domain.txt [u-emacs-request@prep.ai.mit.edu](mailto:u-emacs-request@prep.ai.mit.edu) (or the corresp sl3/redhat54-ent-64/domain.txt u:/pub/rtfm/" "[/ftp@rtfm.mit.edu:](mailto:ftp@rtfm.mit.edu)/pub/usenet/" " sl3/redhat54-ent-64/email.txt ub/rtfm/" "[/ftp@rtfm.mit.edu:](mailto:ftp@rtfm.mit.edu)/pub/usenet/" " sl3/redhat54-ent-64/domain.txt udson [<ghudson@mit.edu>](mailto:ghudson@mit.edu)',\_ "lefty" sl3/redhat54-ent-64/domain.txt [ug-fortran-mode@erl.mit.edu\\_\\_This](mailto:ug-fortran-mode@erl.mit.edu__This) list coll sl3/redhat54-ent-64/domain.txt** uke Mewburn <<u>lm@rmit.edu.au</u>>, 931222 AC ARG sl3/fedora12-64/domain.txt **um \_ \* [kit@expo.lcs.mit.edu\\_](mailto:kit@expo.lcs.mit.edu_) \*/\_#ifndef \_As sl3/redhat54-ent-64/email.txt um \_ \* [kit@expo.lcs.mit.edu\\_](mailto:kit@expo.lcs.mit.edu_) \*/\_\_#ifndef \_A sl3/redhat54-ent-64/email.txt um \_ \* [kit@expo.lcs.mit.edu\\_](mailto:kit@expo.lcs.mit.edu_) \*/\_\_#ifndef \_S sl3/redhat54-ent-64/email.txt**

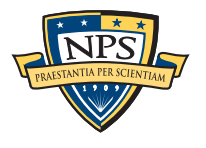

## The context-sensitive stop list prunes the OS-supplied features.

### Applying it to domexusers HD image:

 $\bullet$  # of emails found: 9143  $\rightarrow$  4459

### **without stop list with stop list**

- **n=579 [domexuser1@gmail.com](mailto:domexuser1@gmail.com) n=432 [domexuser2@gmail.com](mailto:domexuser2@gmail.com)**
- **n=340 [domexuser3@gmail.com](mailto:domexuser3@gmail.com)**
- **n=268 [ips@mail.ips.es](mailto:ips@mail.ips.es)**
- **n=252 [premium-server@thawte.com](mailto:premium-server@thawte.com)**
- **n=244 [CPS-requests@verisign.com](mailto:CPS-requests@verisign.com)**
- **n=242 [someone@example.com](mailto:someone@example.com)**
- **n=237 [inet@microsoft.com](mailto:inet@microsoft.com)**
- **n=192 [domexuser2@live.com](mailto:domexuser2@live.com)**
- **n=153 [domexuser2@hotmail.com](mailto:domexuser2@hotmail.com)**
- **n=146 [domexuser1@hotmail.com](mailto:domexuser1@hotmail.com)**
- **n=134 [domexuser1@live.com](mailto:domexuser1@live.com)**
- **n=115 [example@passport.com](mailto:example@passport.com)**
- **n=115 [myname@msn.com](mailto:myname@msn.com)**
- **n=110 [ca@digsigtrust.com](mailto:ca@digsigtrust.com)**

[You can download the list today:](http://afflib.org/downloads/feature_context.1.0.zip)

• [http://afflib.org/downloads/feature\\_context.1.0.zip](http://afflib.org/downloads/feature_context.1.0.zip)

- **n=579 [domexuser1@gmail.com](mailto:domexuser1@gmail.com)**
	- **n=432 [domexuser2@gmail.com](mailto:domexuser2@gmail.com)**
	- **n=340 [domexuser3@gmail.com](mailto:domexuser3@gmail.com)**
	- **n=192 [domexuser2@live.com](mailto:domexuser2@live.com)**
	- **n=153 [domexuser2@hotmail.com](mailto:domexuser2@hotmail.com)**
	- **n=146 [domexuser1@hotmail.com](mailto:domexuser1@hotmail.com)**
	- **n=134 [domexuser1@live.com](mailto:domexuser1@live.com)**
	- **n=91 [premium-server@thawte.com](mailto:premium-server@thawte.com)**
	- **n=70 [talkback@mozilla.org](mailto:talkback@mozilla.org)**
	- **n=69 [hewitt@netscape.com](mailto:hewitt@netscape.com)**
	- **n=54 [DOMEXUSER2@GMAIL.COM](mailto:DOMEXUSER2@GMAIL.COM)**
	- **n=48 domexuser1[%40gmail.com@imap.gmail.com](mailto:40gmail.com@imap.gmail.com)**

they were present on the base OS installs.<br>addresses were not eliminated oS installs.

- **n=42 [domex2@rad.li](mailto:domex2@rad.li)**
- **n=39 [lord@netscape.com](mailto:lord@netscape.com)**
- **n=37 [49091023.6070302@gmail.com](mailto:49091023.6070302@gmail.com)** [talkback@mozilla.org a](mailto:talkback@mozilla.org)nd other email rattback@mere not eliminate[d](mailto:talkback@mozilla.org) because

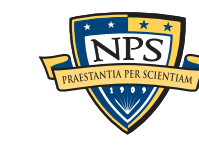

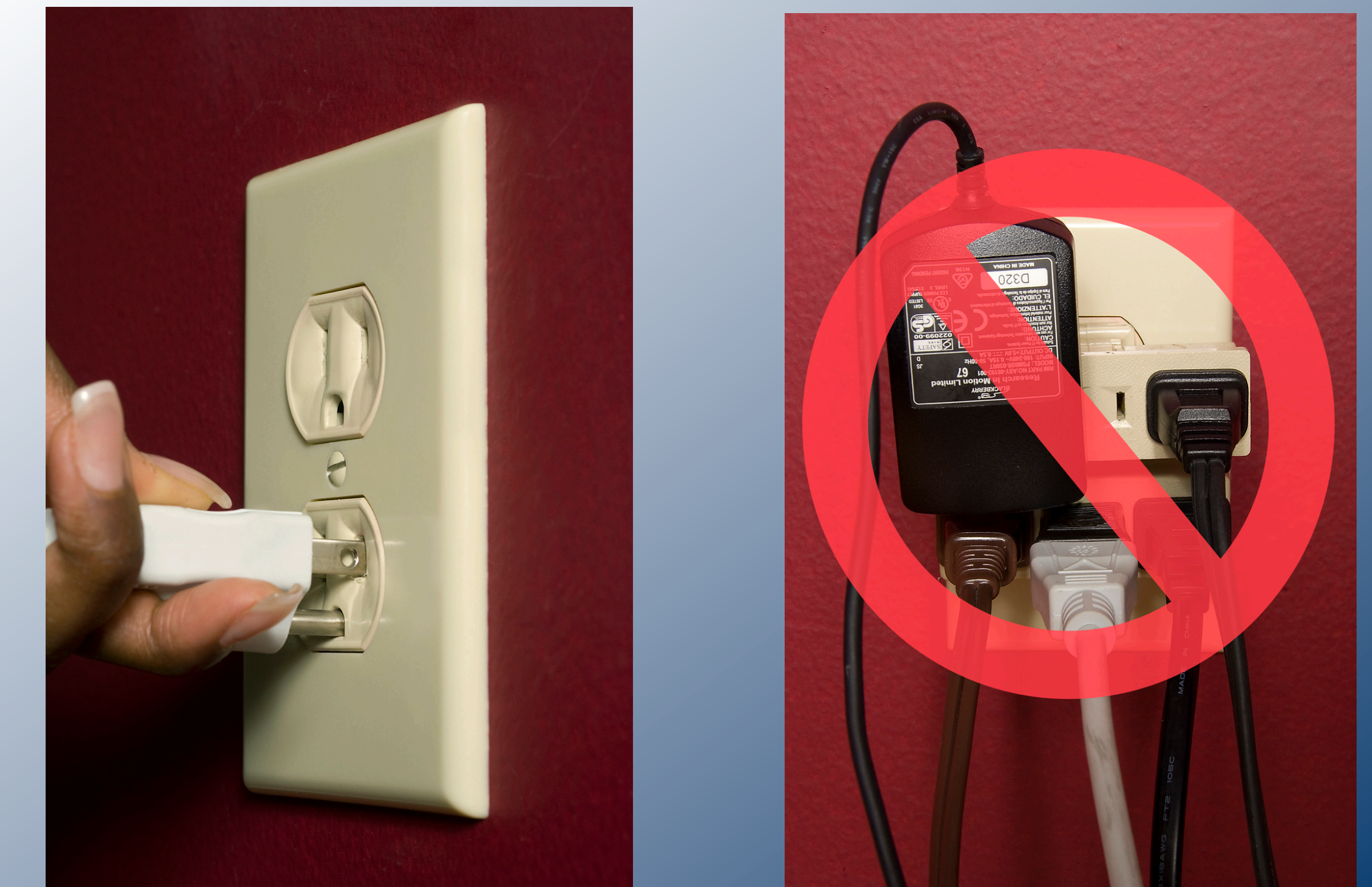

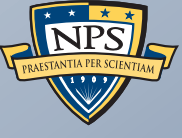

## Extending bulk\_extractor with Plug-ins

## Filenames can be added through post-processing.

bulk\_extractor reports the *disk blocks* for each feature. .

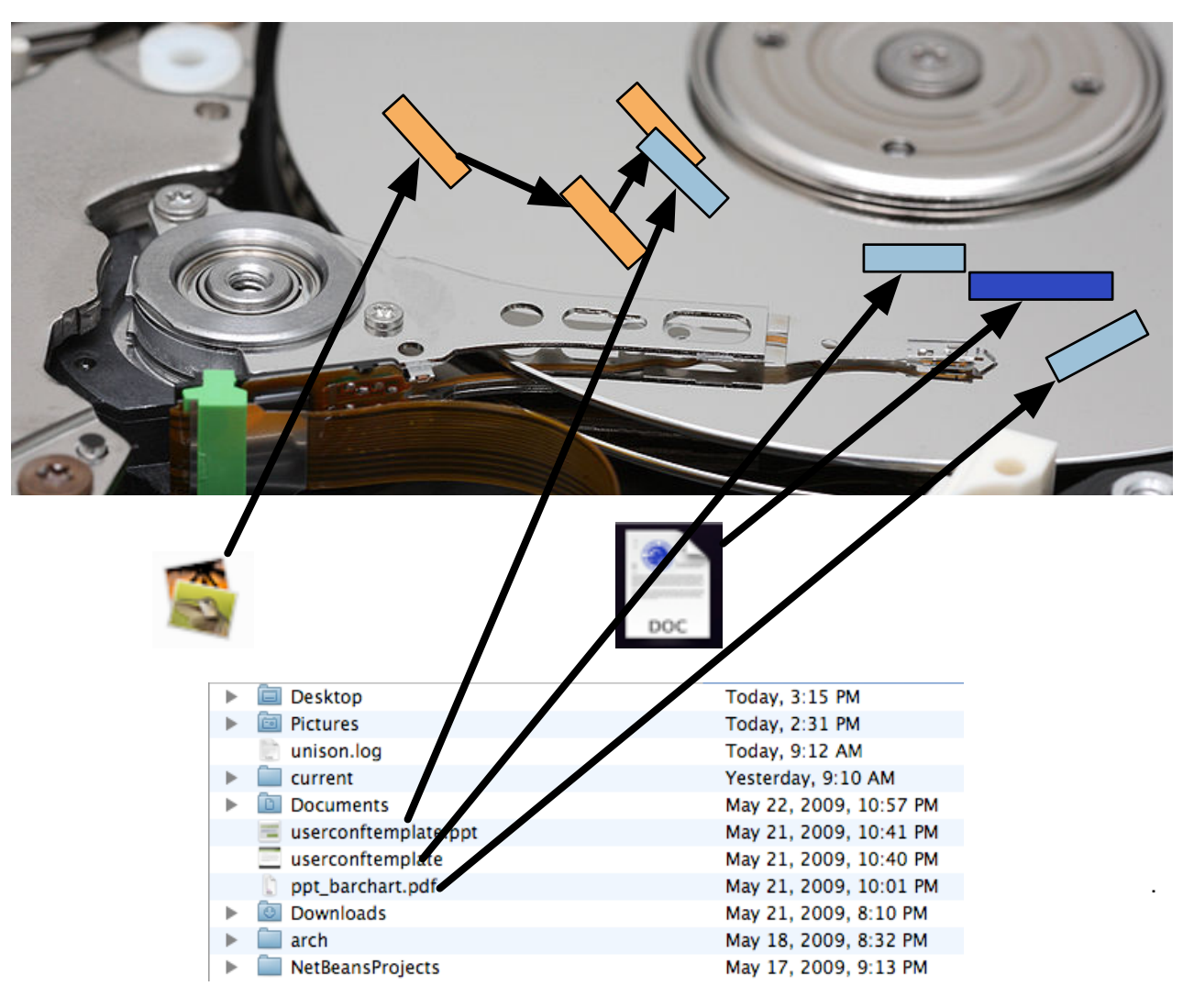

To get the file names, you need to map the disk block to a file.

- § Make a map of the blocks in DFXML with **fiwalk** [\(http://afflib.org/fiwalk\)](http://afflib.org/fiwalk)
- § Then use **python/identify\_filenames.py** to create an *annotated feature file.*

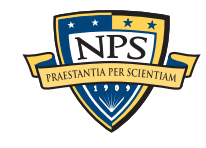

## bulk\_diff.py: compare two different bulk\_extractor reports

### The "report" directory contains:

- DFXML file of bulk extractor run information
- **Multiple feature files.**

bulk\_diff.py: create a "difference report" of two bulk\_extractor runs.

- § Designed for timeline analysis.
- **Developed with analysts.**
- § Reports "what's changed."
	- —*Reporting "what's new" turned out to be more useful.*
	- —*"what's missing" includes data inadvertently overwritten.*

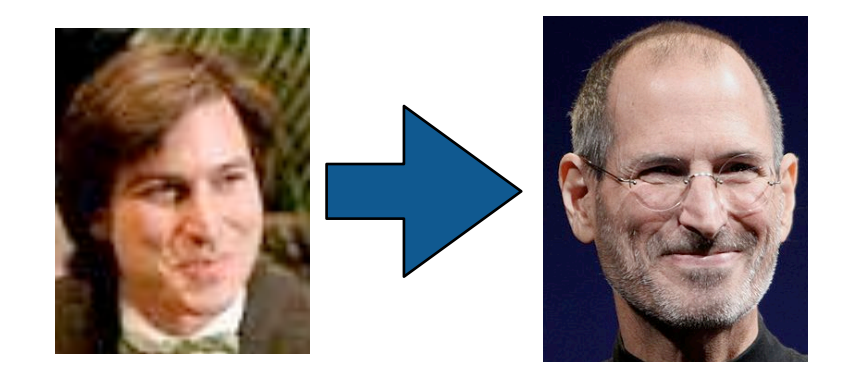

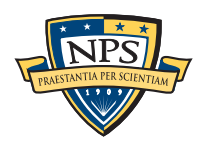

## IP Carving and Network Reassembly plug-in

**bulk\_extractor** extended to recognize and validate network data.

■ Automated extraction of Ethernet MAC addresses from *IP packets in hibernation files.* 

We then re-create the physical networks the computers were on:

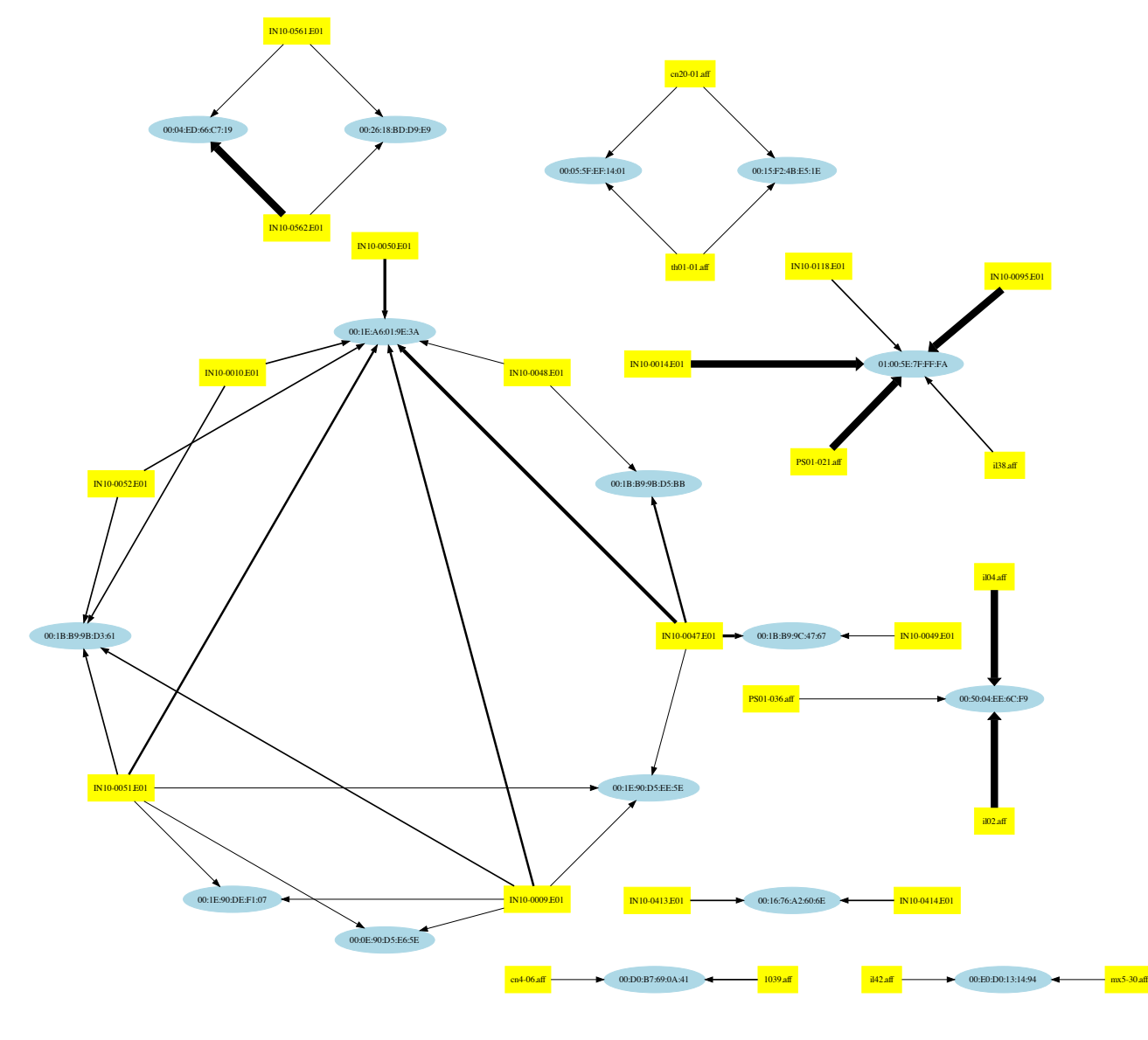

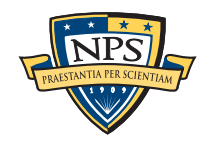

## C++ programmers can write C++ plugins

### Plugins are distributed as *shared libraries*.

- § Windows: **scan\_bulk.DLL**
- § Mac & Linux: **scan\_bulk.so**

### Plugins must support a single function call:

**void scan\_bulk(const class scanner\_params &sp, const recursion\_control\_block &rcb)**

- scanner params Describes what the scanner should do.
	- —*sp.sbuf SBUF to scan*
	- —*sp.fs Feature recording set to use*
	- —*sp.phase==0 initialize*
	- —*sp.phase==1 scan the SBUF in sp.sbuf*
	- —*sp.phase==2 shut down*
- recursion control block Provides information for recursive calls.

### The same plug in system will be used by a future version of **fiwalk**.

■ The same plug-in will be usable with multiple forensic tools.

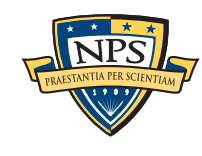

## bulk\_extractor is an open source program! You can help make it better.

### Better handling of text:

- MIME decoding (e.g. user=40localhost should be user@localhost)
- Improved handling of Unicode.

### More scanners

- § RAR & RAR2
- § LZMA
- § BZIP2
- § MSI & CAB
- § NTFS
- § VCARD

Reliability and conformance testing.

## *GET PAID TO WORK ON BULK\_EXTRACTOR: ASK ME HOW!*

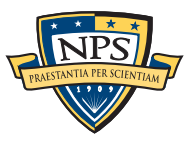

## In conclusion, bulk\_extractor is a powerful stream-based forensic tool.

### Bulk\_extractor demonstrates the power of:

- § Bulk data processing.
- § Carving EVERYTHING
- Multi-threading (we can process data with 100% CPU utilization)

### Bulk\_extractor is 100% free software

- Public Domain (work of US Government)
- Please use the ideas in other programs!
	- —*DFXML*
	- —*Job Distribution*
	- —*Forensic Path*
	- —*SBUF*
- Let's keep the plug-in system consistent.
- § Download from http://afflib.org/

Questions?

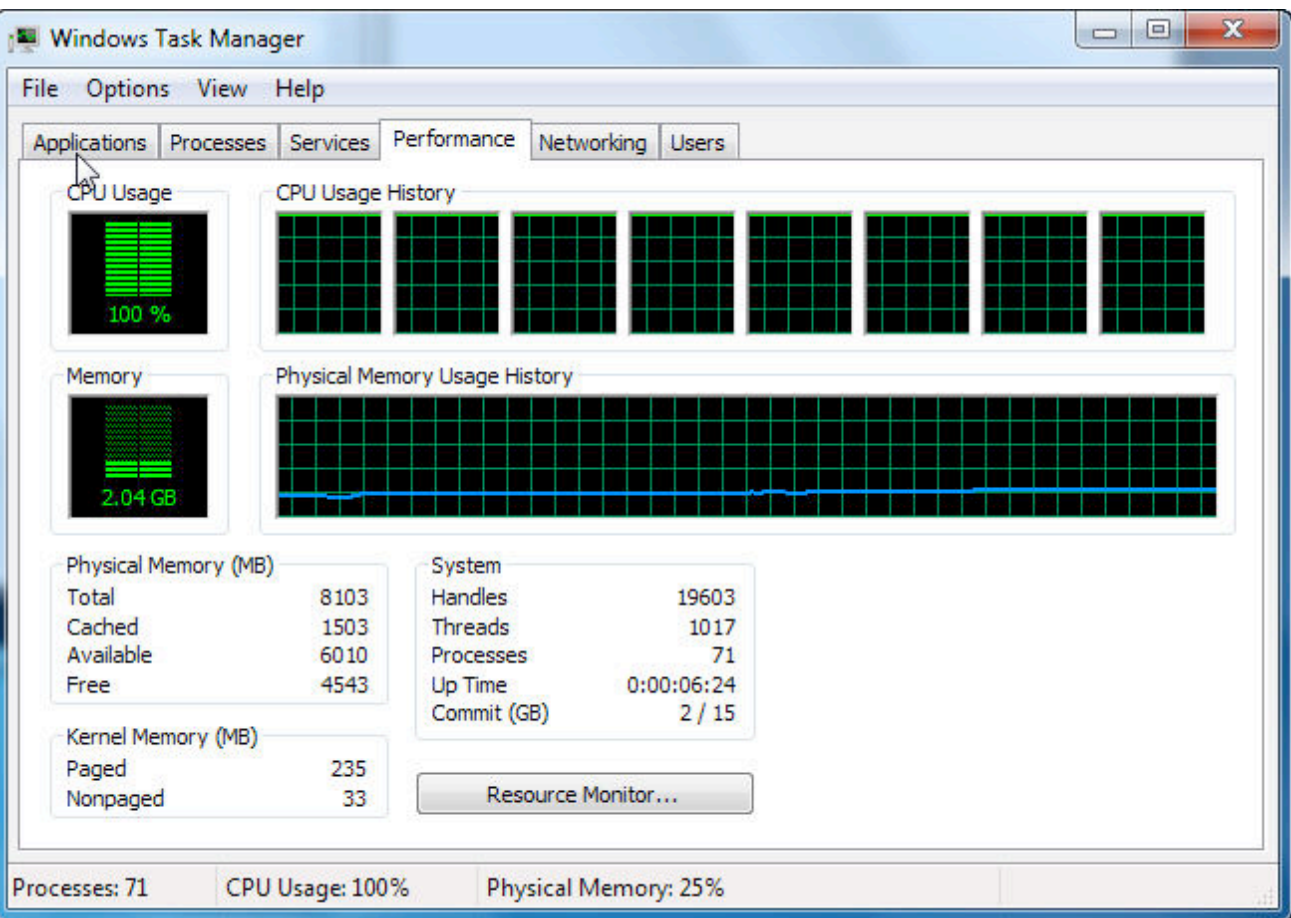

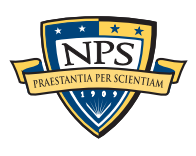

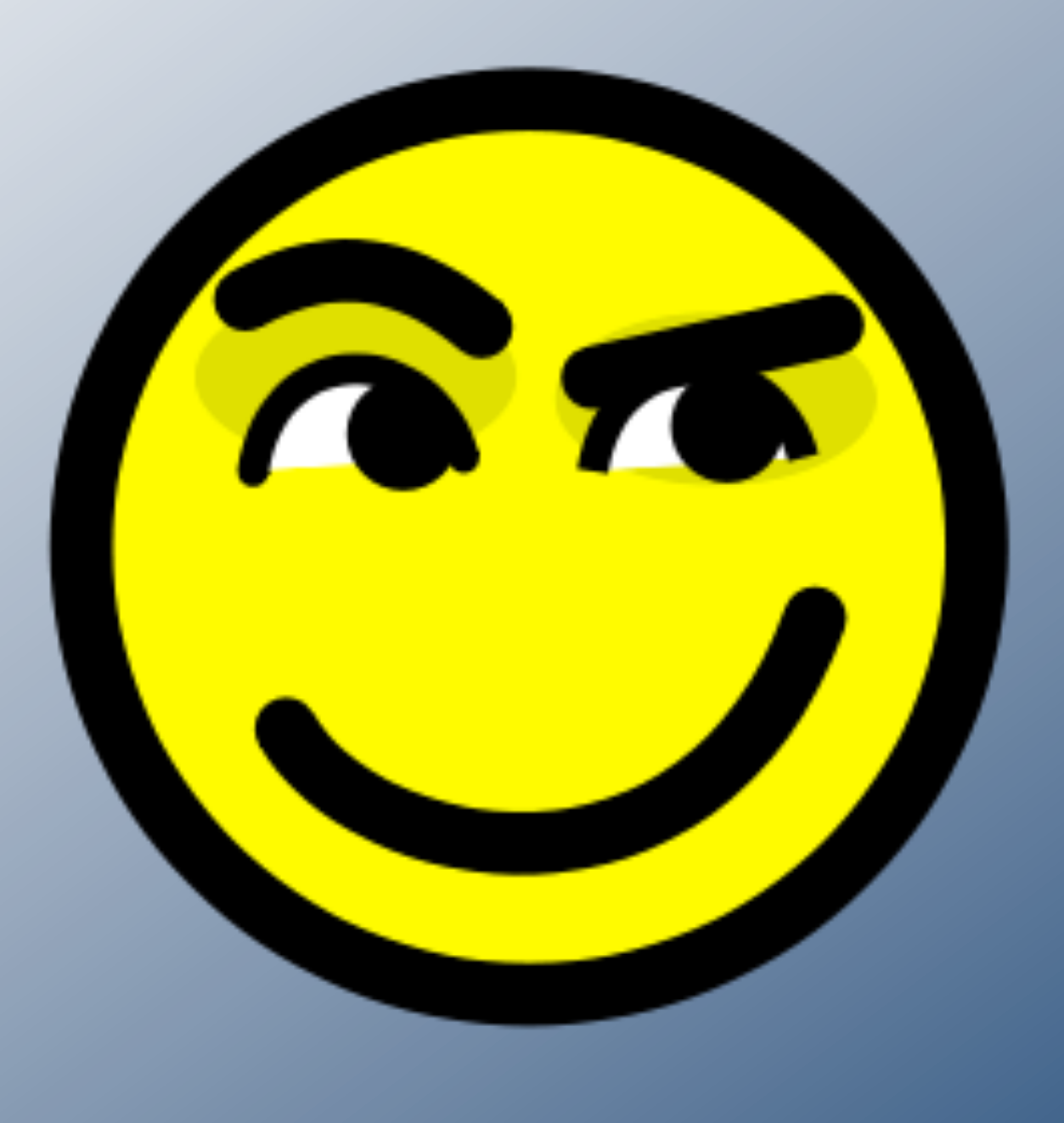

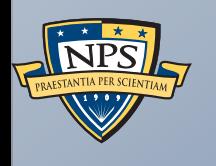

## Tool #2: Smirk

## Smirk is a tool for reconstructing social media information.

### Phase 1 — Smirk scans the disk image for Facebook data

■ Results stored in a database

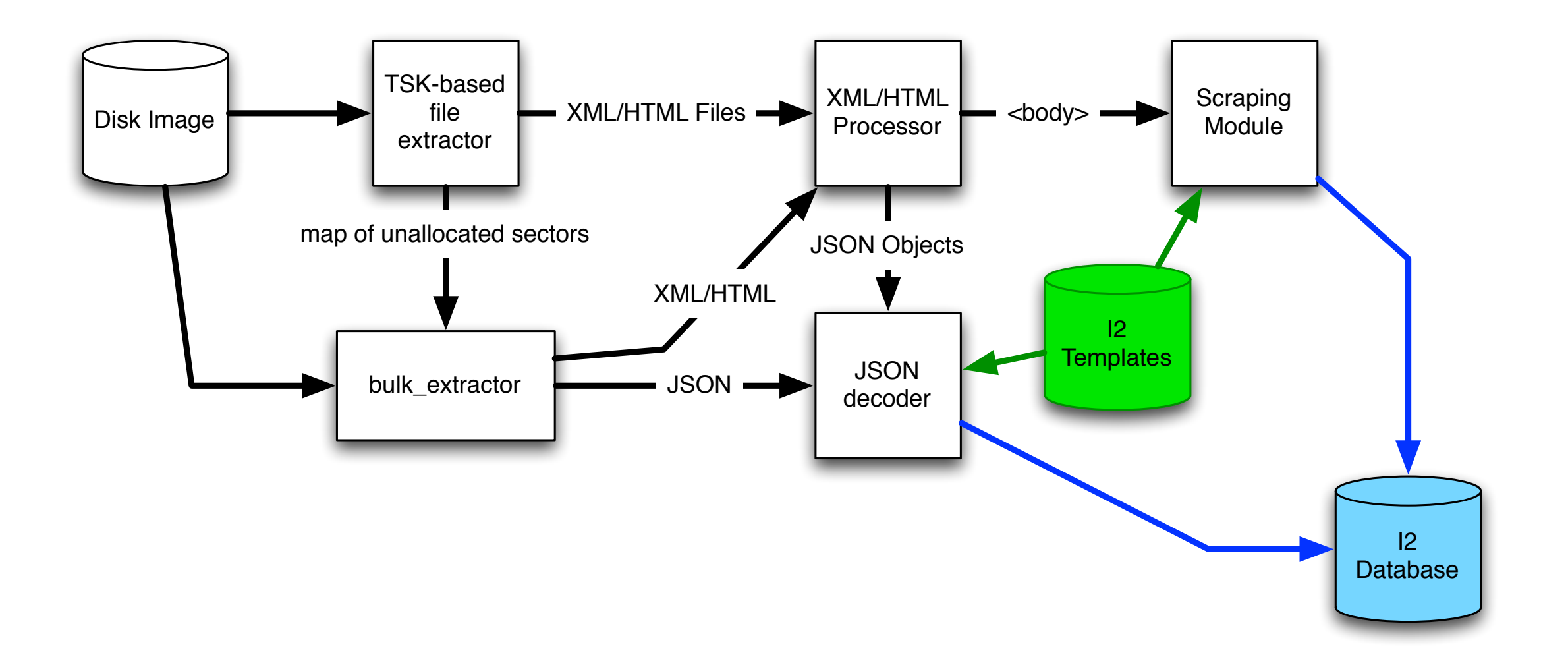

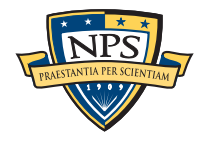

## Smirk is designed to be easy to use

### Phase 2 — Smirk extracts data from the database

- Automatically produces PowerPoint and Excel reports.
- Will produce other reports (I2?) in the future.

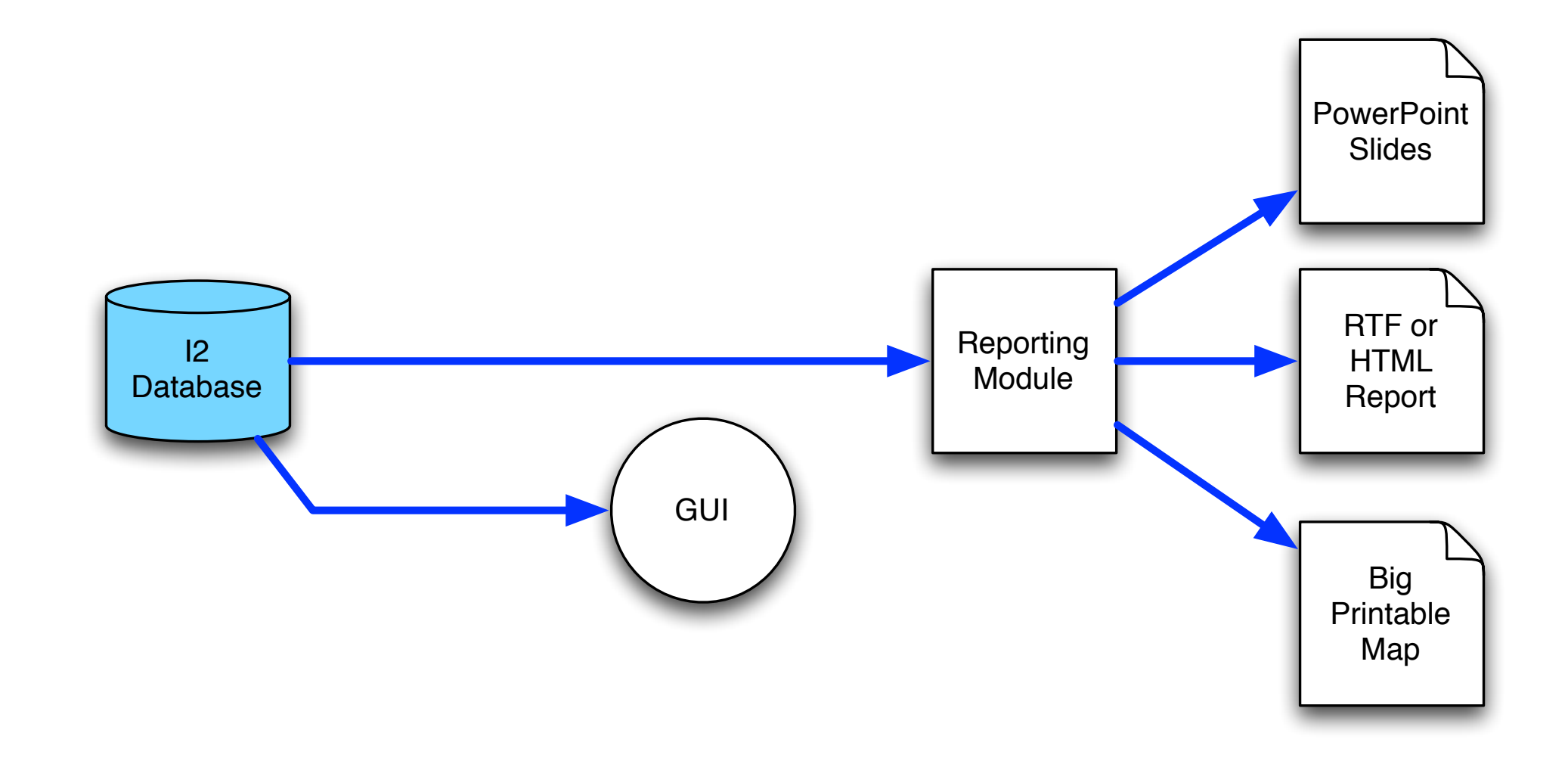

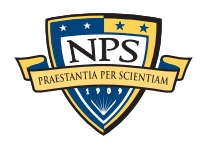

# SMIRK

### Social Media Analysis Report

sample.vmdk

Generated  $9/19/2011$  6:22:58 PM

UNCLASSIFIED

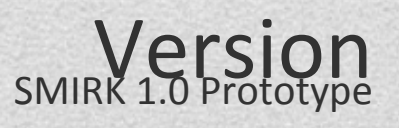

### Facebook Usage Summary

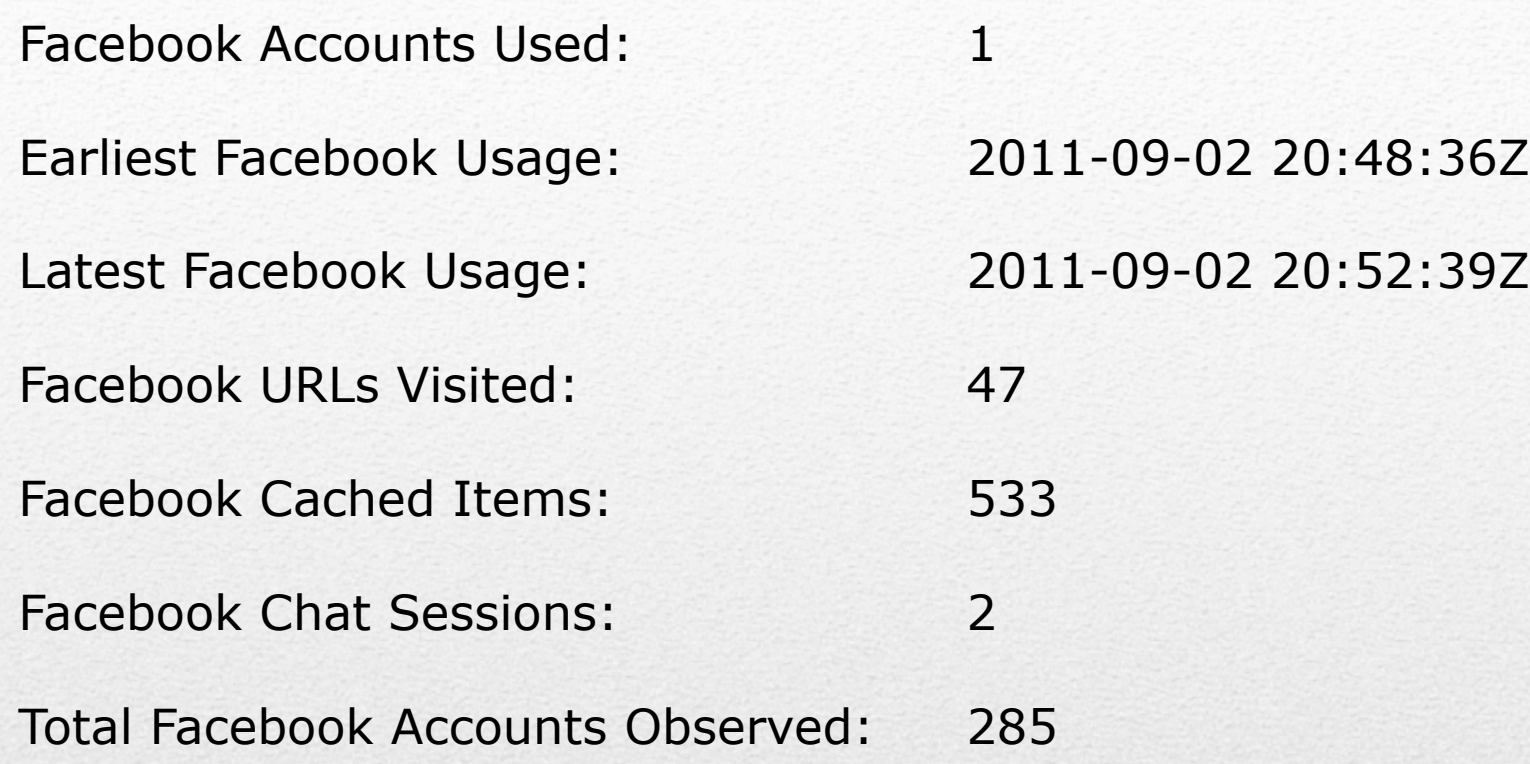

### Facebook Access Over Time:

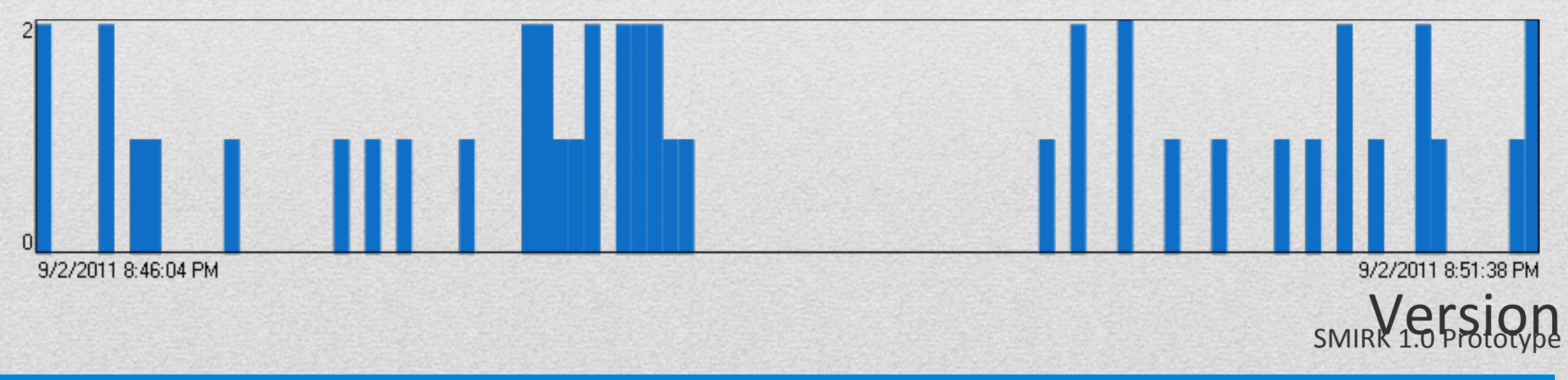

Classification Case Name

### Active Facebook Account

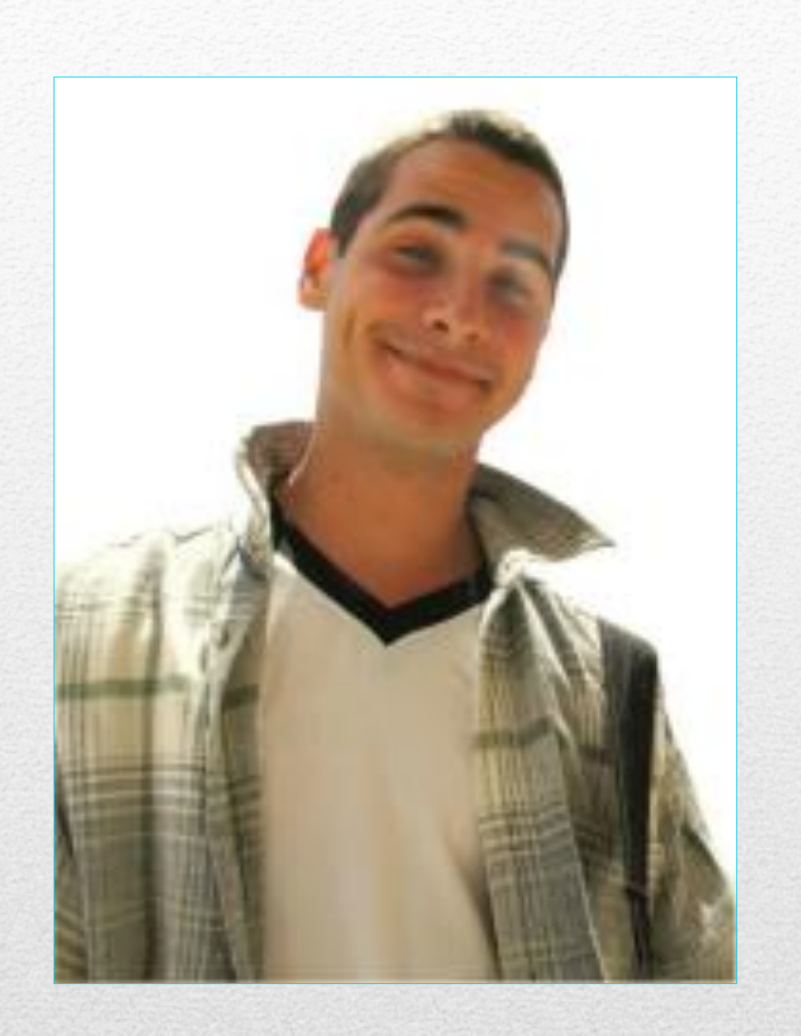

Facebook ID: 100001926917994

Name: Jason Peterson

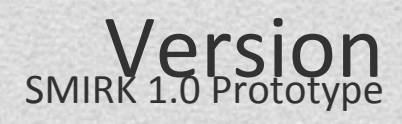

### Facebook Profile Views

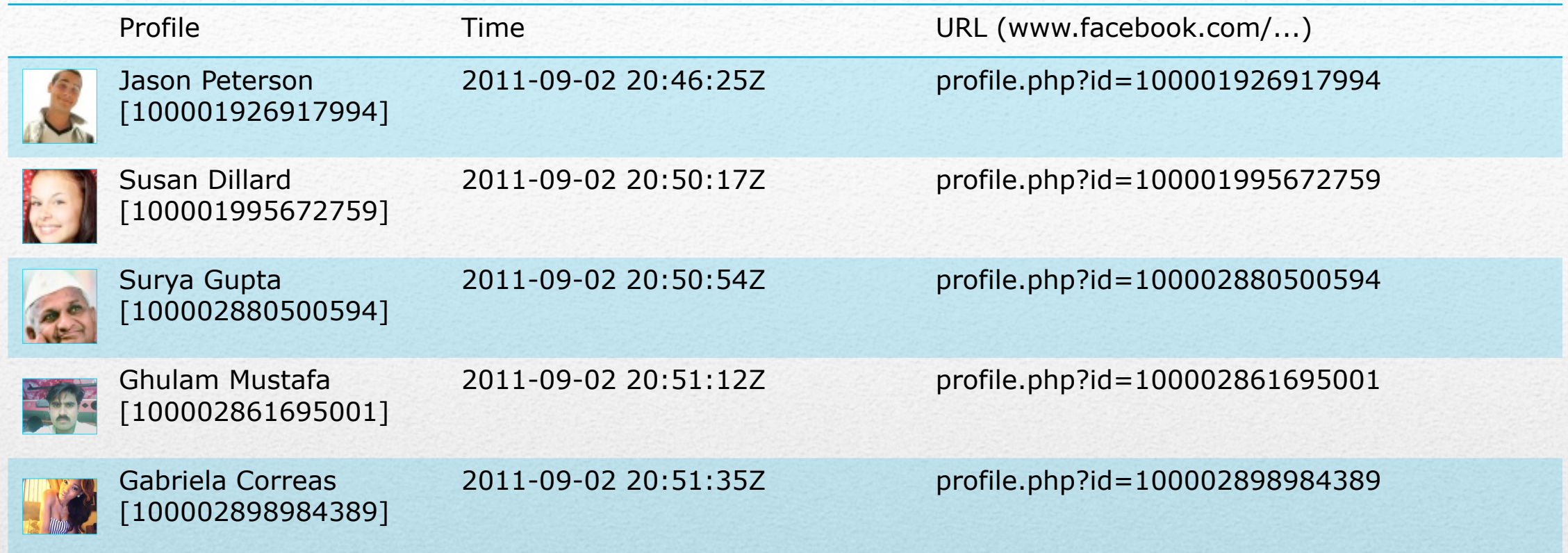

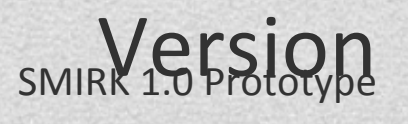

Classification Case Name

### Album Photos Viewed

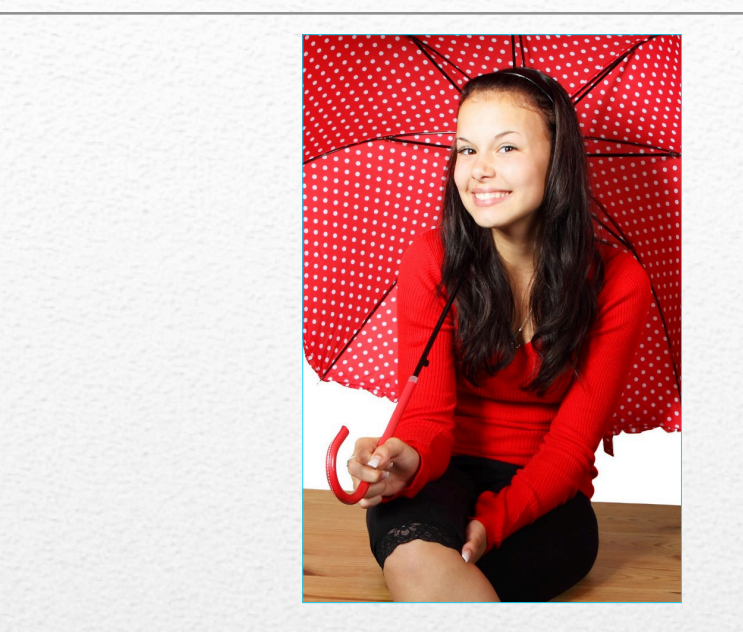

Viewed: 2011-09-02 20:46:47Z Owner: Susan Dillard [100001995672759]

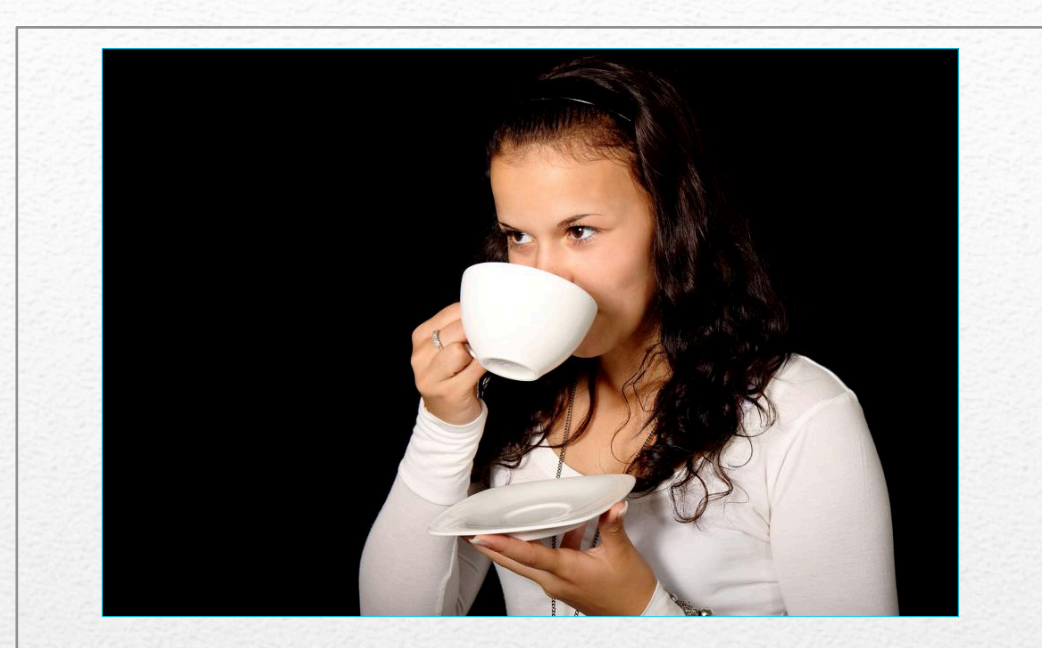

Viewed: 2011-09-02 20:47:13Z Owner: Susan Dillard [100001995672759]

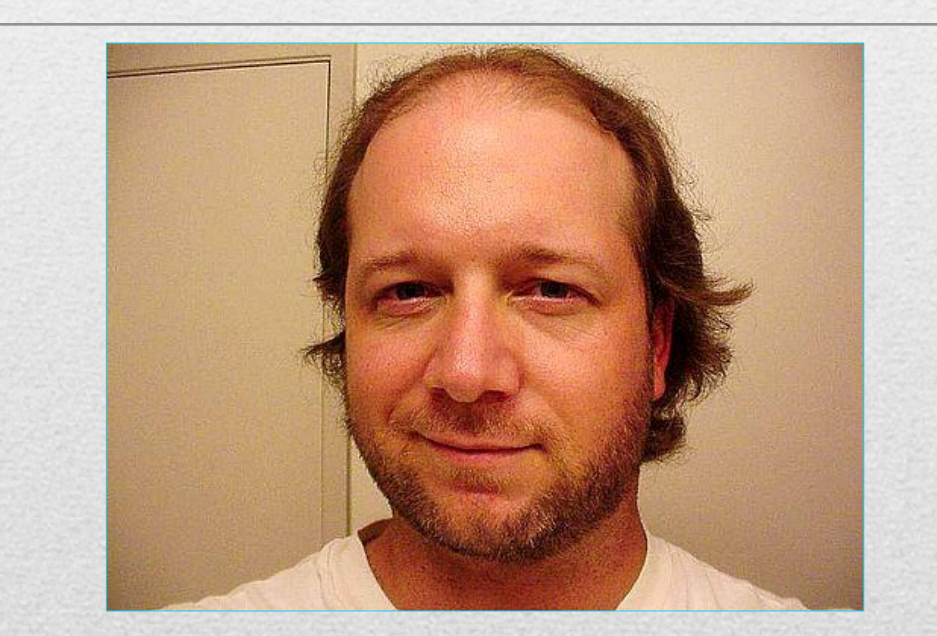

Viewed: 2011-09-02 20:47:25Z Owner: John Waters [100001686744296]

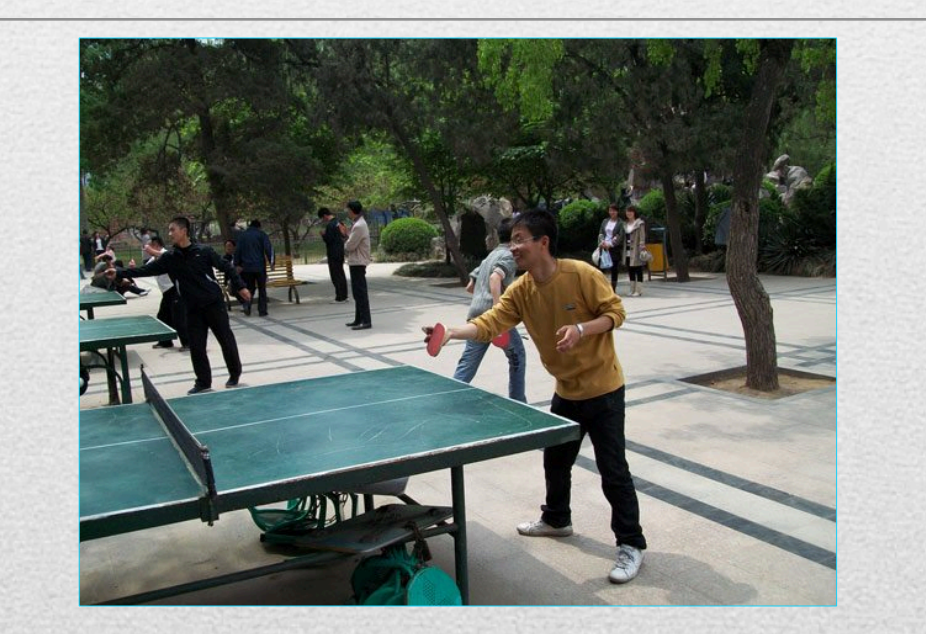

Viewed: 2011-09-02 20:47:54Z Owner: Susan Dillard [100001995672759]

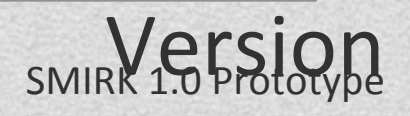

Classification Case Name

### Album Photos Viewed

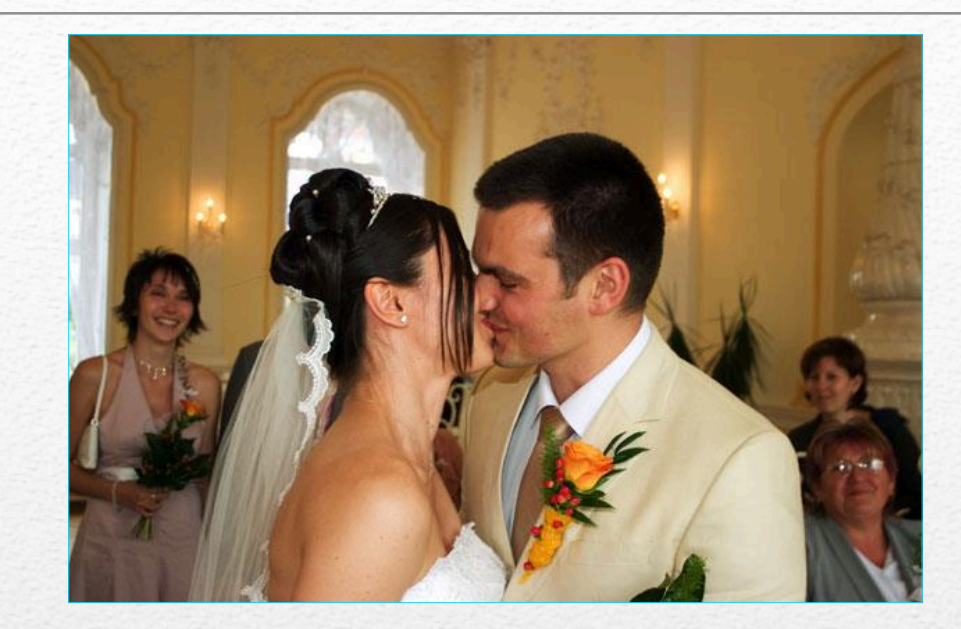

Viewed: 2011-09-02 20:47:55Z Owner: Susan Dillard [100001995672759]

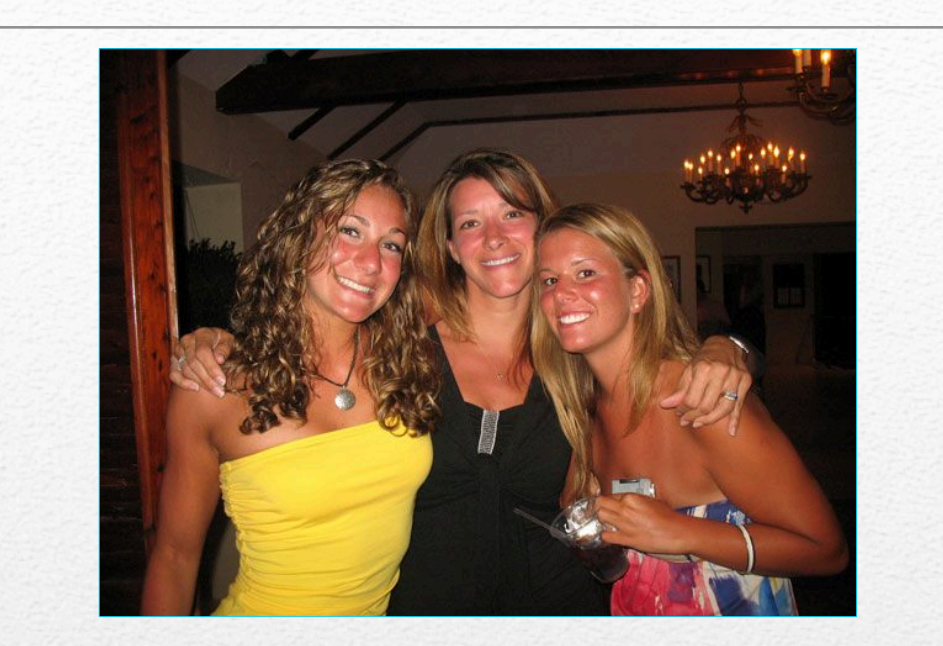

Viewed: 2011-09-02 20:47:56Z Owner: Susan Dillard [100001995672759]

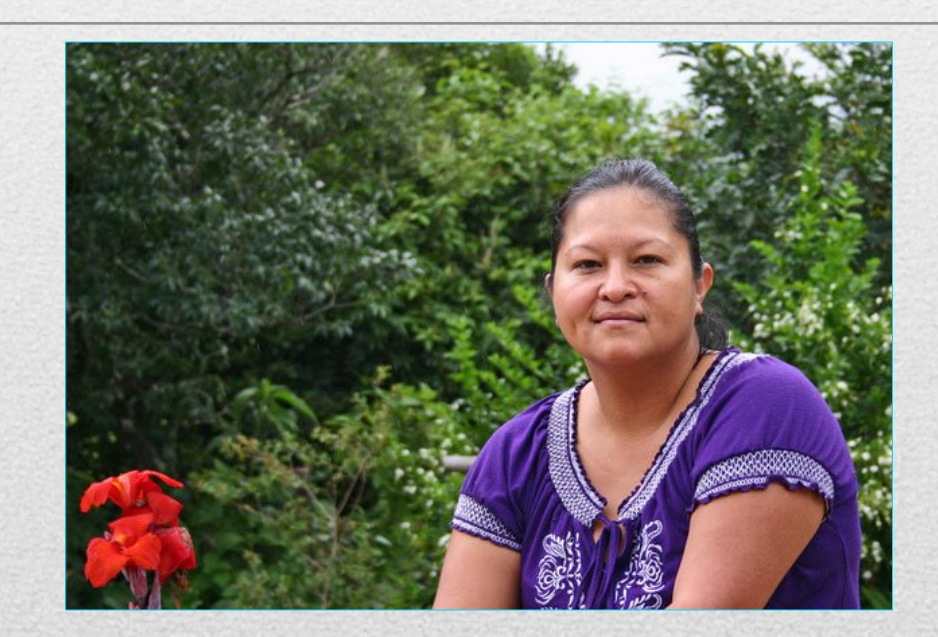

Viewed: 2011-09-02 20:47:58Z Owner: Susan Dillard [100001995672759]

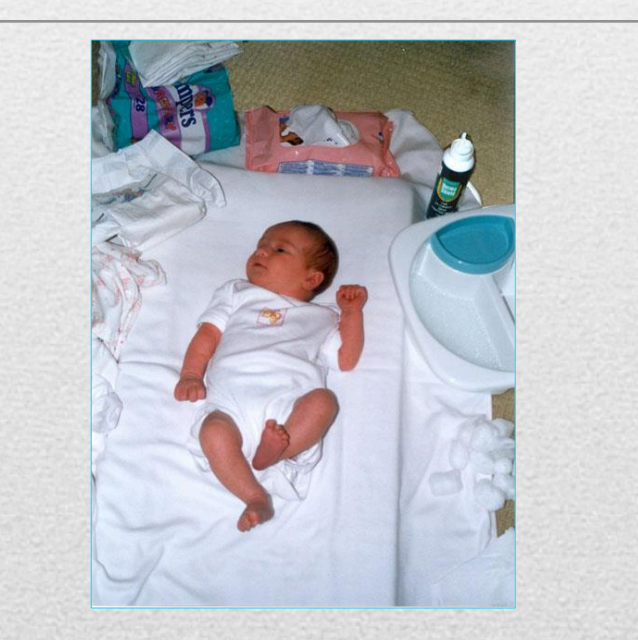

Viewed: 2011-09-02 20:48:01Z Owner: Susan Dillard [100001995672759]

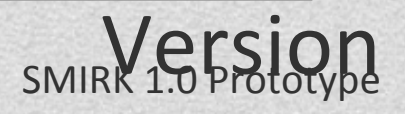

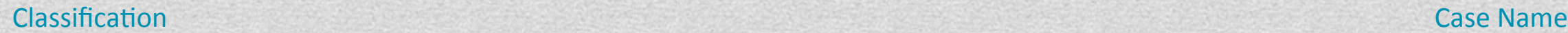

### Album Photos Viewed

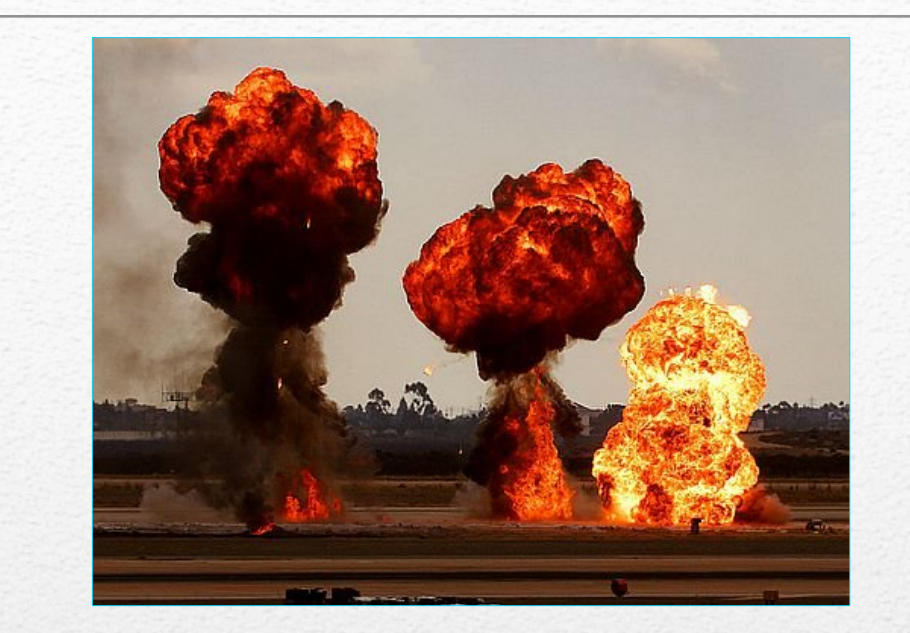

Viewed: 2011-09-02 20:48:03Z Owner: Susan Dillard [100001995672759]

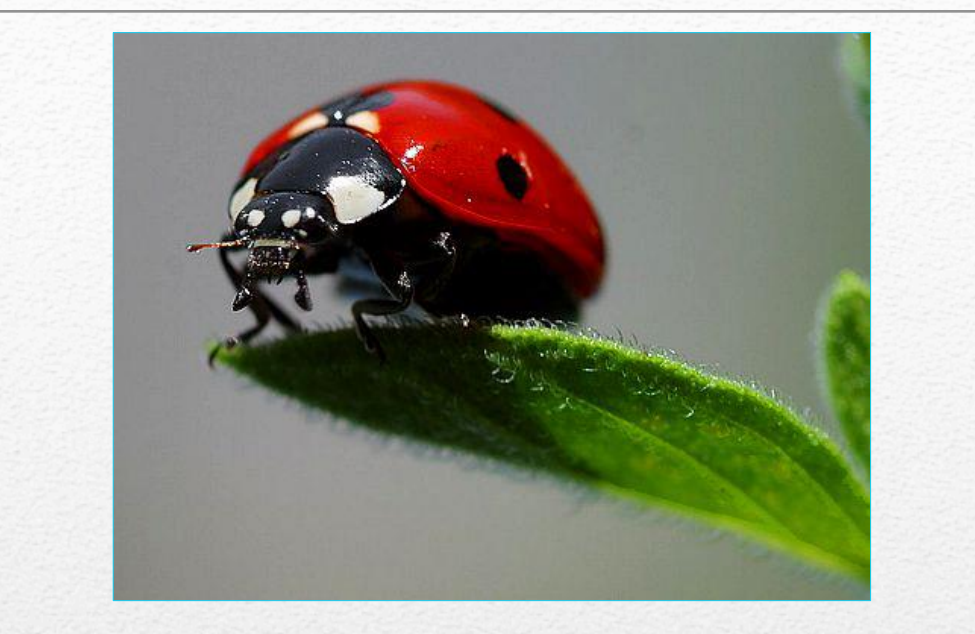

Viewed: 2011-09-02 20:48:06Z Owner: Susan Dillard [100001995672759]

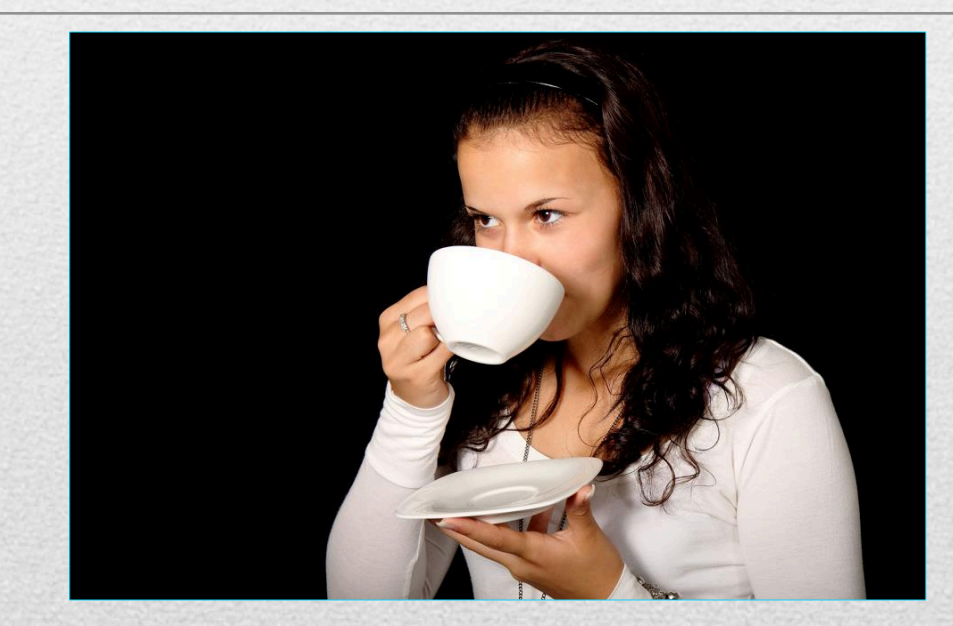

Viewed: 2011-09-02 20:48:07Z Owner: Susan Dillard [100001995672759]

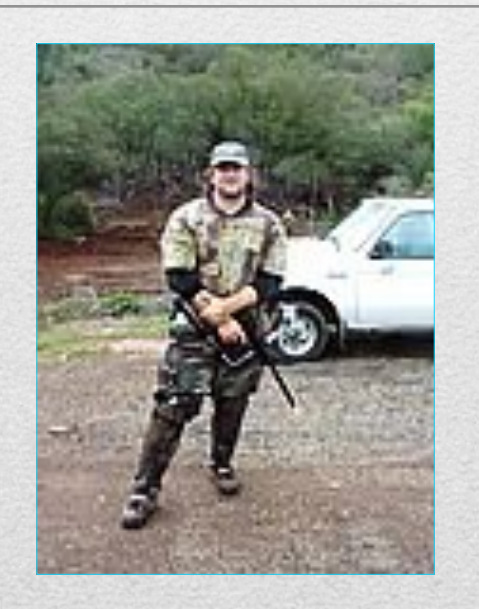

Viewed: 2011-09-02 20:48:13Z Owner: John Waters [100001686744296]

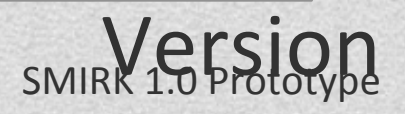

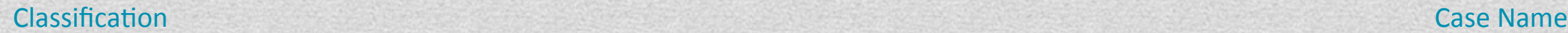

### Chat Session

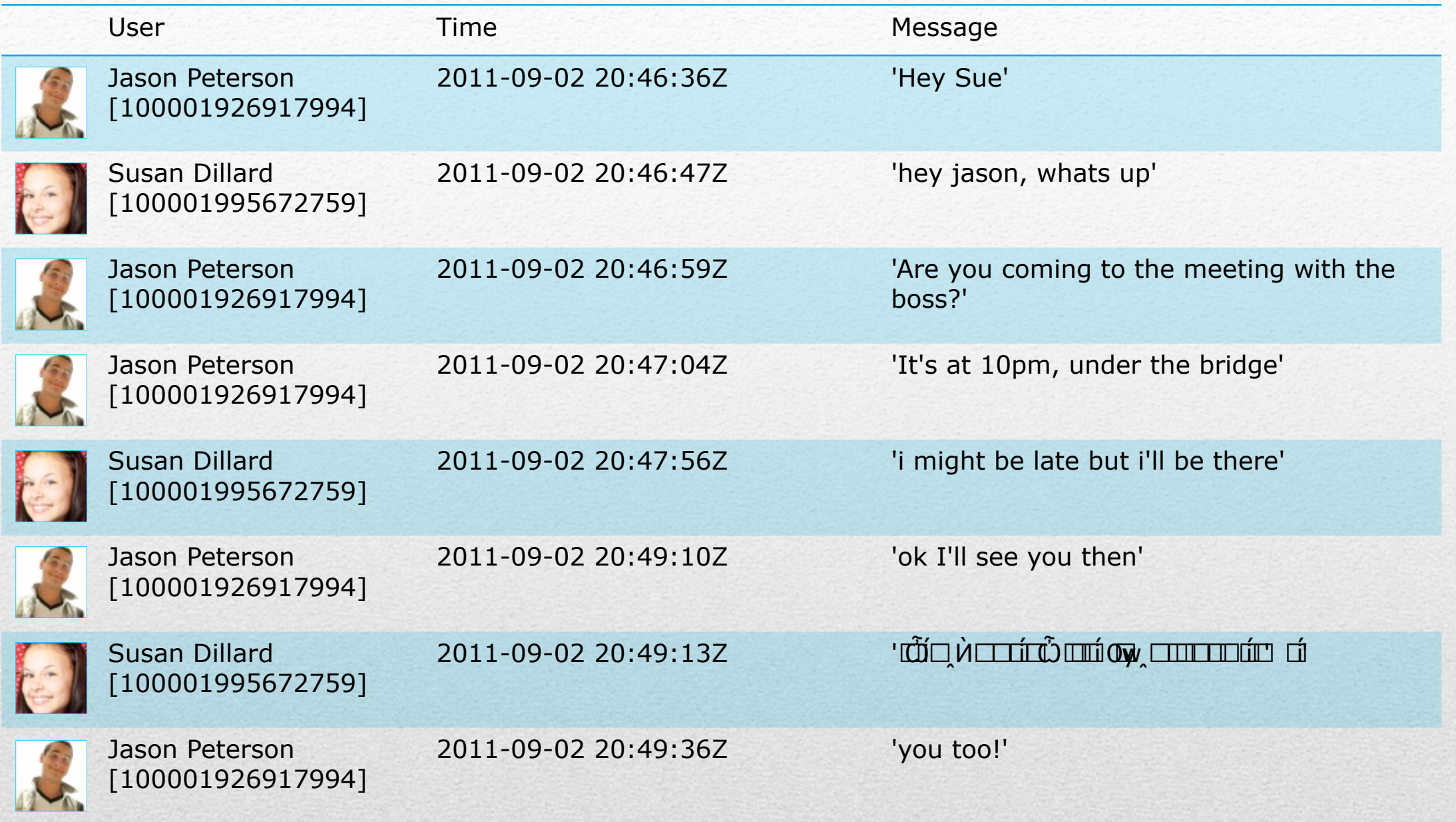

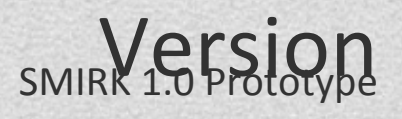

Classification Case Name

### Other Facebook IDs on Media

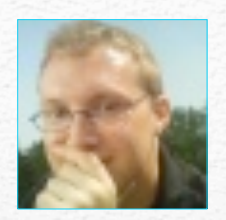

[7824808] Nick Curtis

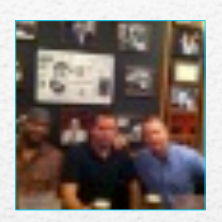

[627283604] James Patterson

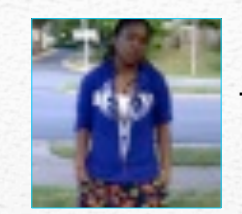

[542567752] Tiff Illmatic Allen

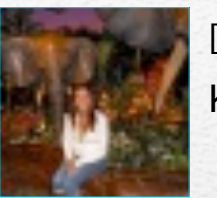

[695124950] Kate Parnin

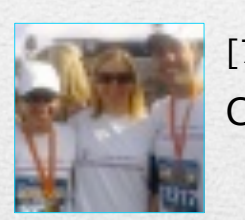

[725996649] Chris Just

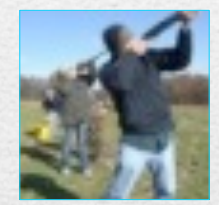

[763248194] Derick Shomo

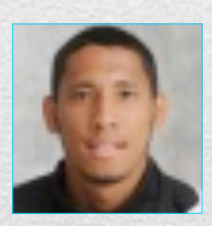

[1686420084] Cedric Bullock

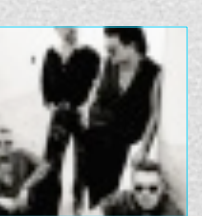

[5678046685]

U2

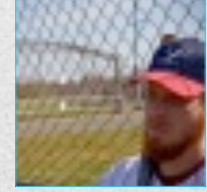

[1820887915] Nathan Foster

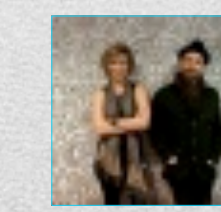

[6295077515] **Sugarland** 

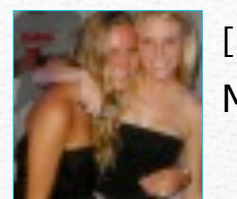

[586519871] Mo Greim

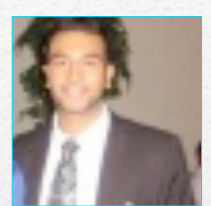

[695131311] Aquib Ijaz

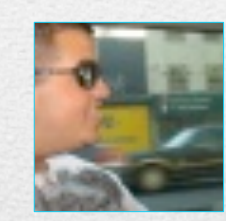

[1401910404] Samer Mahmoud

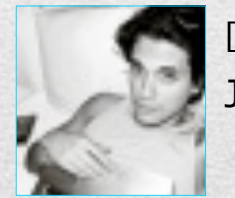

[5295171251] John Mayer

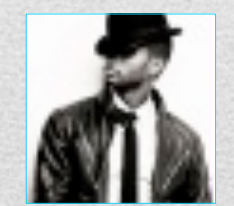

[6564142497] Usher

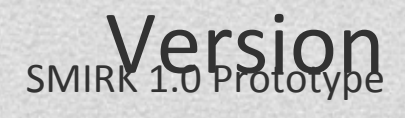

### Other Facebook IDs on Media

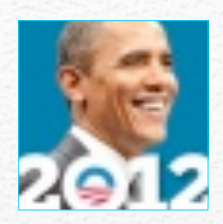

[6815841748] Barack Obama

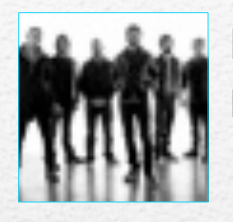

[8210451787] Linkin Park

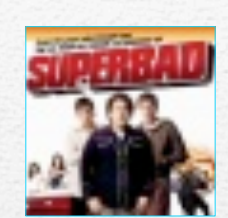

[8225281300] **Superbad** 

[6885814958]

Lil Wayne

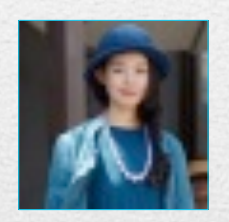

[9328458887] adidas Originals

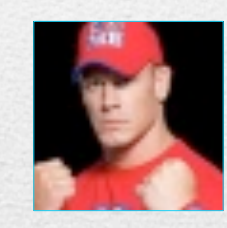

[9899376497] John Cena - WWE Universe

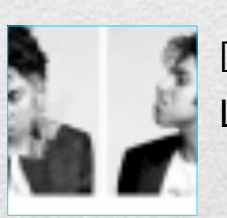

**TITLATO** 

[10376464573] Lady Gaga

[15750194565]

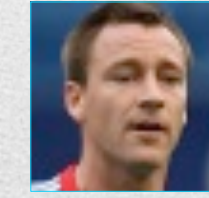

[12073986982] John Terry

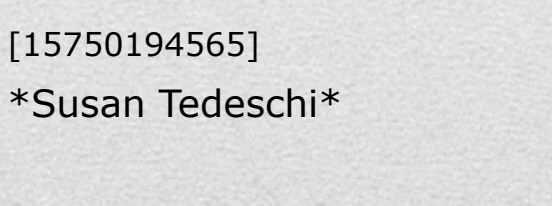

[16100944031] System of a Down

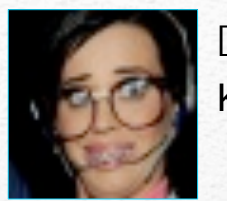

[7126051465] Katy Perry

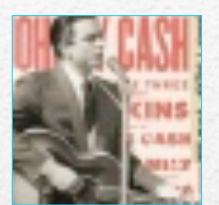

[8651510029] Johnny Cash

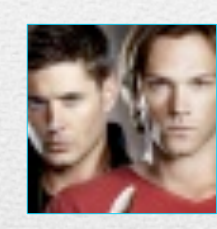

[9991232322] **Supernatural** 

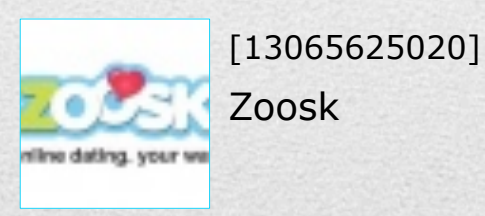

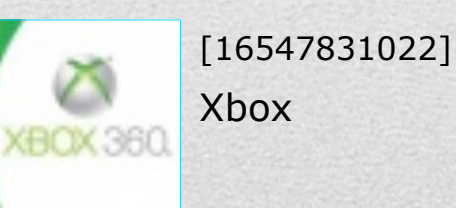

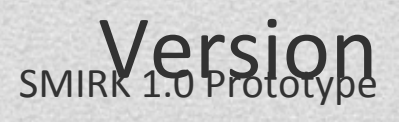

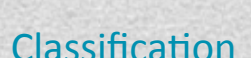

### Media Summary

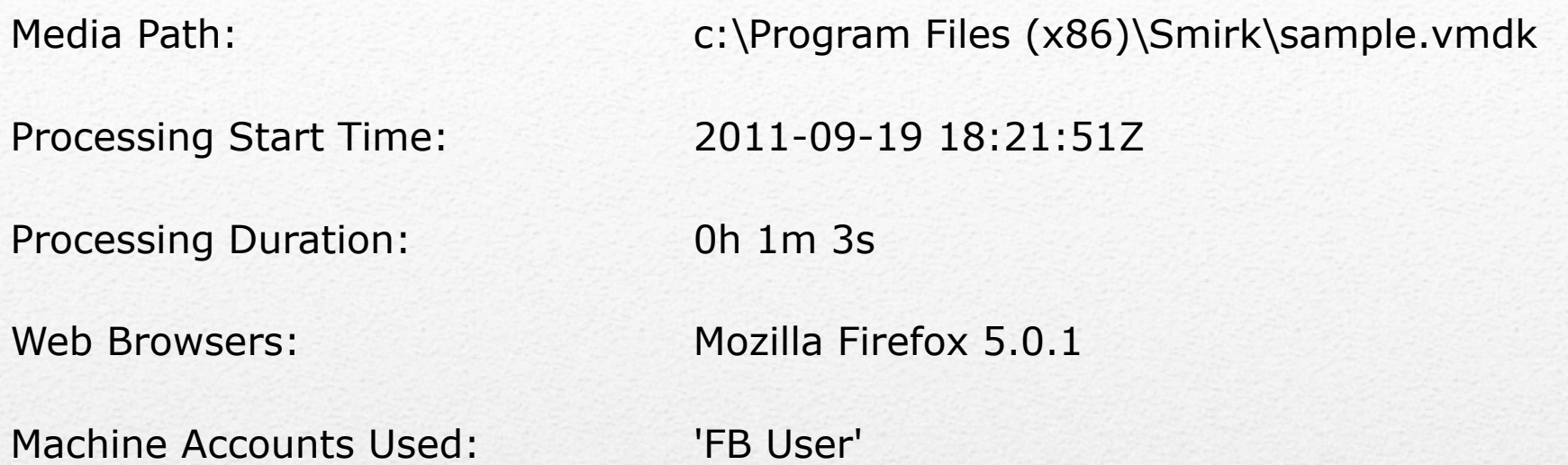

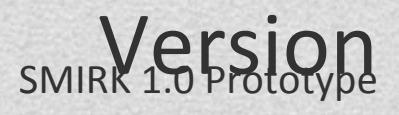

Classification Case Name

## Smirk status: prototype available now

Smirk is an 18 month project.

Prototype 1.0 available today.

**• <http://simson.net/smrik>** 

January 2012 — Alpha 1 release March 2012 — Beta 1 release August 2012 — Release 1.0

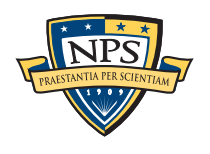

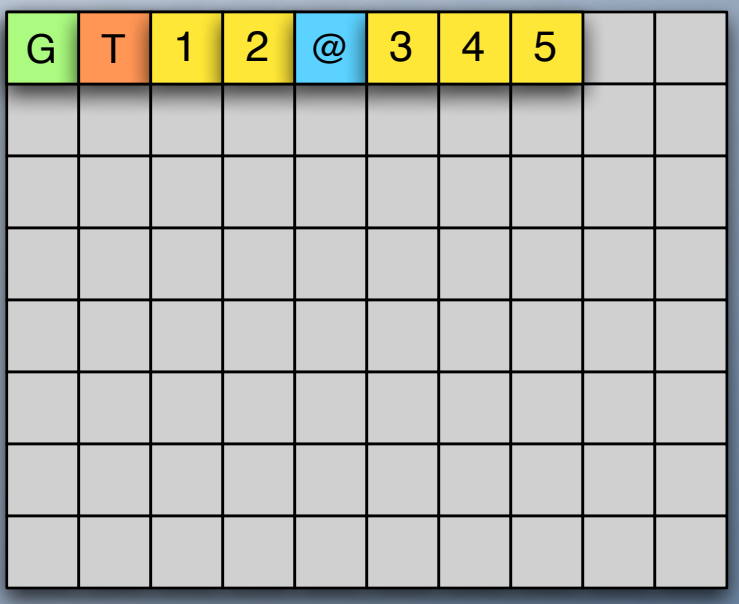

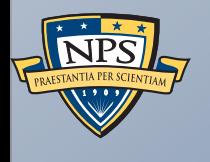

## Tool #3: frag\_find

## *Distinct block:* a block of data that does not arise by chance more than once.

### Consider a disk sector with 512 bytes.

- There are  $2^{512\times8}$  ≈ 10<sup>1,233</sup> different sectors.
- § A randomized sector is likely to be "distinct."
	- —*e.g. encryption keys, high-entropy data, etc.*

### Distinct Block Hypothesis #1:

• If a block of data from a file is distinct, then a copy of that block found on a data storage device is evidence that the file was once present.

### Distinct Block Hypothesis #2:

• If a file is known to have been manufactured using some high-entropy process, and if the blocks of that file are shown to be distinct throughout a large and representative corpus, then those blocks can be treated as if they are distinct.

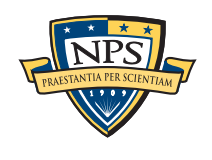

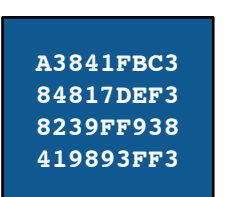

## Many JPEGs seem to contain distinct blocks.

Experimentally, we see that most JPEGs have distinct blocks…

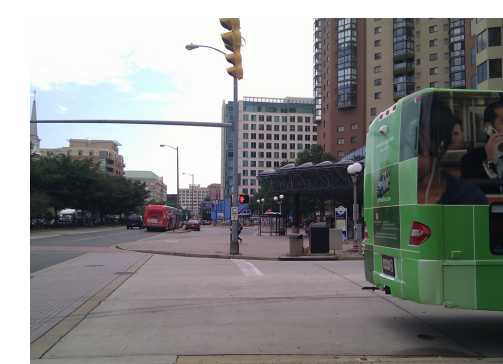

**208 distinct 4096-byte block hashes**

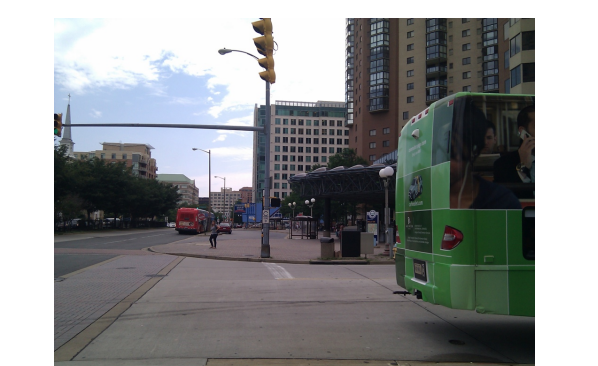

**204 distinct 4096-byte block hashes**

**0 block hashes in ∩ = common**

Even with JPEG headers, XML, and Color Maps:

**FF D8 XML Color map & Huffman Coded Region FF D9** - Typical JPEG file -

In fact, many JPEGs also have sectors in common (whitespace).

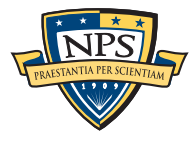

## Other kinds of files likely have distinct blocks as well.

### Files with high entropy:

- § Multimedia files (Video)
- Encrypted files.
- Files with *original* writing.
- § Files with just a few characters "randomly" distributed
	- —*There are 1033 (512!/500!) different sectors with 500 NULLs and 12 ASCII spaces!*

### What kinds of files won't have distinct blocks?

- Those that are filled with a constant character.
- § Simple patterns (00 FF 00 FF 00 FF)

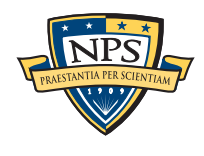

## Modern file systems align files on sector boundaries.

Place a file with distinct blocks on a disk.

■ Distinct disk blocks => Distinct disk sectors.

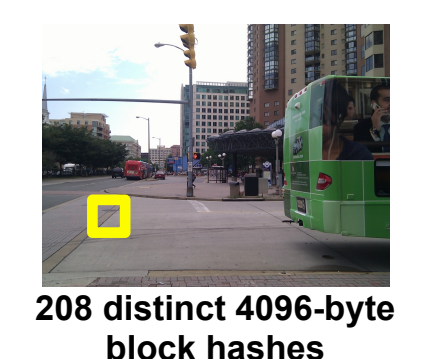

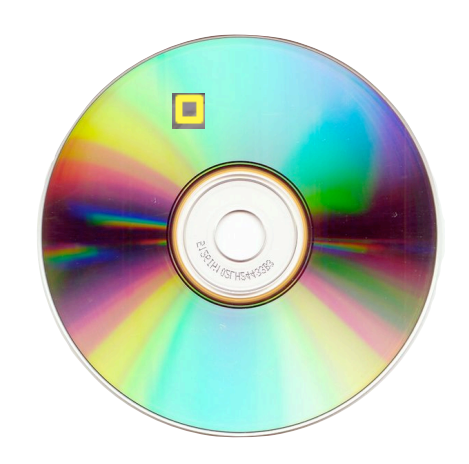

So finding a distinct block on a disk is evidence that the file was present.

§ *(Distinct Block Hypothesis #1:*

—*If a block of data from a file is distinct, then a copy of that block found on a data storage device is evidence that the file was once present.)*

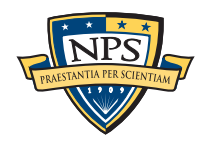

## Hash-based carving uses distinct blocks to find scrambled content.

### Input:

§ 1 or more *Master Files*

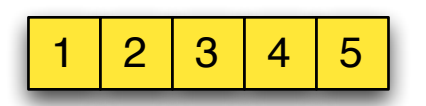

§ A disk image

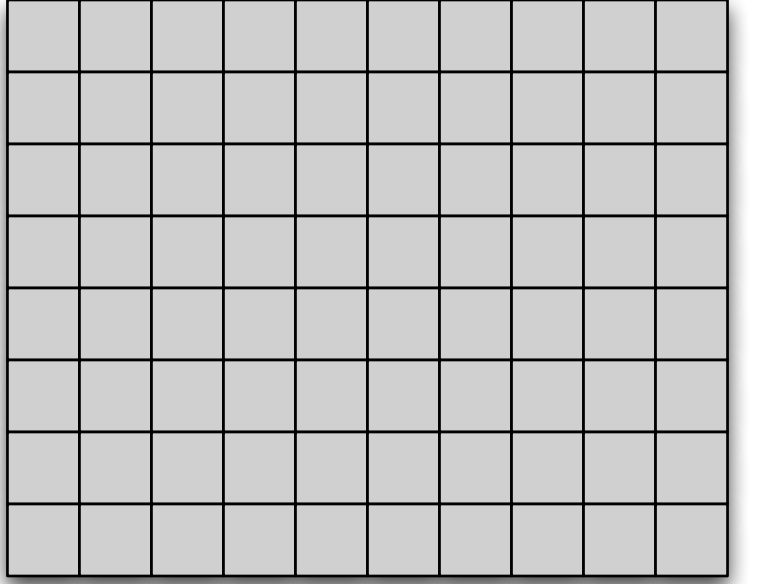

Hash-based carving finds the master file in the disk image.

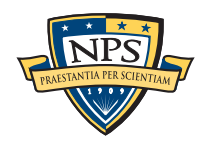

## Hash-based carving uses distinct blocks to find scrambled content.

### Input:

§ 1 or more *Master Files*

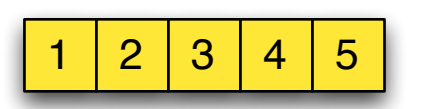

§ A disk image

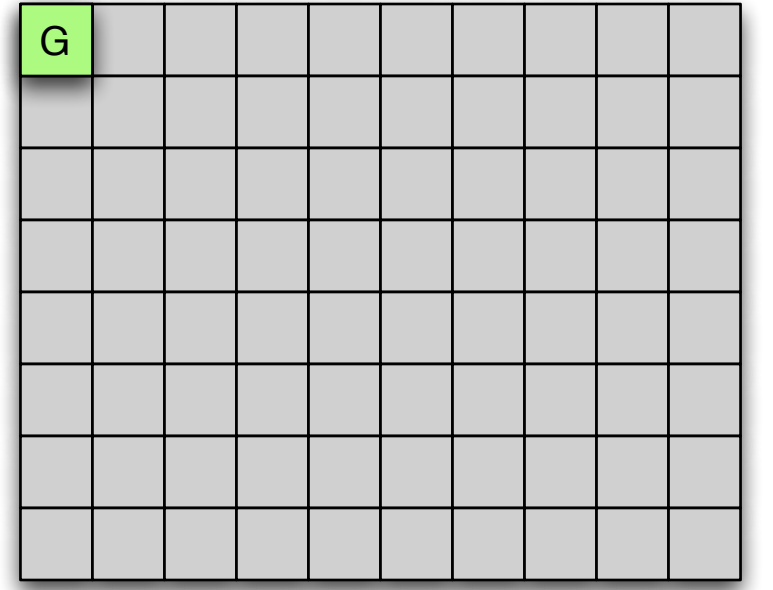

Hash-based carving finds the master file in the disk image.

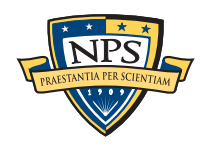
### Input:

§ 1 or more *Master Files*

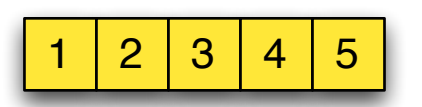

§ A disk image

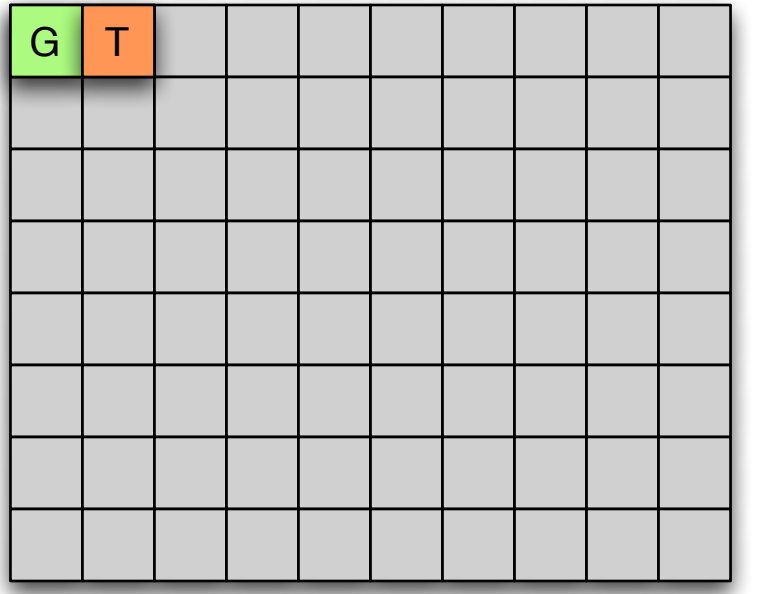

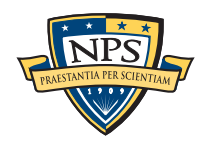

### Input:

§ 1 or more *Master Files*

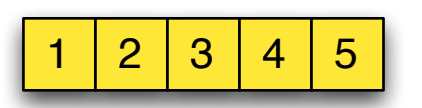

§ A disk image

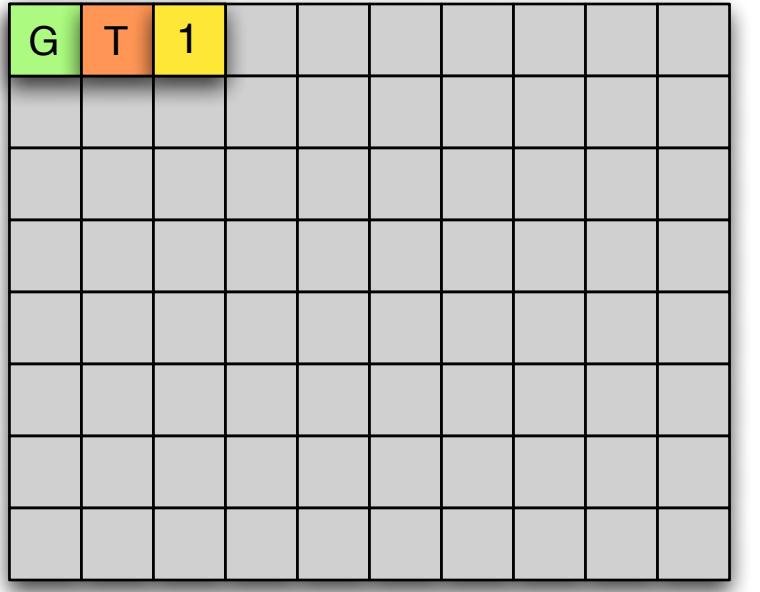

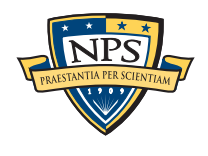

### Input:

§ 1 or more *Master Files*

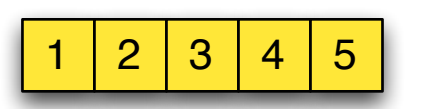

§ A disk image

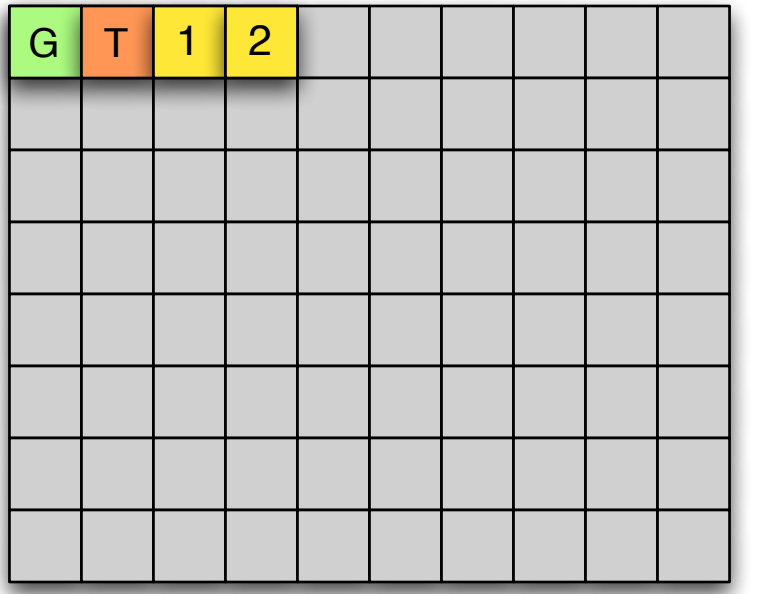

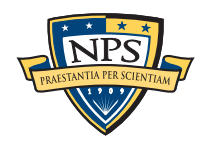

### Input:

§ 1 or more *Master Files*

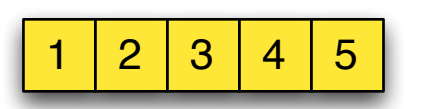

§ A disk image

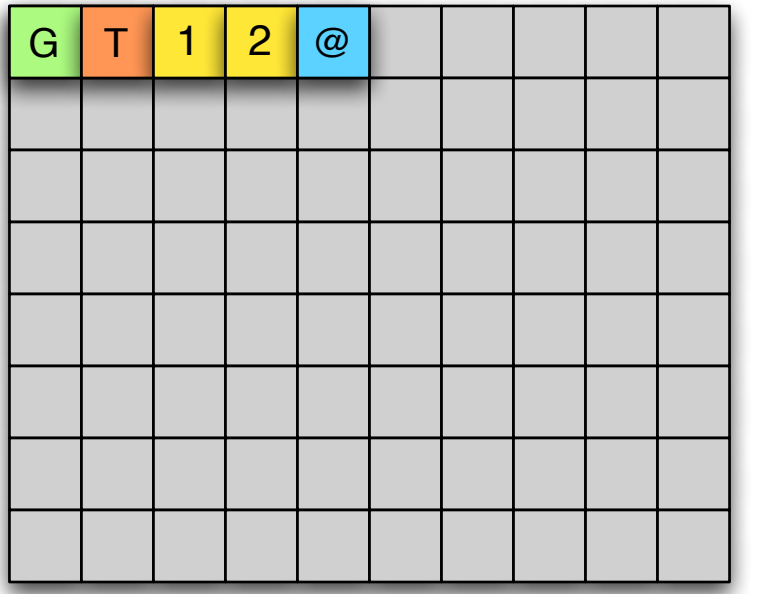

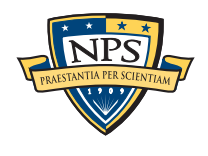

### Input:

§ 1 or more *Master Files*

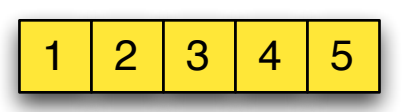

§ A disk image

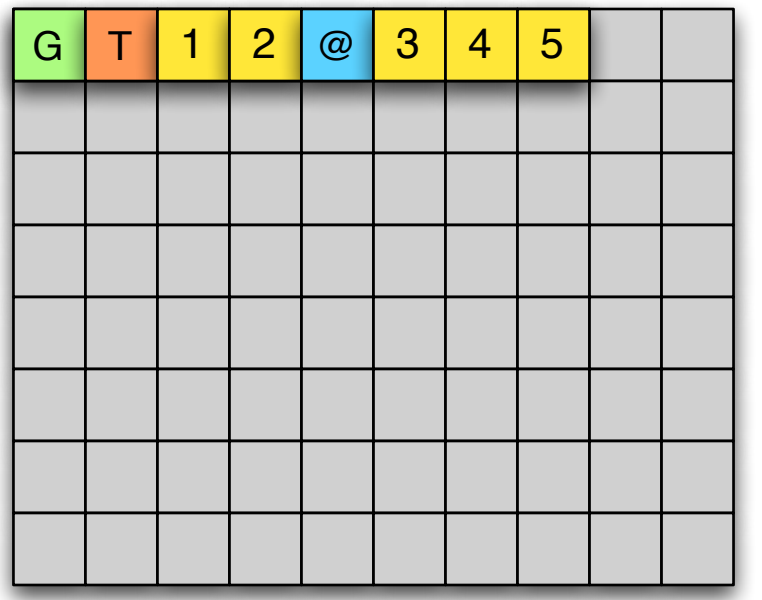

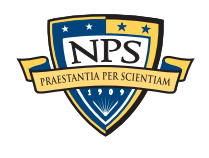

# frag\_find is a high-performance hash-based carver.

### Implementation:

- $\overline{C}$ ++
- Pre-filtering with NPS Bloom package.
	- —*All sector hashes are put in a Bloom Filter*
	- —*Block size = Sector Size = 512 bytes*

### Output in Digital Forensics XML:

```
<fileobject>
```

```
 <filename>DCIM/100CANON/IMG_0001.JPG</filename>
   <byte_runs>
     <run file_offset='0' fs_offset='55808' img_offset='81920' len='855935'/>
       <hashdigest type='MD5'>b83137bd4ba4b56ed856be8a8e2dc141</hashdigest>
       <hashdigest type='SHA1'>03eaa4a5678542039c29a5ccf12b3d71ae96cbd2</hashdigest>
   </byte_runs>
</fileobject>
```
Uses:

- Exfiltration of sensitive documents;
- Data Loss Detection; etc.
- Download from [http://afflib.org/](http://afflib.org)

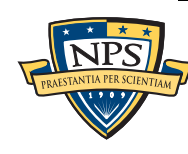

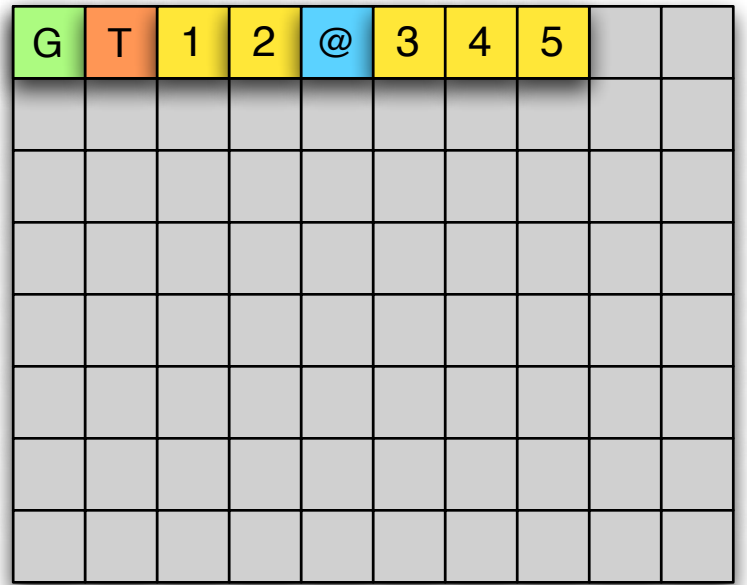

# Distinct Block Recognition can be used to find objectionable material.

Objectionable materials are detected with hash sets.

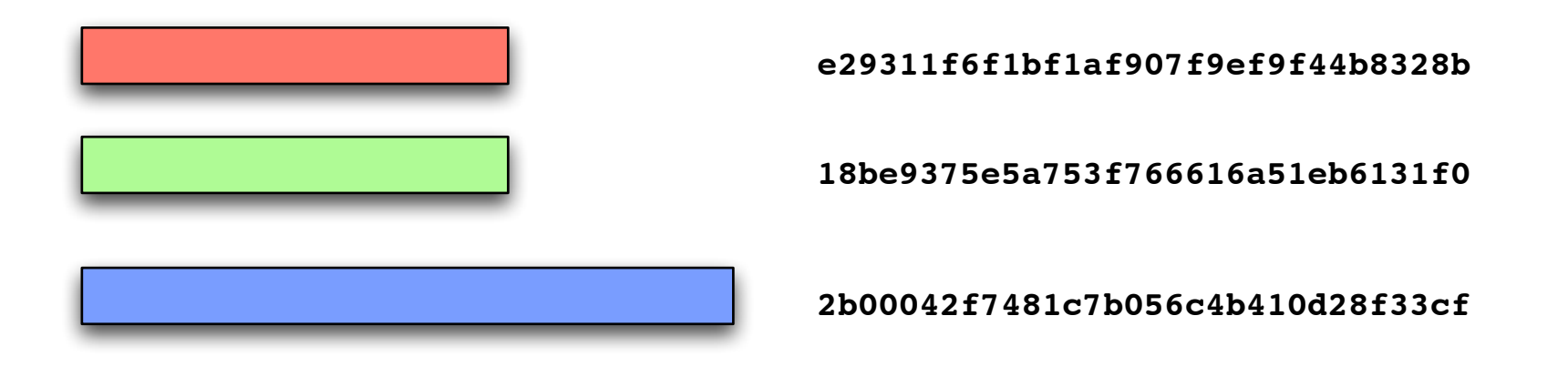

With the block-based approach, each file is broken into blocks, and each block hash is put into a Bloom Filter:

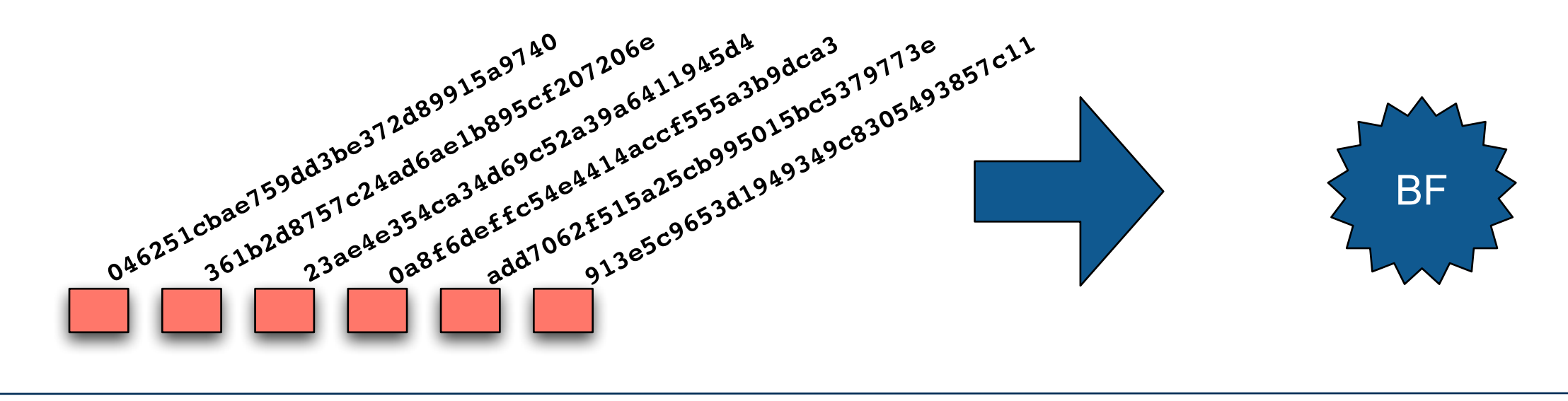

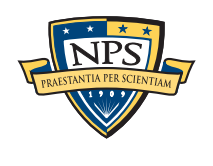

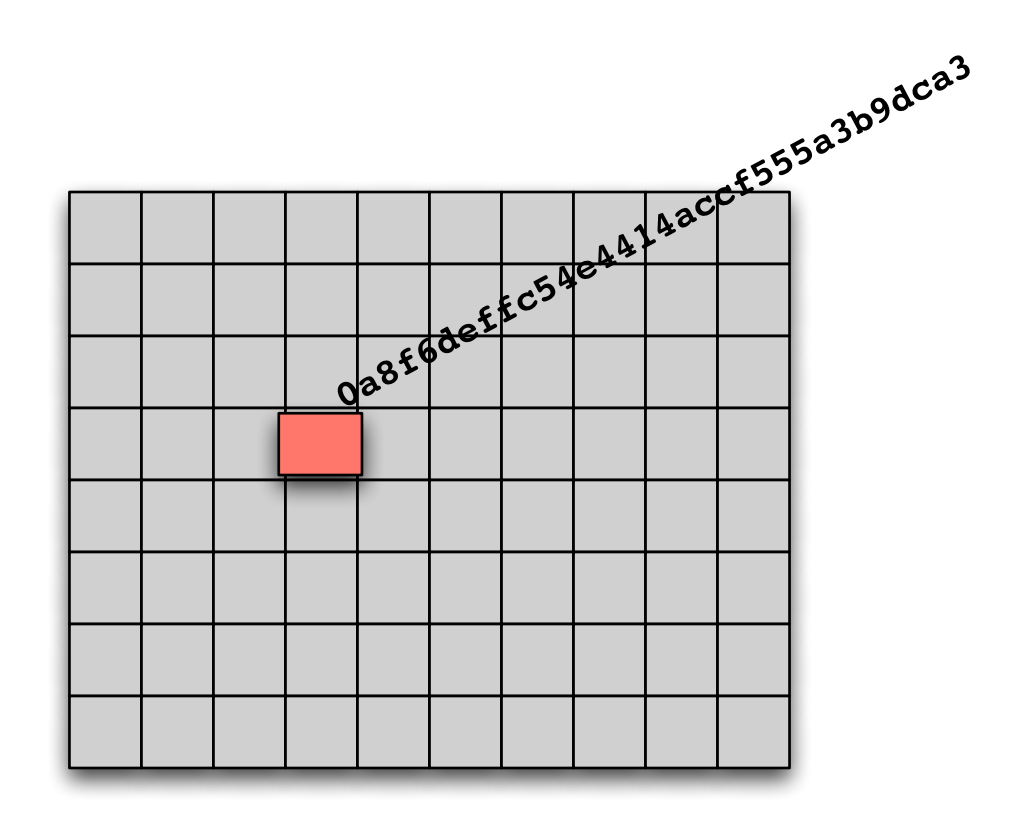

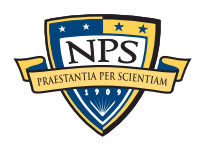

Then either the entire file was once present…

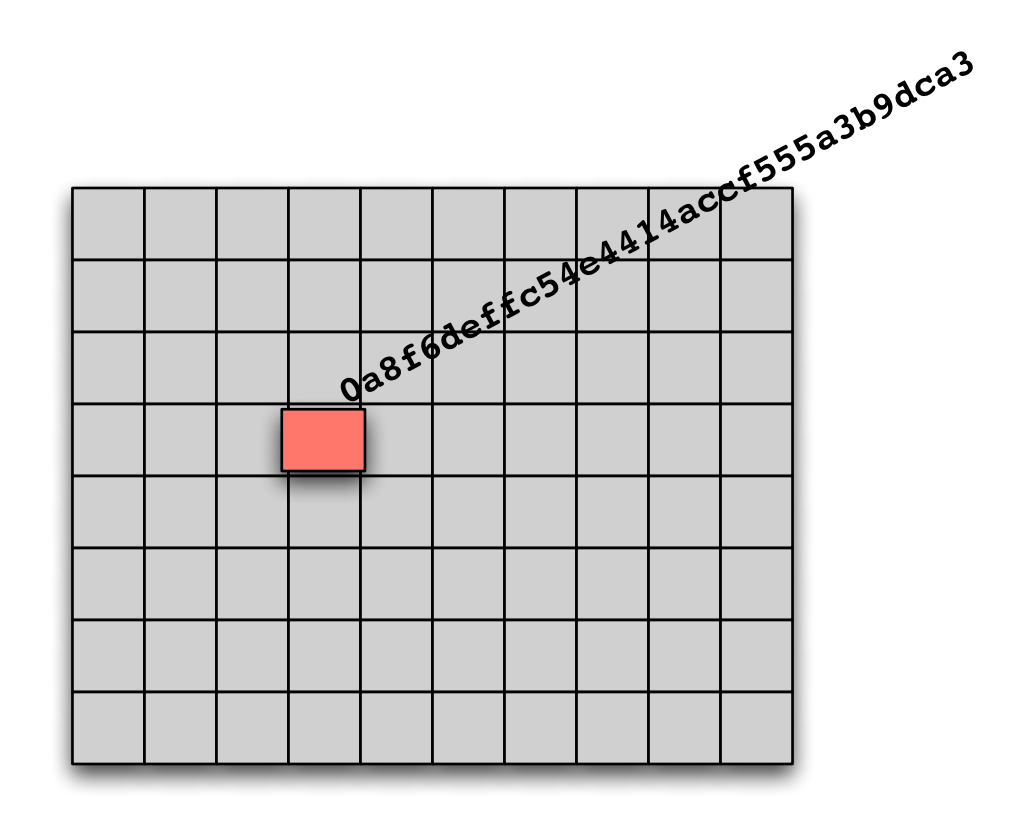

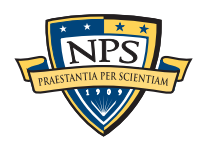

Then either the entire file was once present…

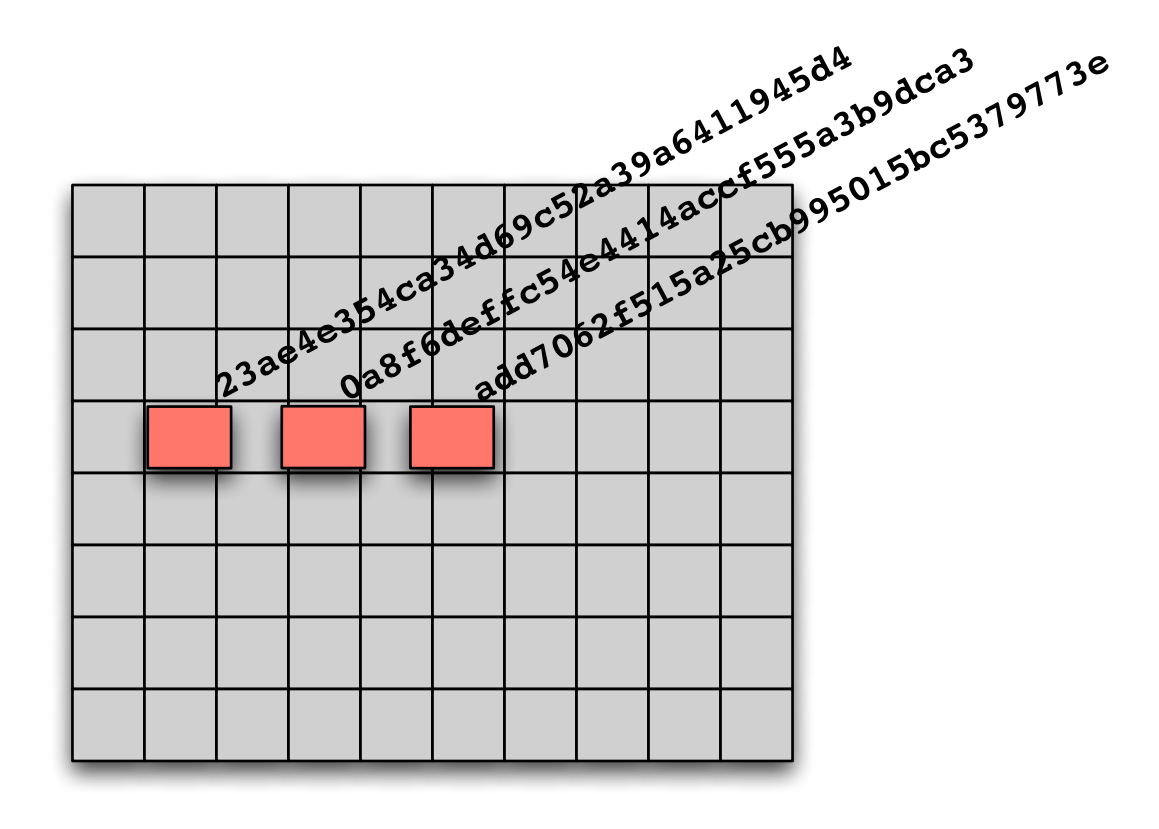

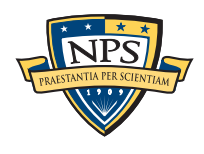

Then either the entire file was once present…

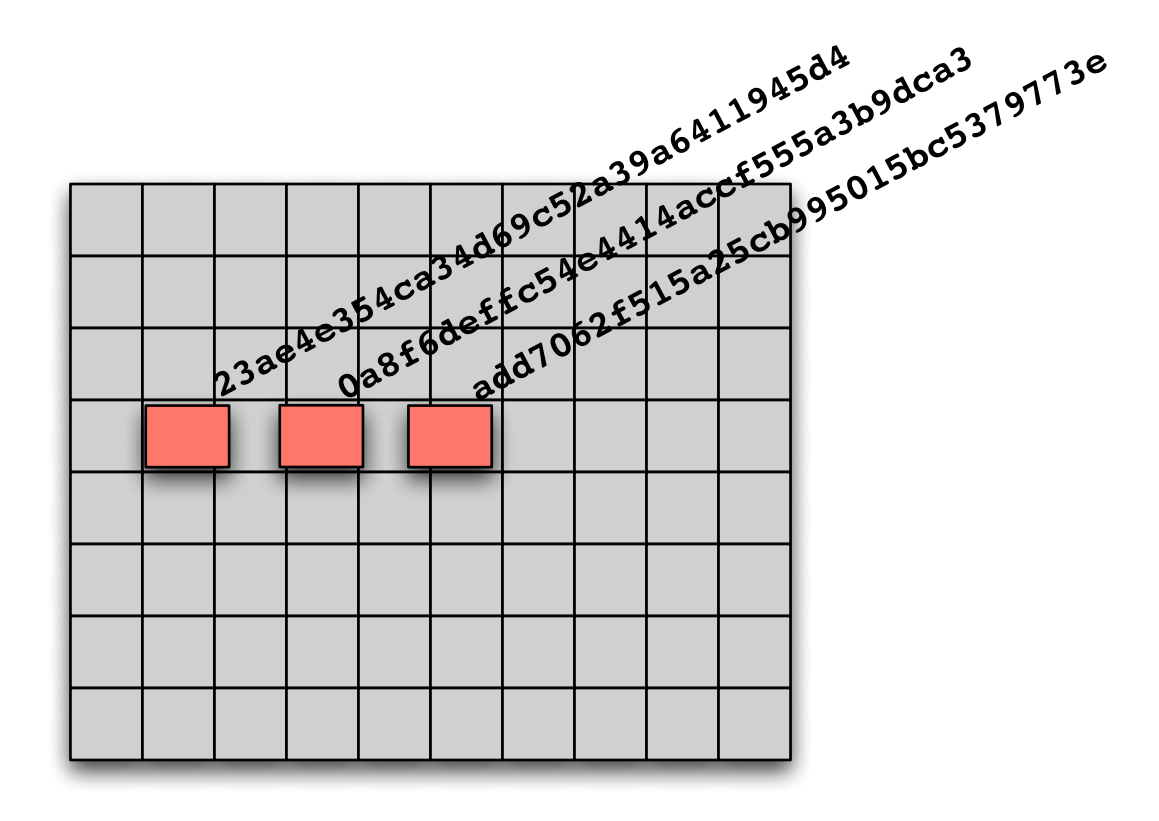

… or else the sector really isn't distinct.

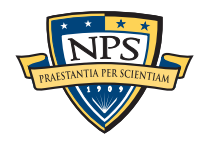

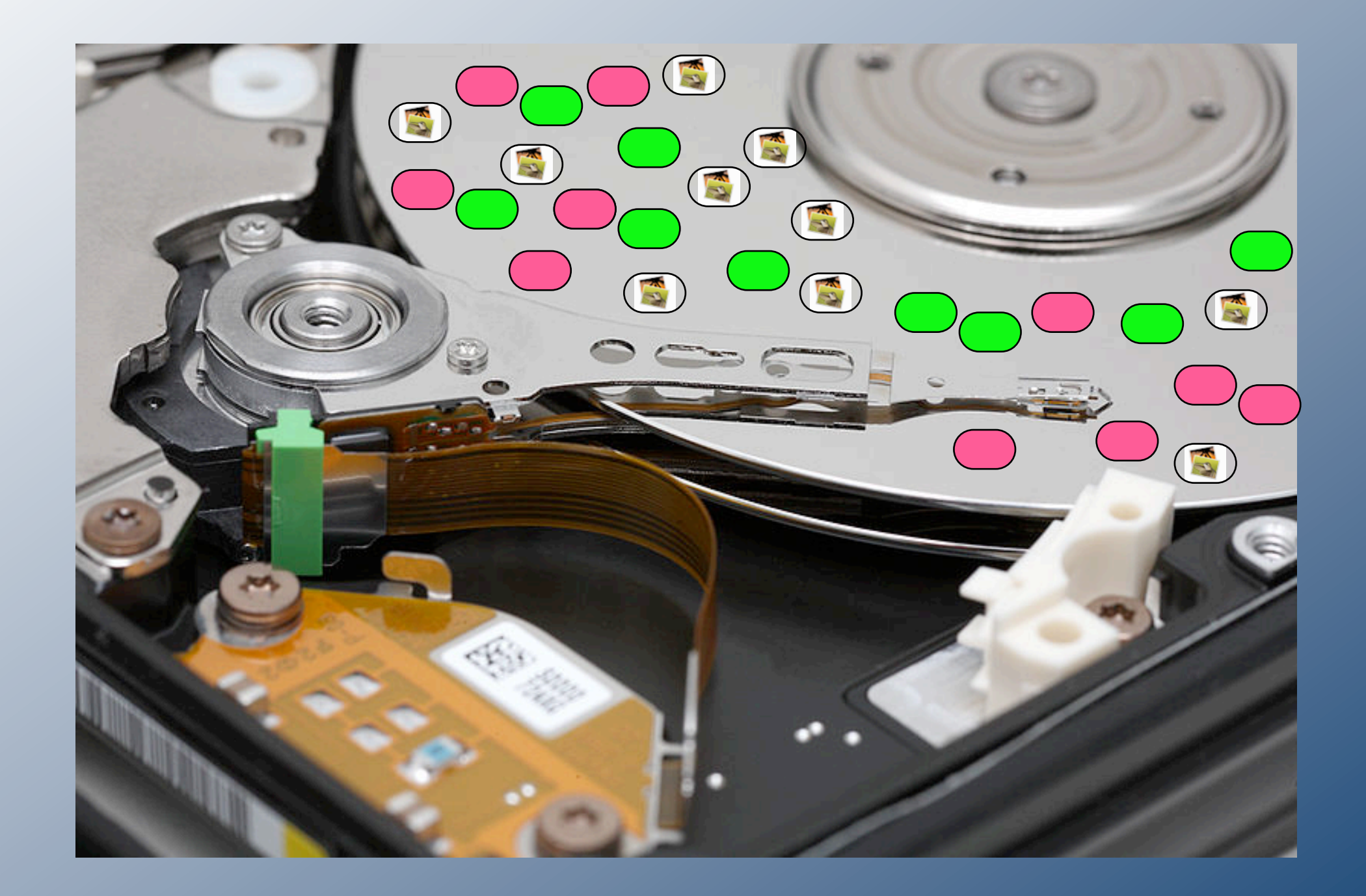

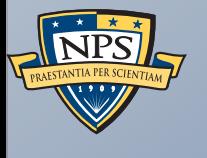

# Tool #4: Random Sampler

# Random sampling can rapidly find the presence of objectionable material on a large storage device.

1TB drive = 2 billion 512-byte sectors.

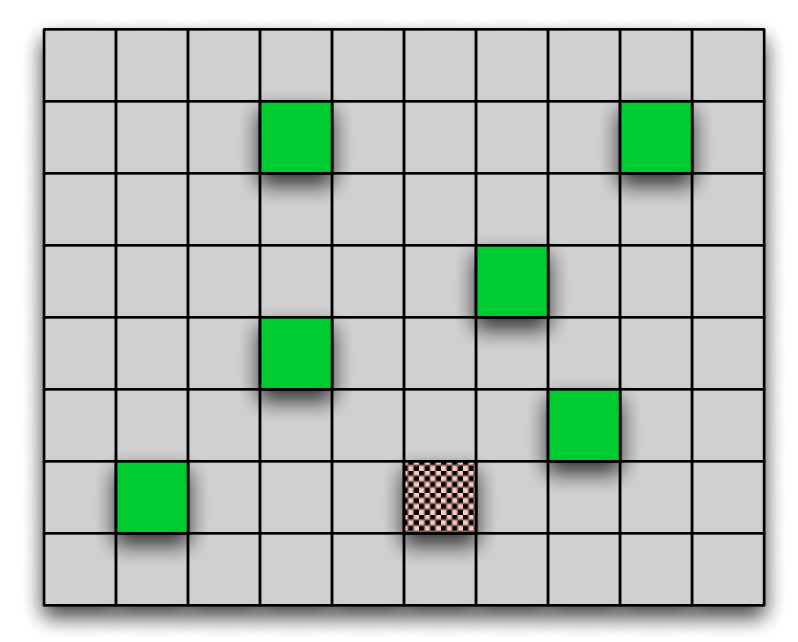

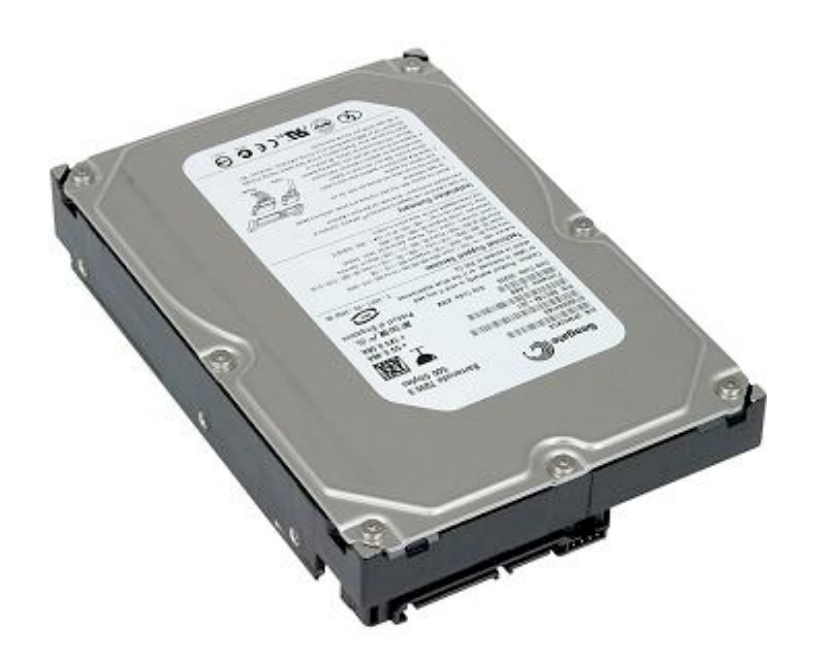

We can pick random sectors, hash them, and search a database.

■ A 1TB database of objectionable material has just 64 GiB of hashes.

Finding a match indicates the presence of objectionable material.

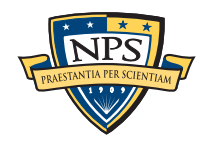

### The odds of finding the objectionable content depends on the amount of content and the # of sampled sectors.

Sectors on disk: 2,000,000,000 (1TB) Sectors with bad content: 200,000 (100 MB)

Chose one sector. Odds of missing the data:

- $(2,000,000,000 200,000) / (2,000,000,000) = 0.9999$
- § You are *very likely* to miss one of 200,000 sectors if you pick just one.

### Chose two sectors. Odds of missing the data on both tries:

- $\bullet$  0.999  $\star$  (1,999,999,999-200,000) / (1,999,999,999) = .9998
- § You are still *very likely* to miss one of 200,000 sectors if you pick two…
- … but a little less likely

*Increasing* # of samples *decreases* the odds of missing the data.

• The "Urn Problem" from statistics.

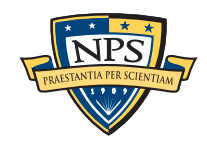

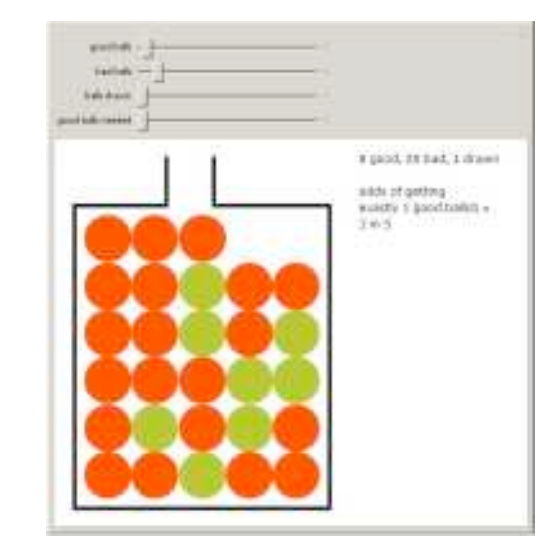

#### The more sectors picked, the less likely you are to miss all of the sectors that have objectionable content. <sup>2</sup>*,*000*,*000*,*<sup>000</sup> = 0*.*9999. If **Figure 3:** ASCII sequence taken from a Microsoft Word  $\sf{ISS}$  all

$$
p = \prod_{i=1}^{n} \frac{((N - (i - 1)) - M)}{(N - (i - 1))}
$$
 (1)

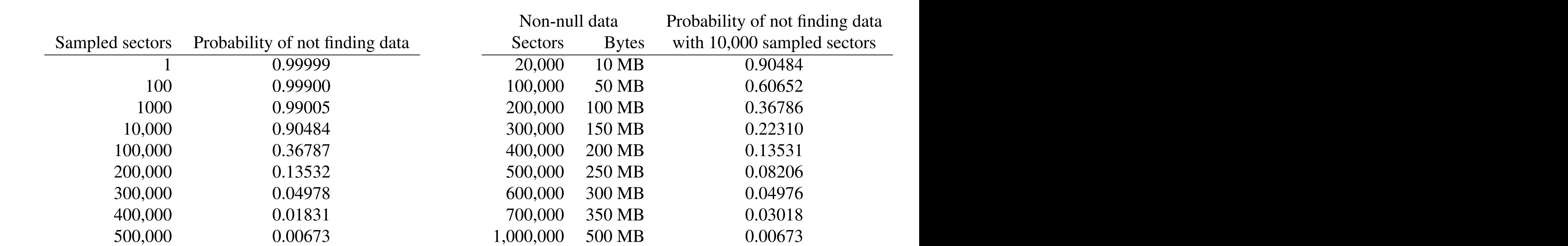

**Table 1:** Probability of not finding any of 10MB of data on **Table 2:** Probability of not finding v a 1TB hard drive for a given number of randomly sampled a 1TB hard drive for a given number of randomly sampled bof data when sampling 10,000 disk set sectors. Smaller probabilities indicate higher accuracy.

is overwhelming—<sup>2</sup>*,*000*,*000*,*000200*,*<sup>000</sup>

**Table 2:** Probability of not finding various amounts of data when sampling 10,000 disk sectors randomly. Smaller probabilities indicate higher accuracy.  $\overline{\phantom{a}}$  is a amounts s randomly.<br><sup>/.</sup>

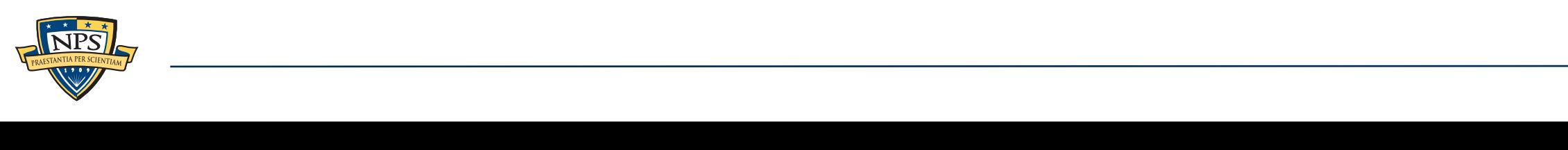

## Increase efficiency with larger block size.

### We use 4096-byte blocks instead of 512-byte sectors.

- **Bloom Filter utilization is**  $\frac{1}{6}$ **; we can hold 8x the number of hashes!**
- § Takes the same amount of time to read 4096 bytes as to read 512 bytes
- Most file fragments are larger than 4096 bytes.

### But file systems do not align on 4096-byte boundaries!

- We read 15 512-byte blocks.
- Then we compute 8 different 4096-byte block hashes.
- Each one is checked in the Bloom Filter

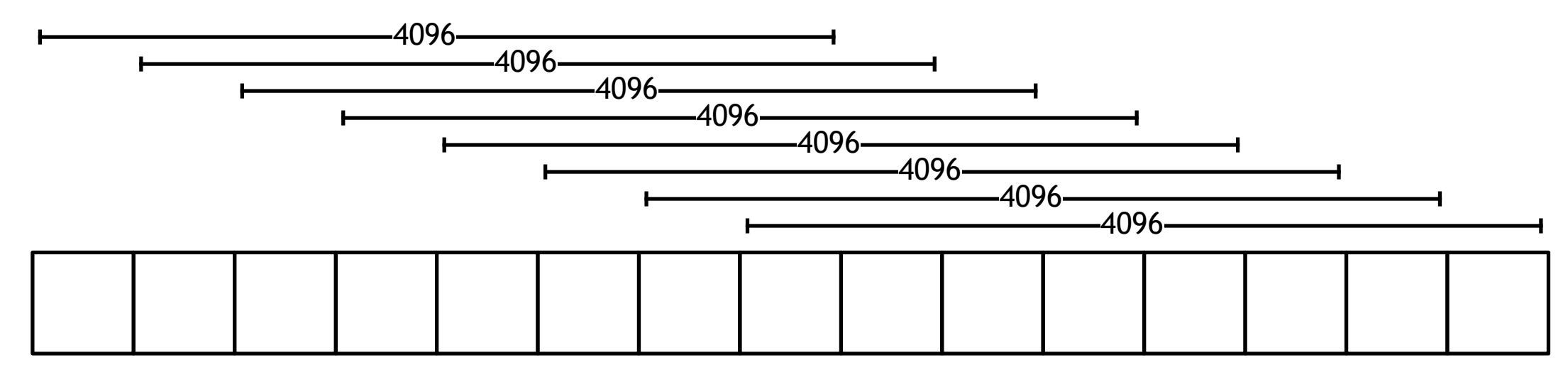

(We can read 64K and trade off I/O speed for CPU speed.)

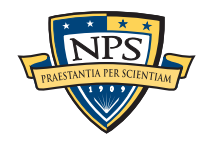

### With this approach, we can scan a 1TB hard drive for 100MB of objectionable material in 2-5 minutes.

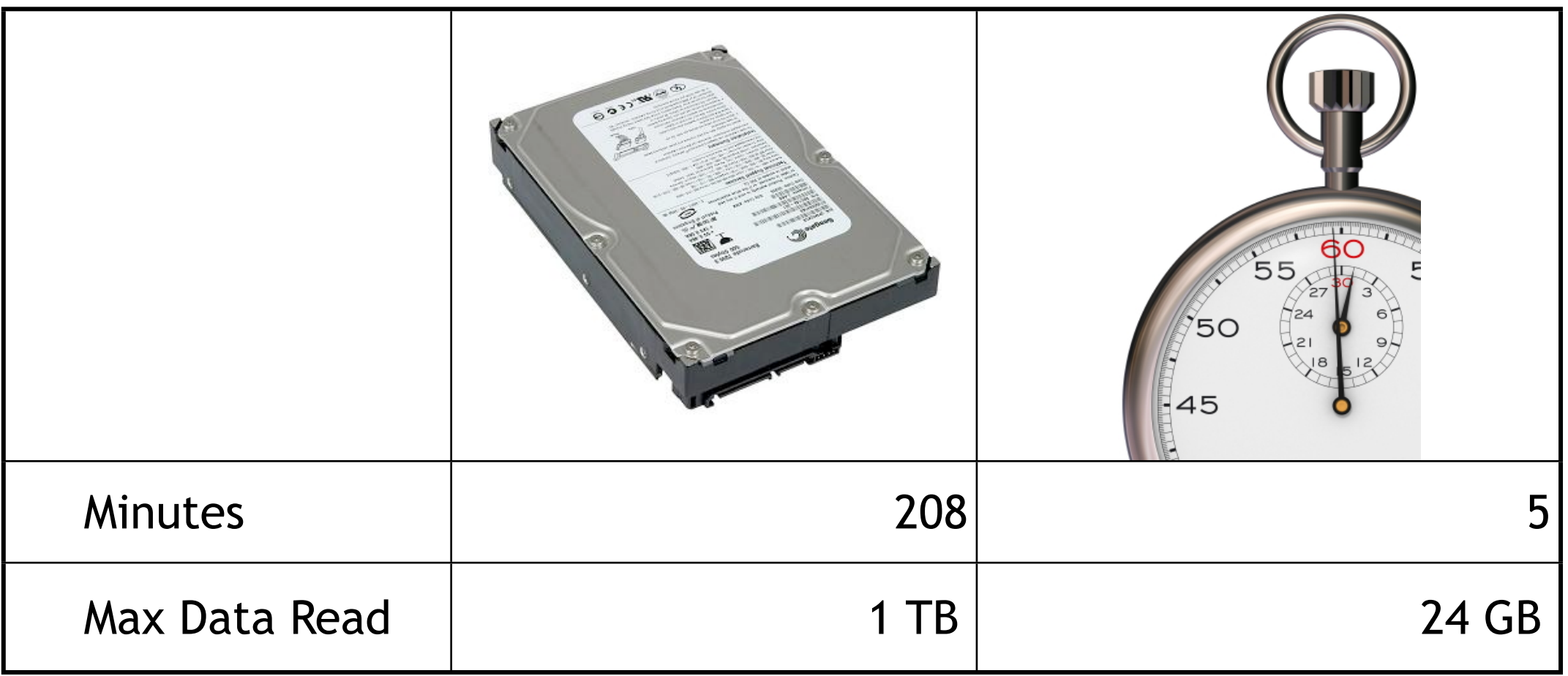

We lower the chance of missing the data to  $p<0.001$ 

File fragment identification can make this technique more powerful.

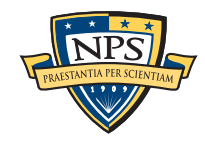

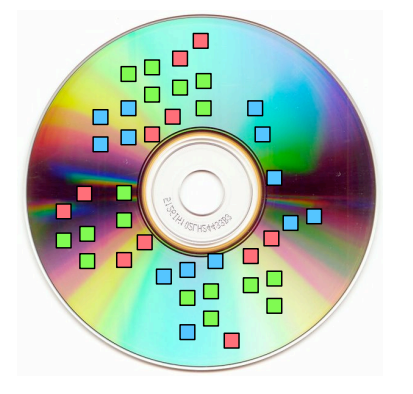

# File fragment identification is a well-studied problem.

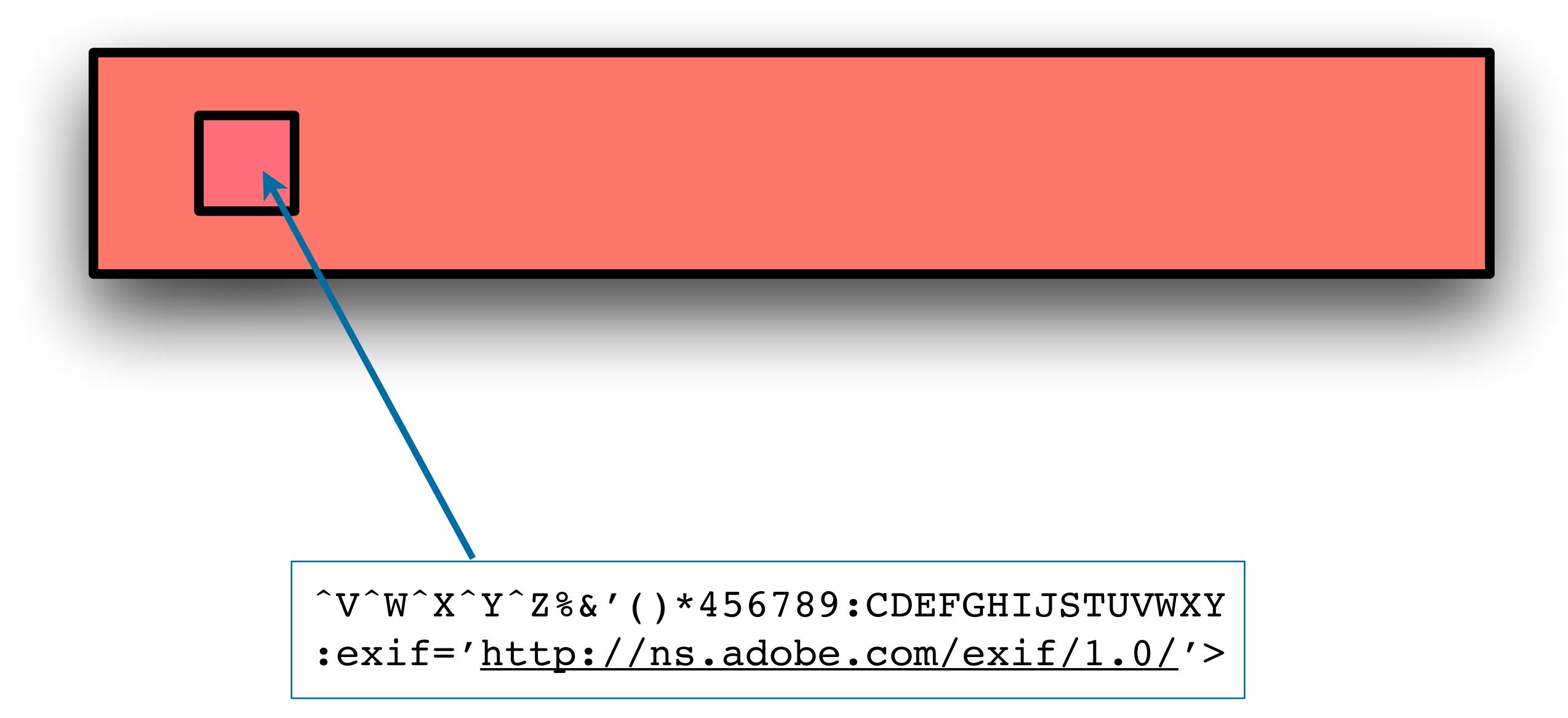

This fragment from a file is highly suggestive of a JPEG.

Other fragments can also contain JPEG "features."  $\lim_{M \to \infty} \frac{1}{2} \mathbb{D} \mathbb{E} \mathbb{C}$  "footures"  $\overline{a}$   $\overline{b}$   $\overline{c}$   $\overline{c}$   $\overline{$ 

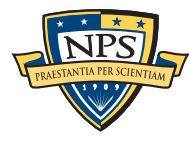

### JPEG files contain significant internal structure. Most identification systems look at headers & footers.

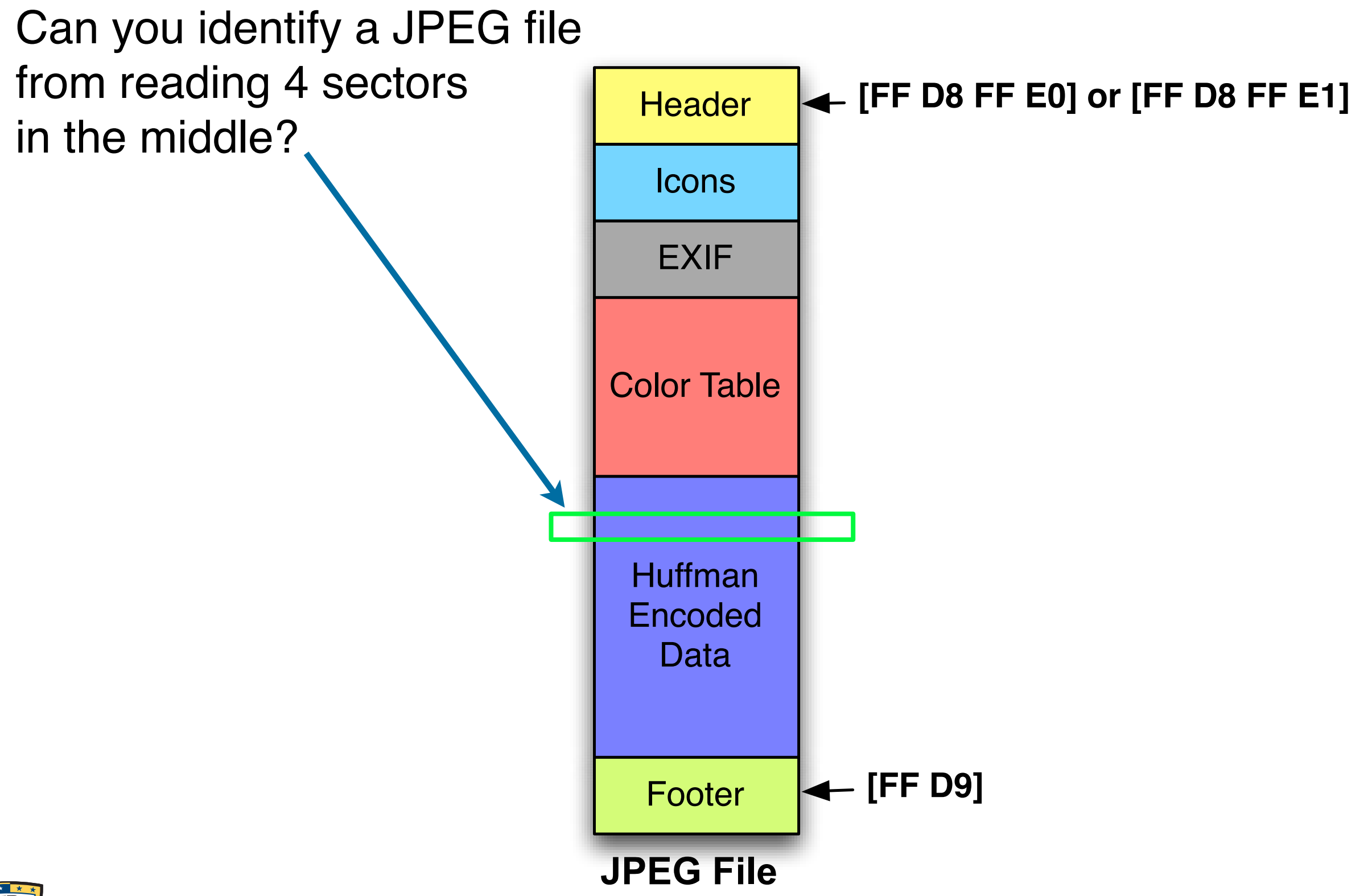

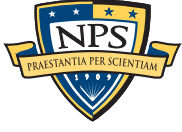

## JPEGs: Most FFs are followed by 00 due to "byte stuffing."

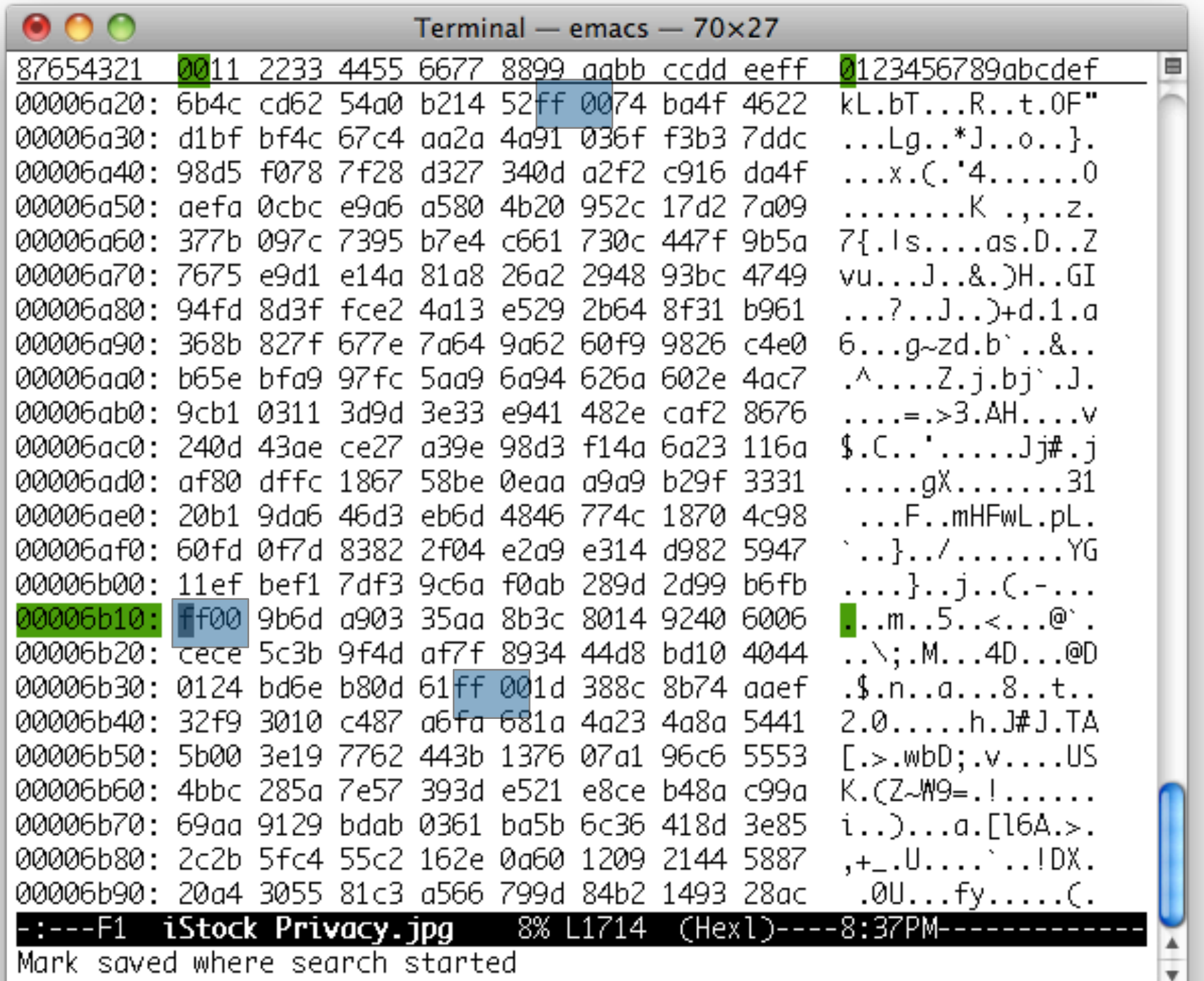

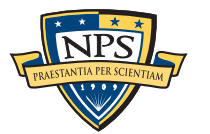

### Our JPEG discriminator counts the number of FF00s.

#### Two tunable parameters:

- High Entropy (HE) The minimum number of distinct byte values in the 4096-byte buffer.
- Low FF00 N-grams (LN) The minimum number of <FF><00> byte pairs

We perform a search to find the best values.

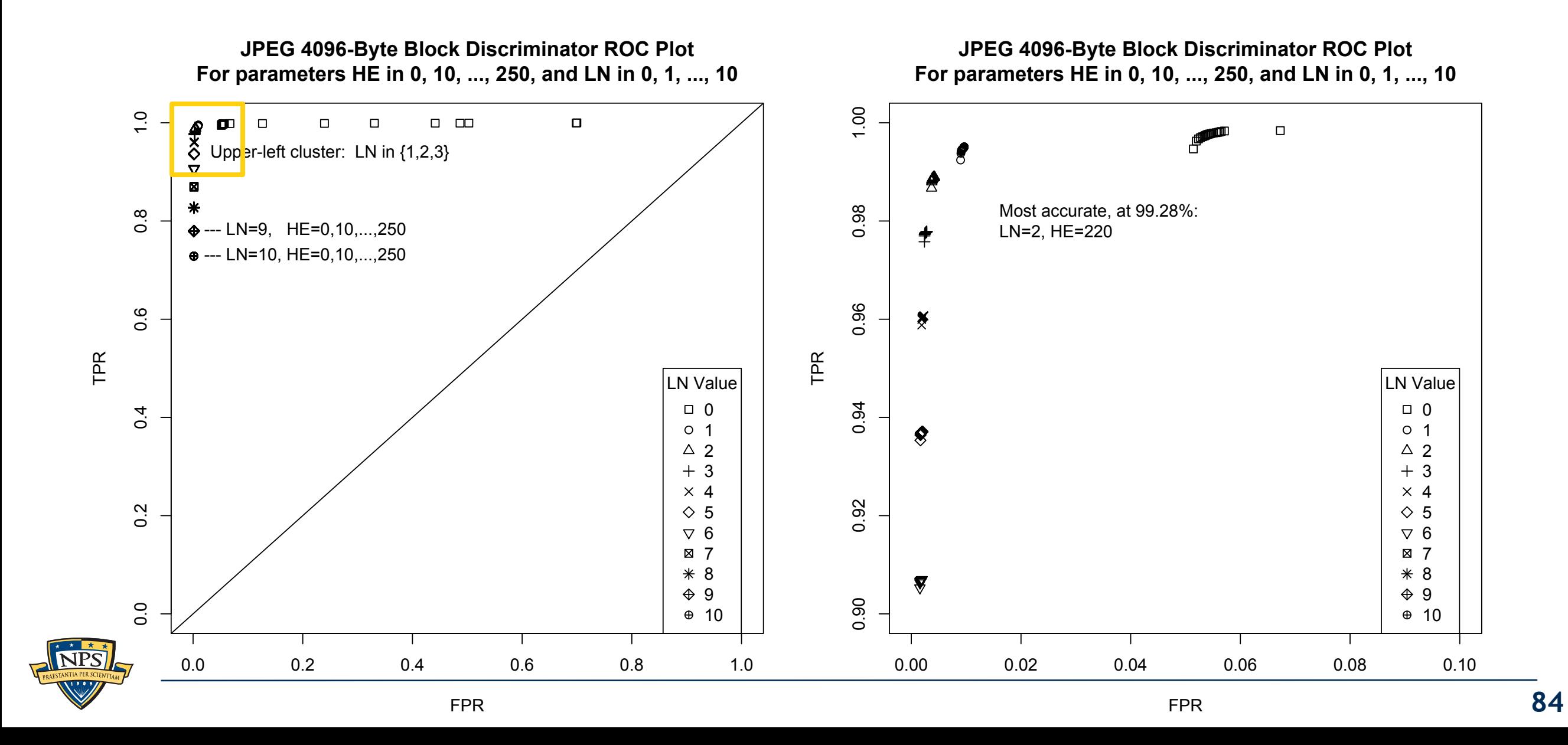

# These maps of JPEG blocks show the accuracy. 000109.jpg

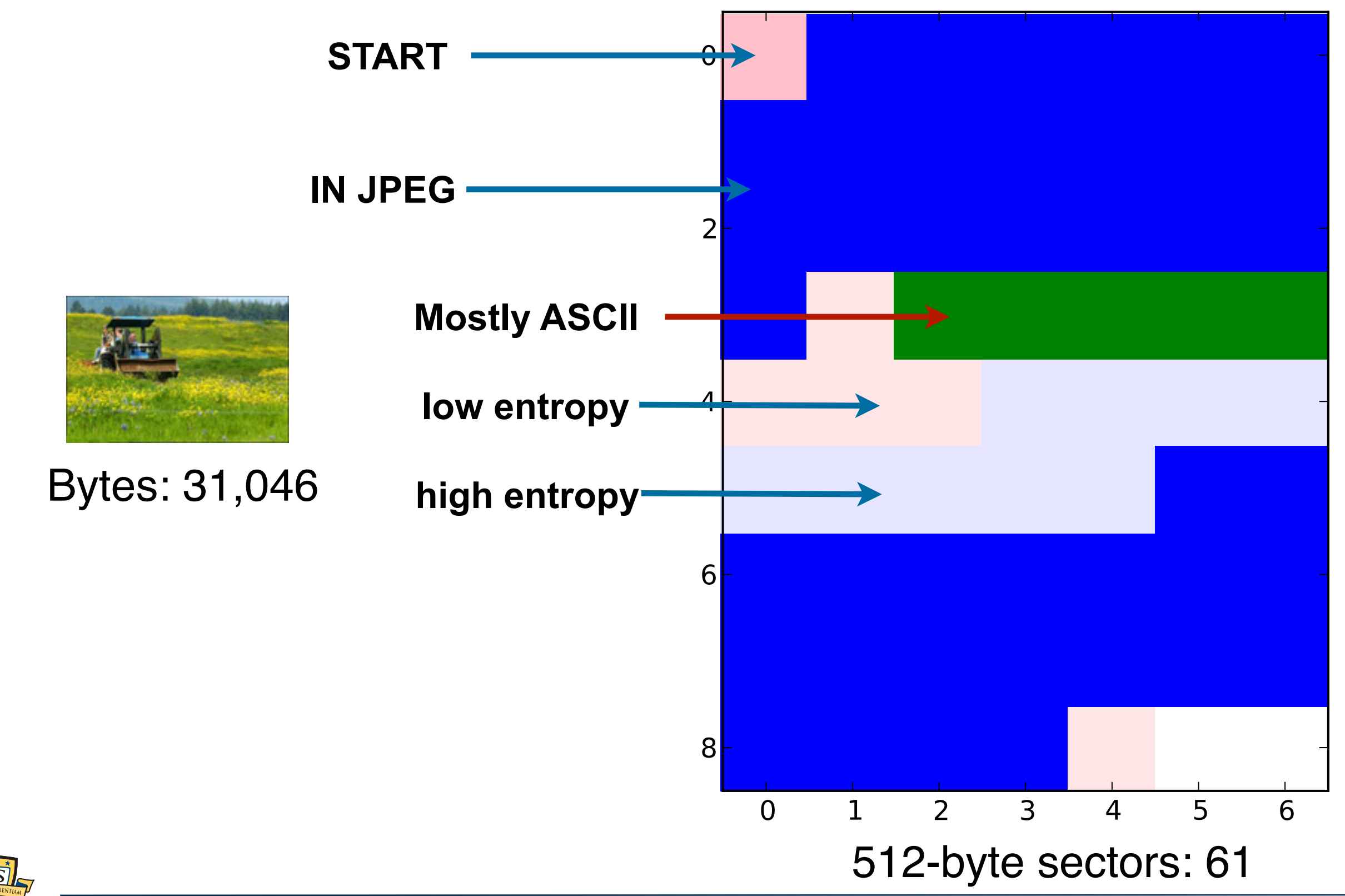

**85**

# 000897.jpg

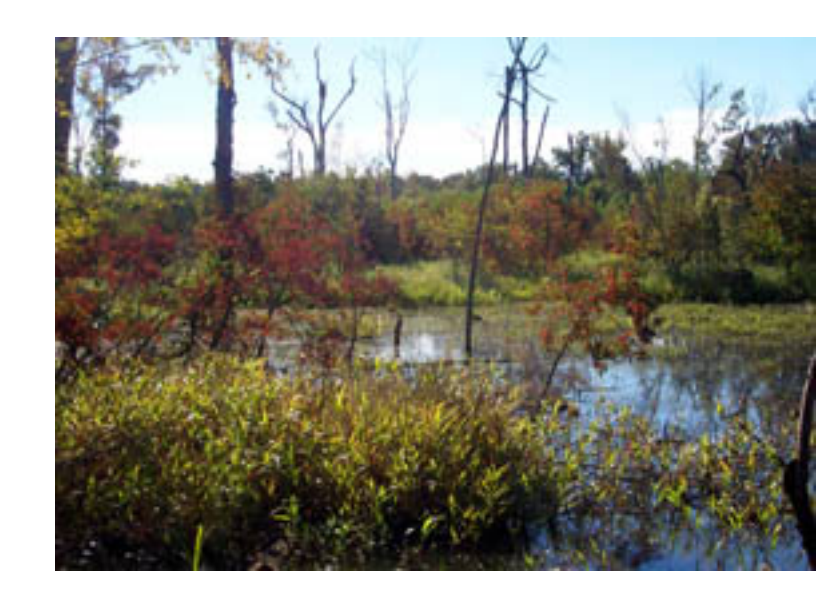

Bytes: 57,596

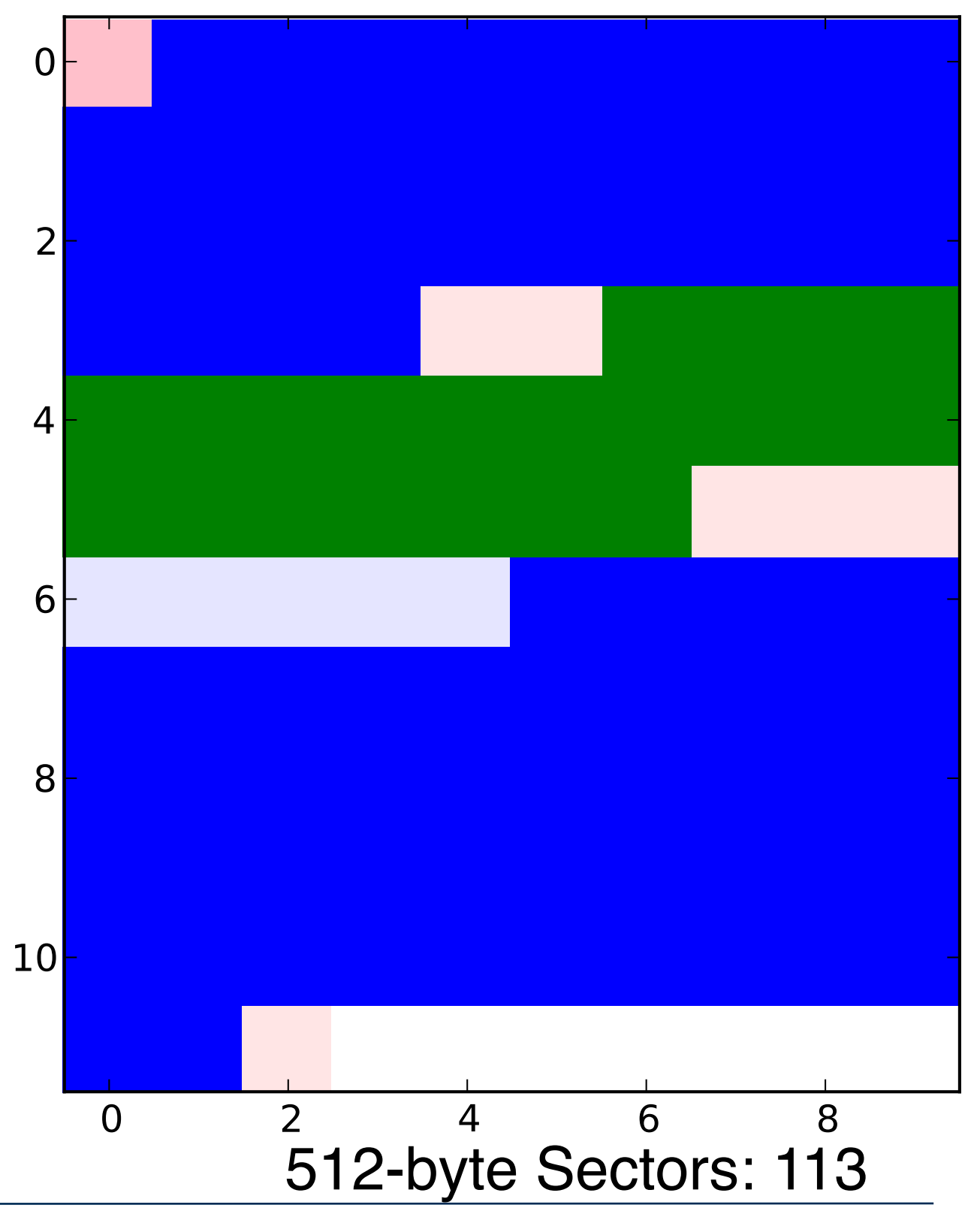

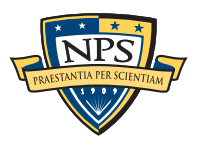

### 000888.pdf

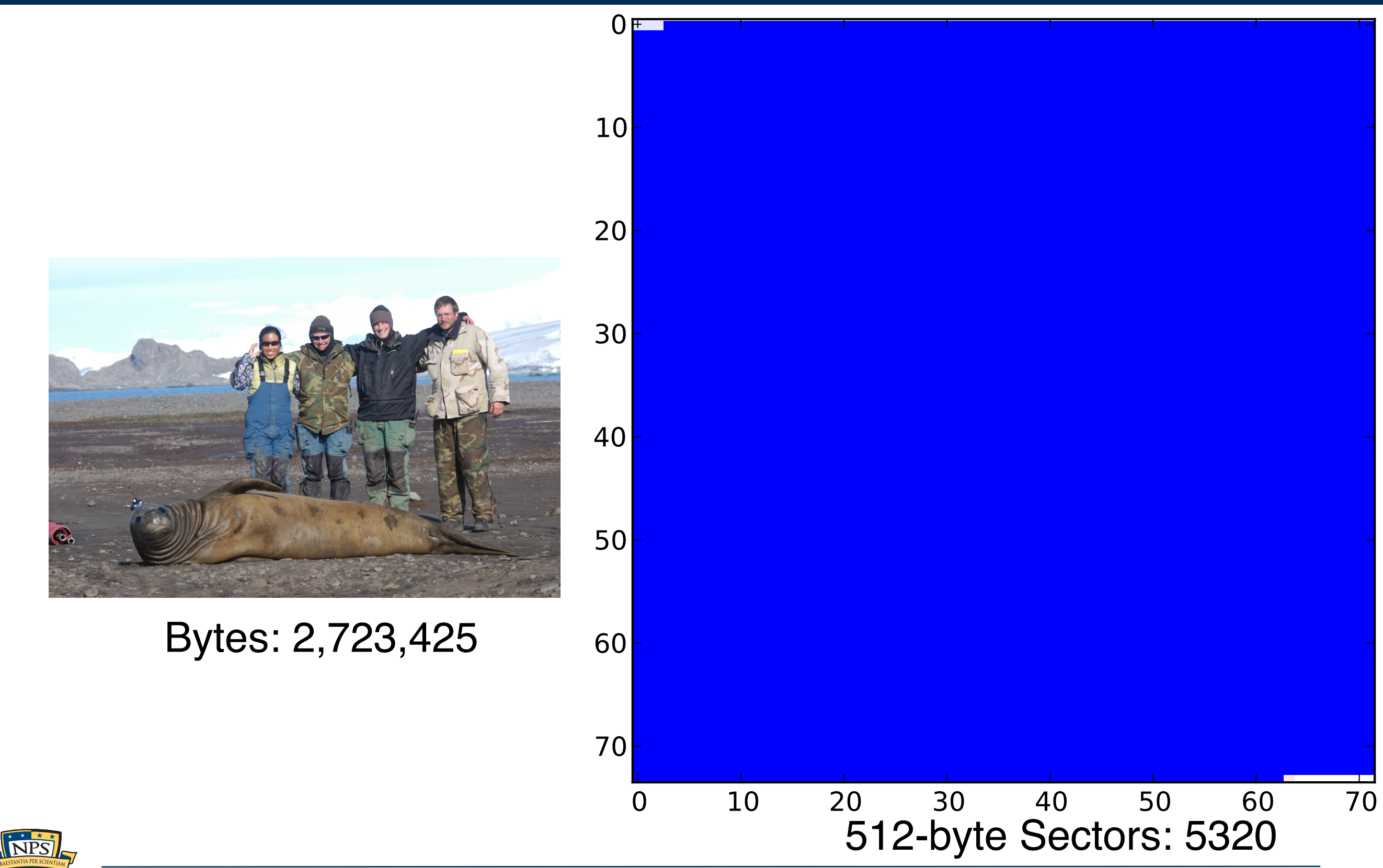

**87**

# The MPEG classifier uses the frame chaining approach.

Each frame has a header and a length.

Find a header, read the length, look for the next header.

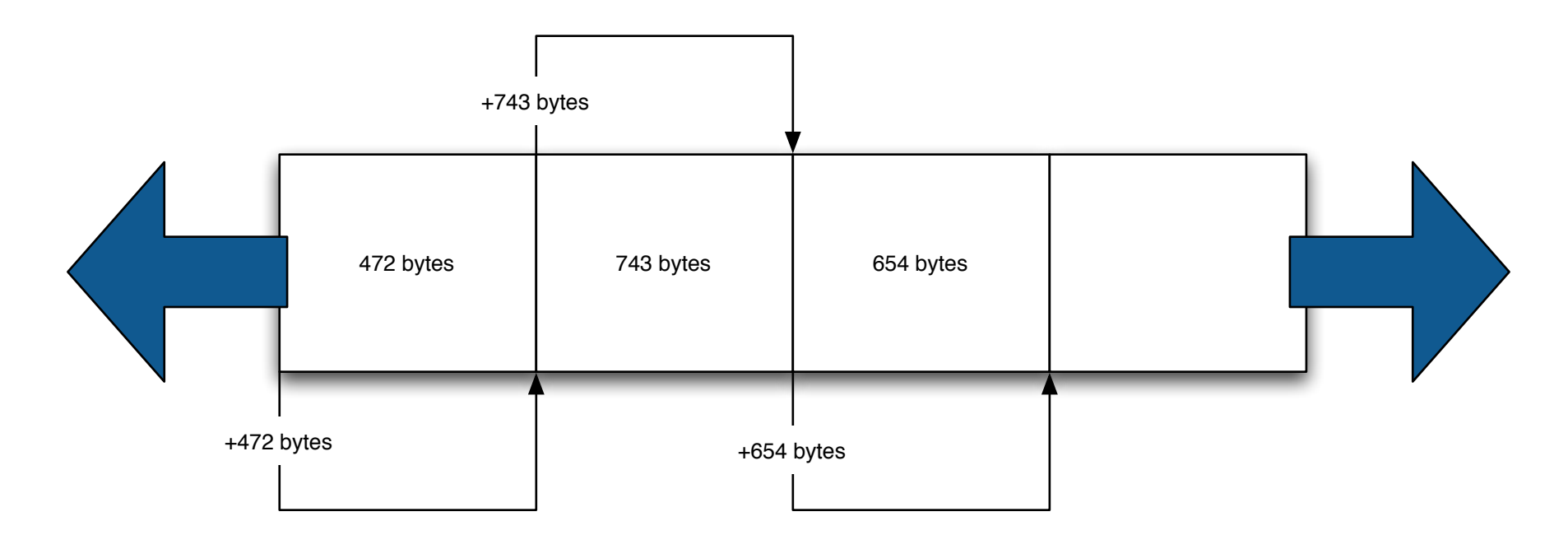

### Our MP3 discriminator:

- Frame header starts with a string of 11 sync bits
- Sanity-check bit rate, sample rate and padding flag.
- FrameSize =  $144 \times$  BitRate / (SampleRate + Padding)
- Skip to next Frame and repeat.
- Chain Length  $(CL) = 4$  produced 99.56% accuracy with 4K buffer.

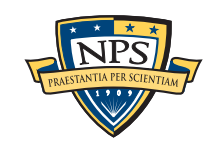

# Combine random sampling with sector discrimination to obtain the forensic contents of a storage device.

Our numbers from sampling are similar to those reported by iTunes.

To develop our JPEG discriminator we started by read-

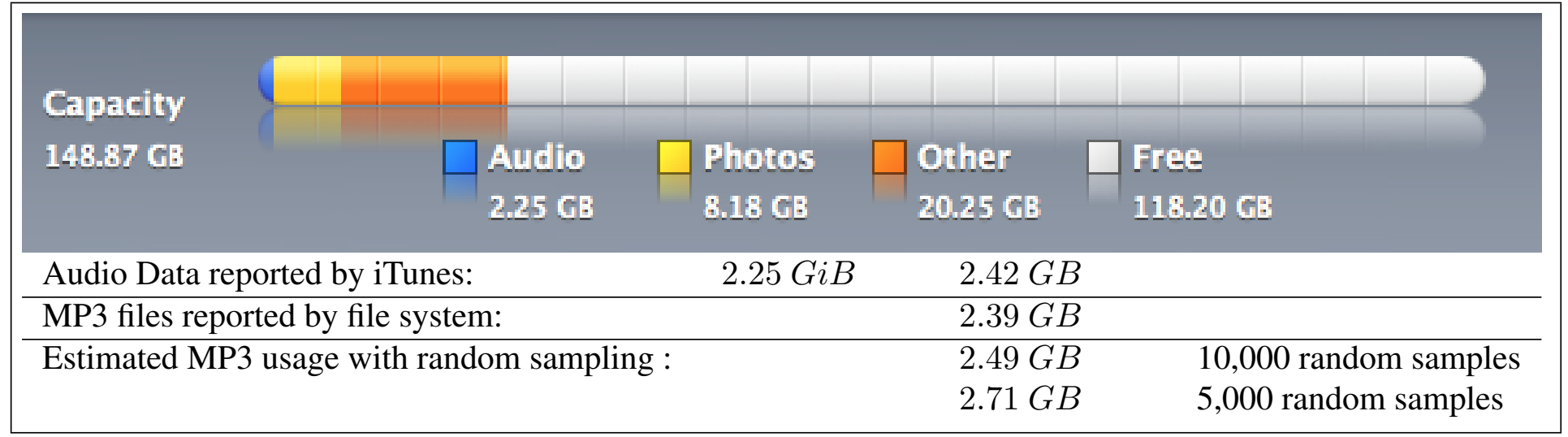

**Figure 1:** Usage of a 160GB iPod reported by iTunes 8.2.1 (6) (top), as reported by the file system (bottom center), and as computing with random sampling (bottom right). Note that iTunes usage actually in GiB, even though the program displays the "GB" label.

#### We could accurately determine: s oodid doodidioiy dotorii  $1.9.1$  Tuning the discriminators  $1.3.1$  Tuning the discriminators  $1.3.1$  Tuning the discriminators  $1.3.1$

readily discriminated, it is reasonable to analyze the

- **Amount of free space** Find and online or  $\rho$  are recognized.
	- Amount of JPEG
- Amount of MPEG

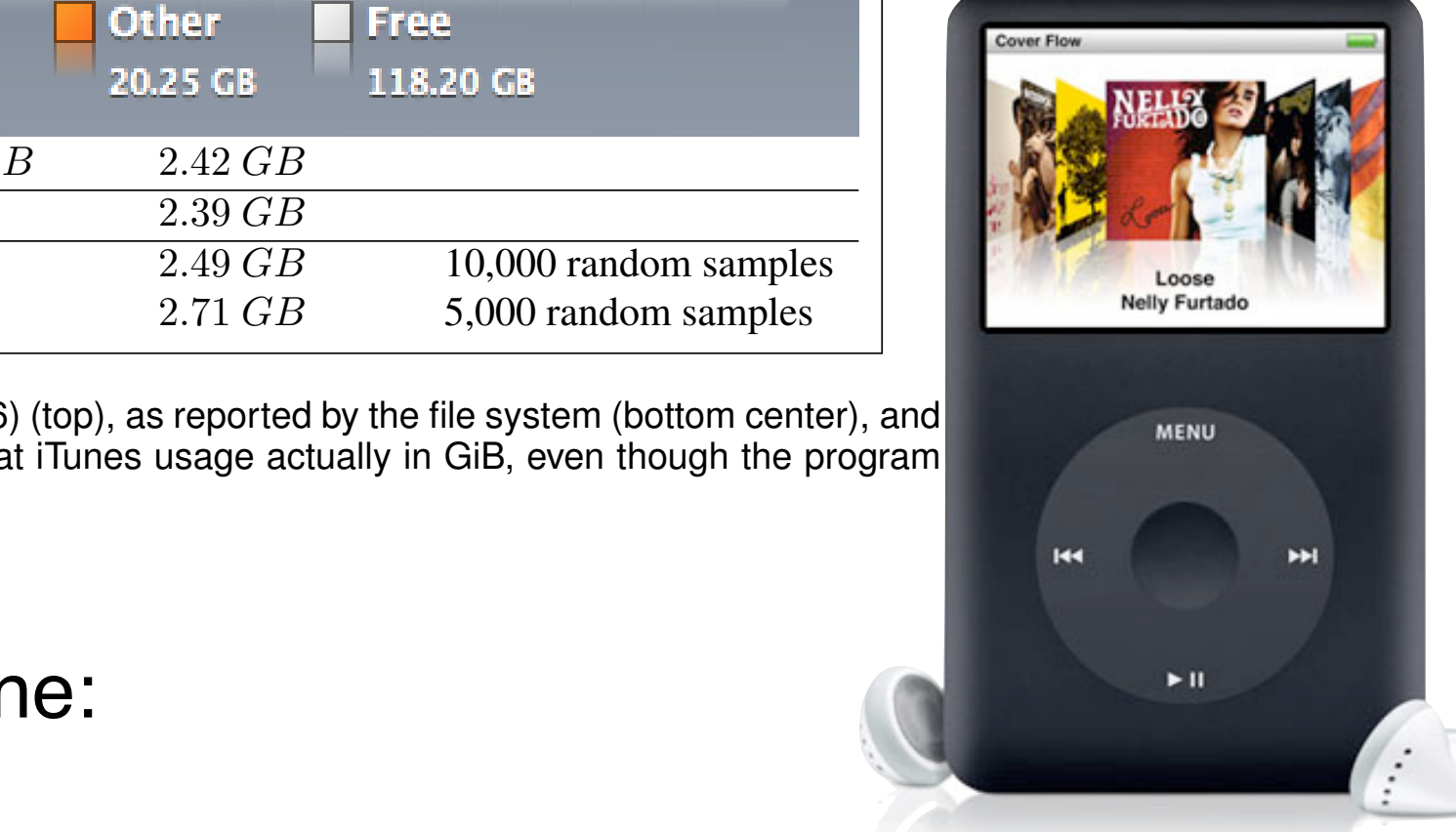

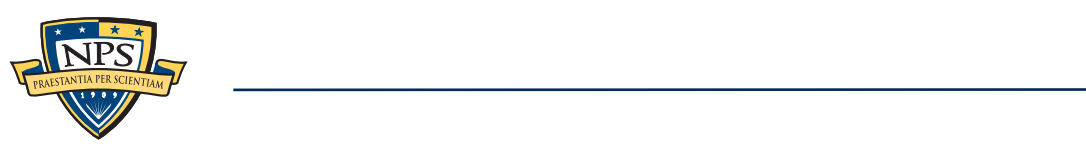